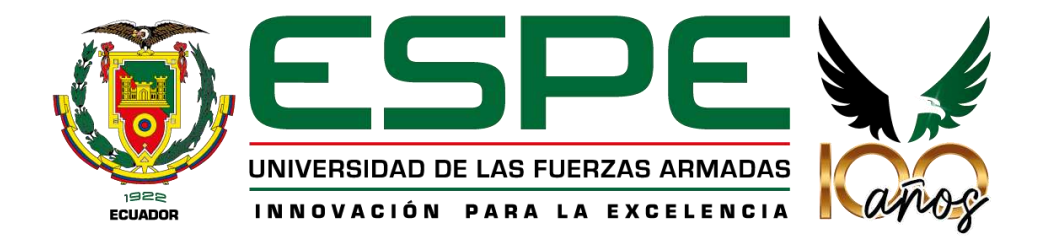

## **Determinación de las áreas de interés hídrico en una microcuenca abastecedora de una**

## **ciudad alto andina.**

Molina Ponce, María Belén

Vicerrectorado de Investigación, Innovación y Transferencia de Tecnología

Centro de Posgrados

Maestría en Hidrosanitaria

Trabajo de titulación, previo a la obtención del título de Magíster en Hidrosanitaria

Matovelle Bustos, Carlos Marcelo Msc.

17 de julio del 2023

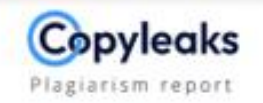

Tesis Final Belén Molina para Copylea...

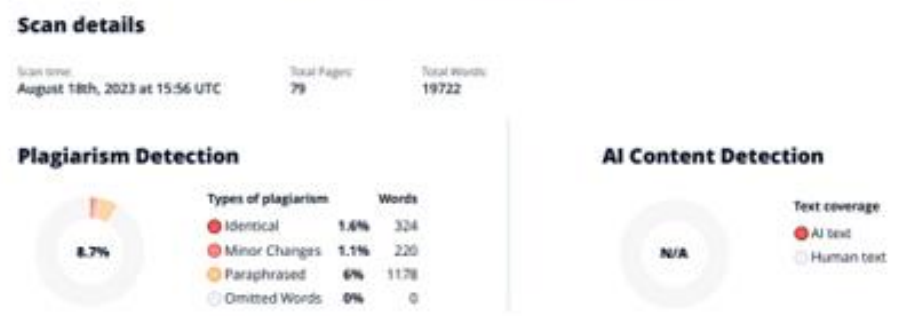

Nota: Colocar únicamente la página que indica el porcentaje de similitud de la herramienta contratada por la Universidad.

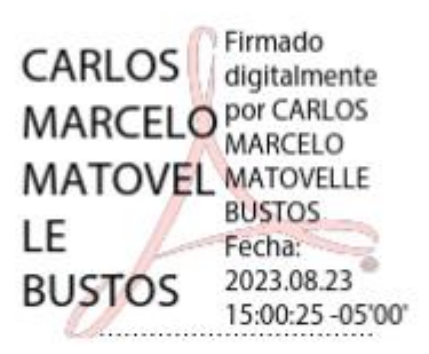

Matovelle Bustos Carlos Marcelo

Director

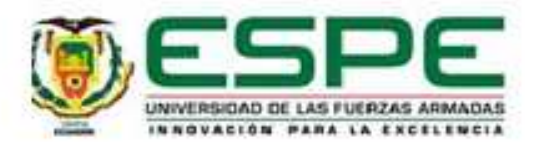

Vicerrectorado de Investigación, Innovación y Transferencia de Tecnología

**Centro de Posgrados** 

#### Certificación

Certifico que el trabajo de titulación: "Determinación de las áreas de interés hídrico en una microcuenca abastecedora de una ciudad alto andina." fue realizado por la señorita Molina Ponce María Belén; el mismo que cumple con los requisitos legales, teóricos, científicos, técnicos y metodológicos establecidos por la Universidad de las Fuerzas Armadas ESPE, además fue revisado y analizado en su totalidad por la herramienta de prevención y/o verificación de similitud de contenidos; razón por la cual me permito acreditar y autorizar para que se lo sustente públicamente.

Sangolquí, 22 de agosto de 2023

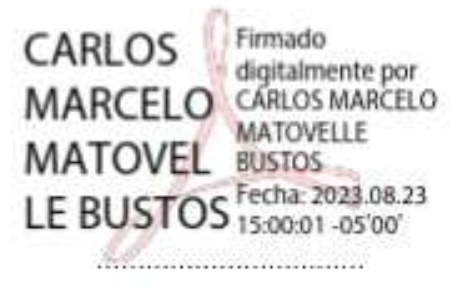

Matovelle Bustos Carlos Marcelo **Director** C.C.: 0302013578

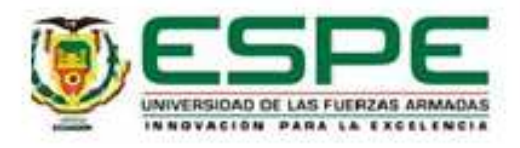

# Vicerrectorado de Investigación, Innovación y Transferencia de Tecnología

Centro de Posgrados

Responsabilidad de Autoria

Yo Molina Ponce María Belén, con cédula de ciudadanía nº 0105410690, declaro que el contenido, ideas y criterios del trabajo de titulación: Determinación de las áreas de interés hídrico en una microcuenca abastecedora de una ciudad alto andina es de mí autoría y responsabilidad, cumpliendo con los requisitos legales, teóricos, científicos, técnicos y metodológicos establecidos por la Universidad de las Fuerzas Armadas ESPE, respetando los derechos intelectuales de terceros y referenciando las citas bibliográficas.

Sangolquí, 22 de agosto de 2023

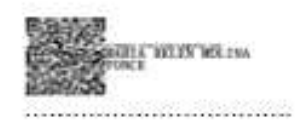

Molina Ponce María Belén C.C.: 0105410690

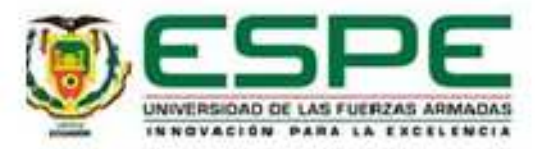

Vicerrectorado de Investigación, Innovación y Transferencia de Tecnología

Centro de Posgrados

Autorización de Publicación

Yo Molina Ponce María Belén con cédula de ciudadanía nº 0105410690, autorizo a la Universidad de las Fuerzas Armadas ESPE publicar el trabajo de titulación: Determinación de las áreas de interés hídrico en una microcuenca abastecedora de una ciudad alto andina en el Repositorio Institucional, cuyo contenido, ideas y criterios son de mi responsabilidad.

Sangolquí, 22 de agosto de 2023

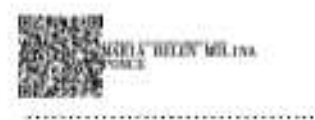

Molina Ponce María Belén

C.C.:0105410690

#### **Dedicatoria**

<span id="page-5-0"></span>La vida se encuentra cargadas de sueños y retos; todo fue muy rápido y sin pensar como lograría cruzar los diferentes escalones para ser aceptada, lo conseguí, esta maestría me lleno de muchas expectativas, y sin lugar a duda fueron cumplidas; el esfuerzo valió la pena, más allá de una meta cumplida es una base no solo para mis conocimientos dentro de la rama de hidrosanitaria, sino experiencias que quedaran grabadas en mi memoria.

Mi tesis la dedico:

 $\checkmark$  A Dios

 $\checkmark$  A mis padres, por estar siempre apoyándome desde el inicio de este sueño, que sin lugar a duda será un orgullo más.

 $\checkmark$  A los catedráticos de la Maestría en Hidrosanitaria; personas de gran sabiduría quienes me brindaron su conocimiento y experiencias a lo largo de este año.

Sencillo no ha sido este proceso, pero gracias a las ganas de transmitirme sus conocimientos y dedicación que los ha regido, he logrado importantes objetivos, como culminar el desarrollo de mi tesis con éxito y obtener mi máster.

## **María Belén Molina Ponce**

#### **Agradecimiento**

<span id="page-6-0"></span>Dios, tu amor y tu bondad no tienen fin, me permites sonreir ante todos mis logros que son resultado de tu ayuda; confiar en ti, es estar totalmente segura de que uno va a recibir lo que espera y estar convencida de que existes, aún cuando no te pueda ver.

De la misma forma agradezco a la *UNIVERSIDAD DE LAS FUERZAS ARMADAS - ESPE,* por haberme aceptado ser parte de ella durante este tiempo y abrirme las puertas de su seno cientifico para estudiar mi posgrado.

Agradezco a mi asesor de tesis, Ing. Carlos Matovelle por haberme brindadno la oportunidad de recurrir a sus capacidad y conocimiento cientifico.

Agradezco tambien al Doc. Dario Bolaños Guerrón coordinador de esta prestigioso programa de cuarto nivel, un sueño que logré consolidadar, gracias por haberme dado la oportunidad de ser parte de un sueño hecho realidad.

Con gran satisfaccion he logrado concluir con éxito un proyecto que en un principio podria parecer una tarea interminable. Dejo esta prestigiosa casa de estudios, pero me llevo la satisfaccion de haber no solo encontrado un lugar donde aprender sino conocer catedraticos, colegas que se convirtieron en amigos..

Bendiciones!

#### **María Belén Molina Ponce**

Y recuerden: "Ingeniería es el arte de planificar el aprovechamiento de la tierra, el aire, el uso y el control del agua, así como de proyectar, construir y operar los sistemas y las maquinas necesarias para llevar el proyecto a su término"

**Autor: Hardy Cross** 

## Índice de Contenidos

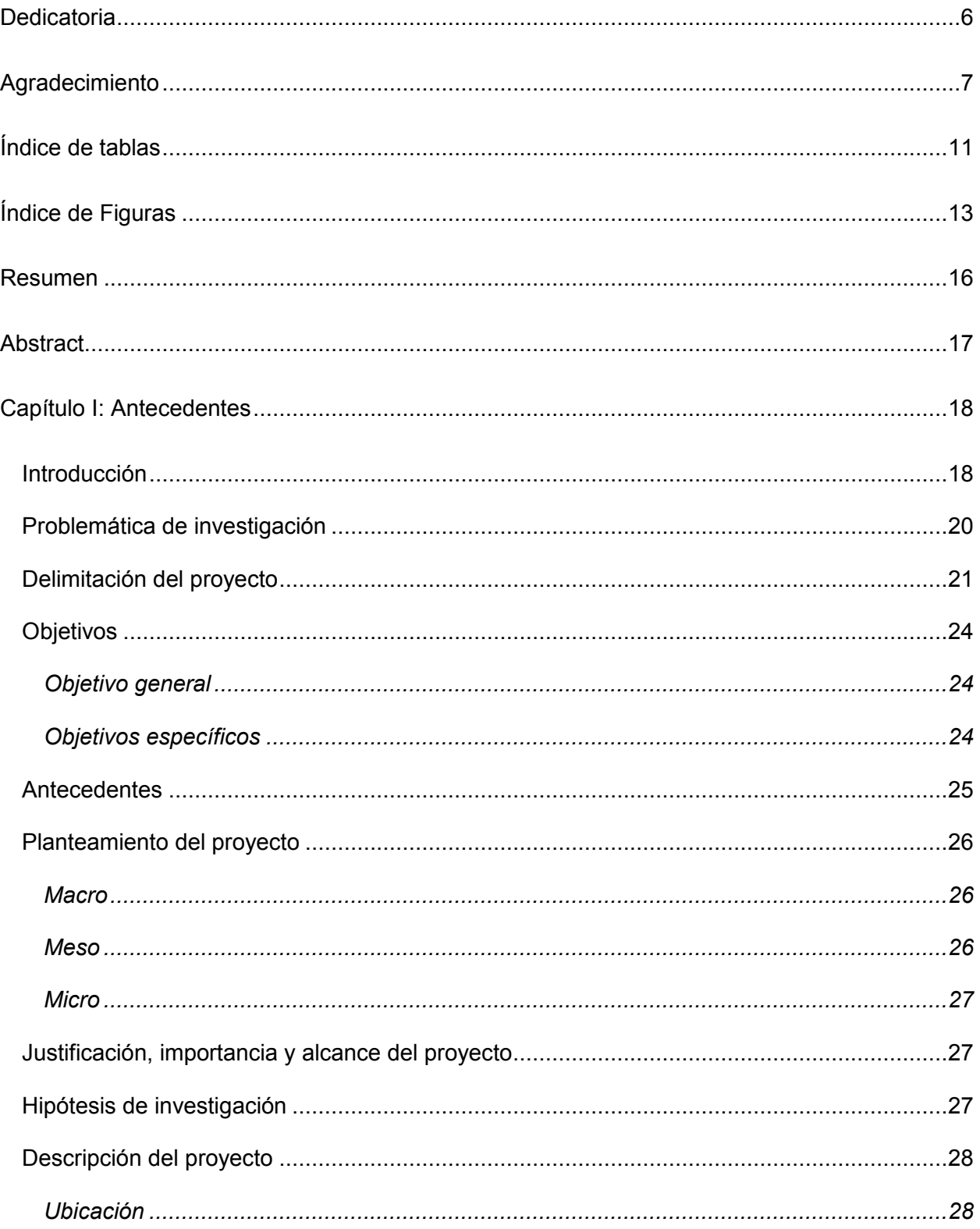

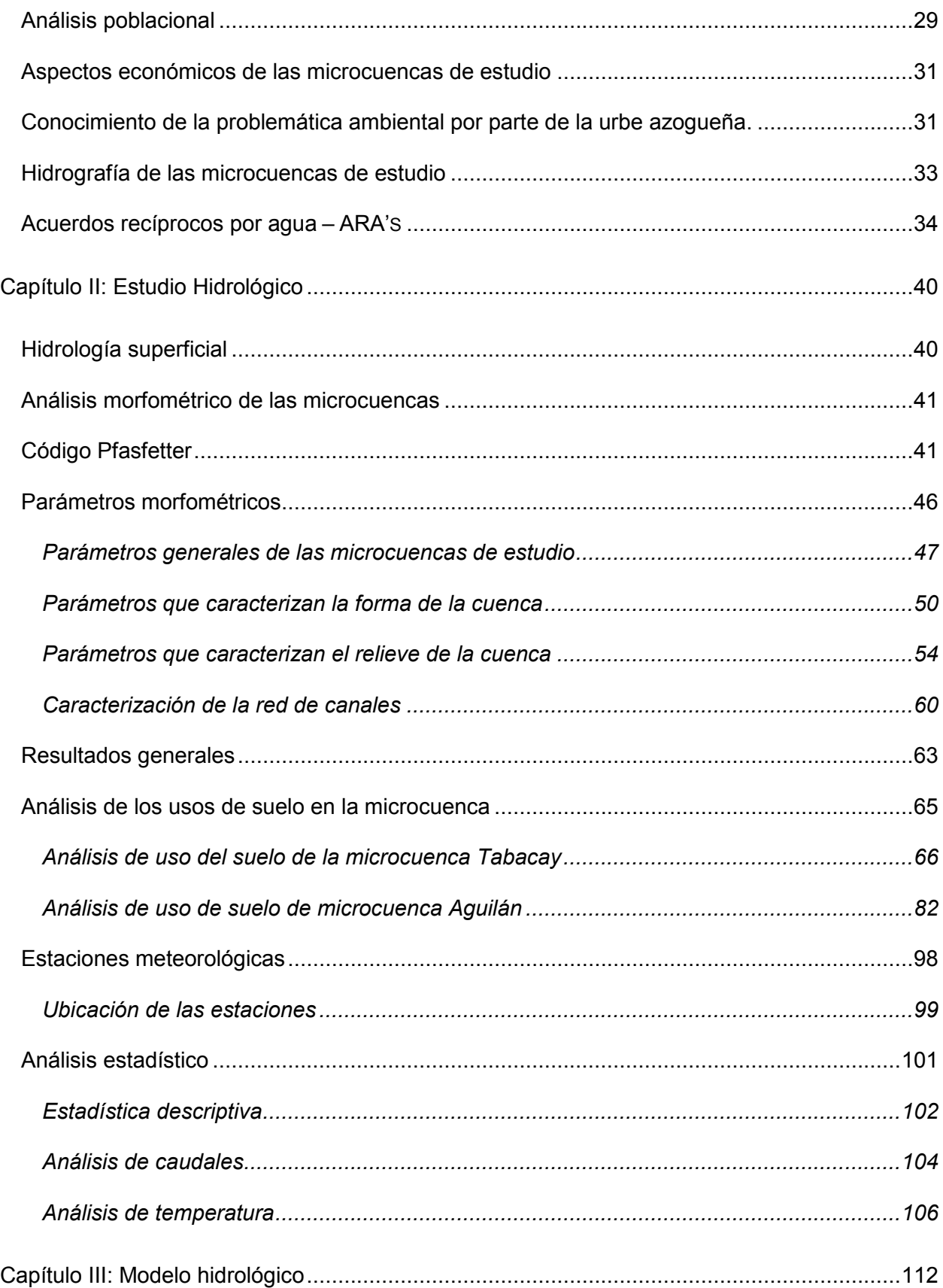

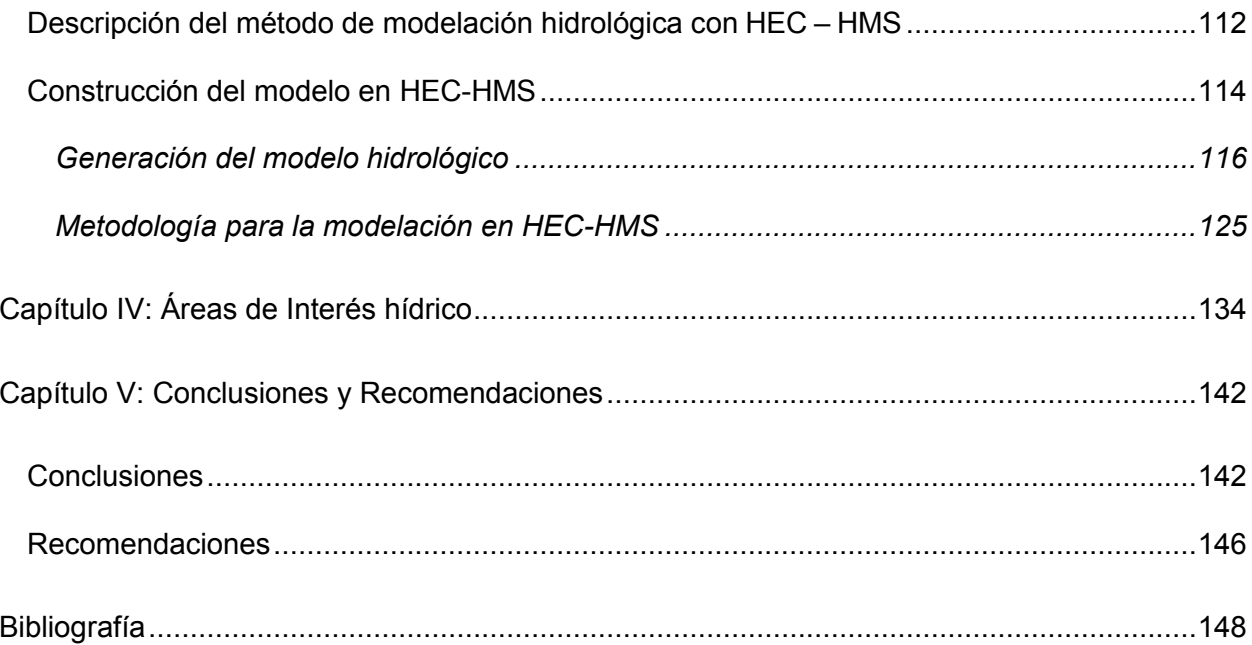

## **Índice de tablas**

<span id="page-10-0"></span>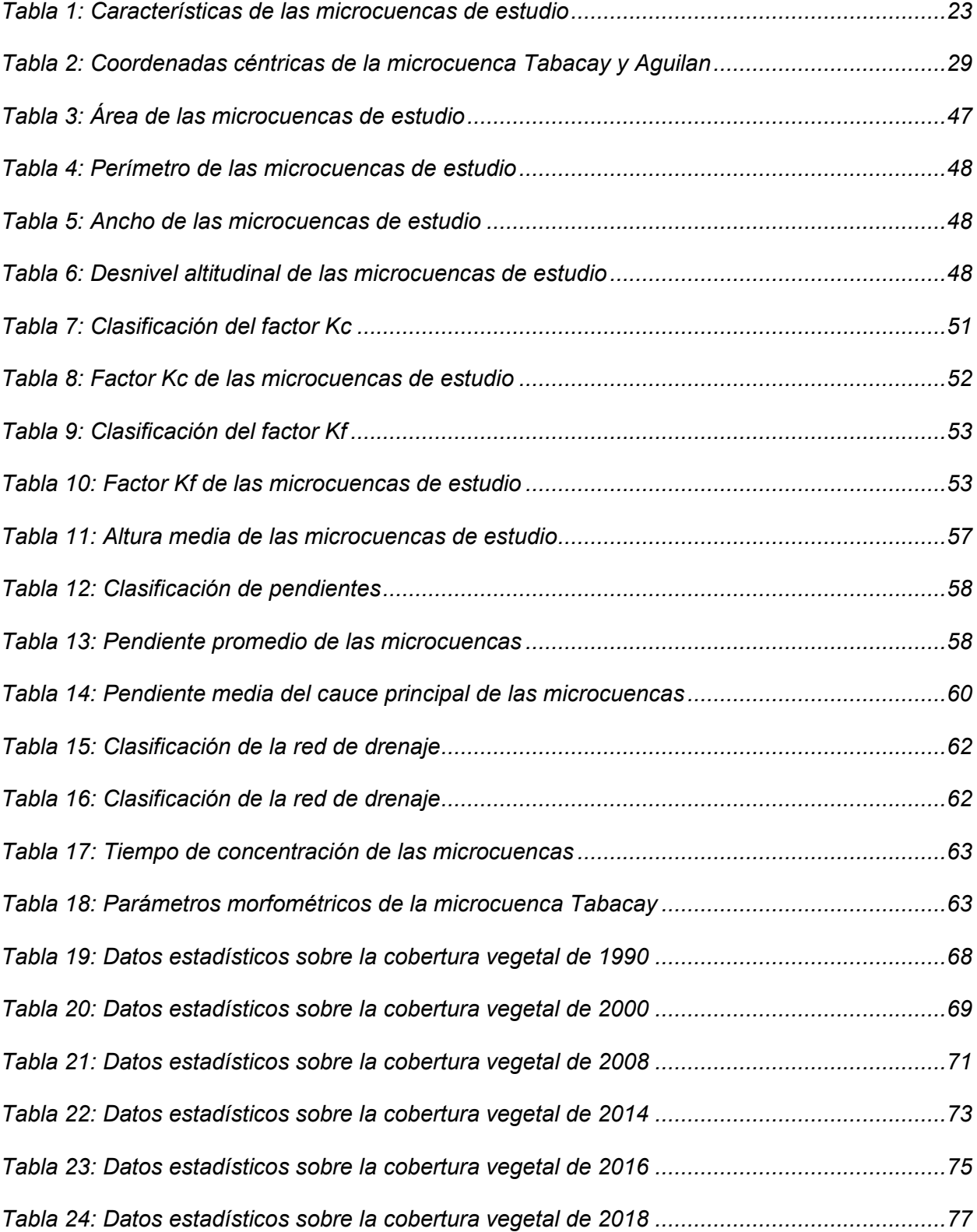

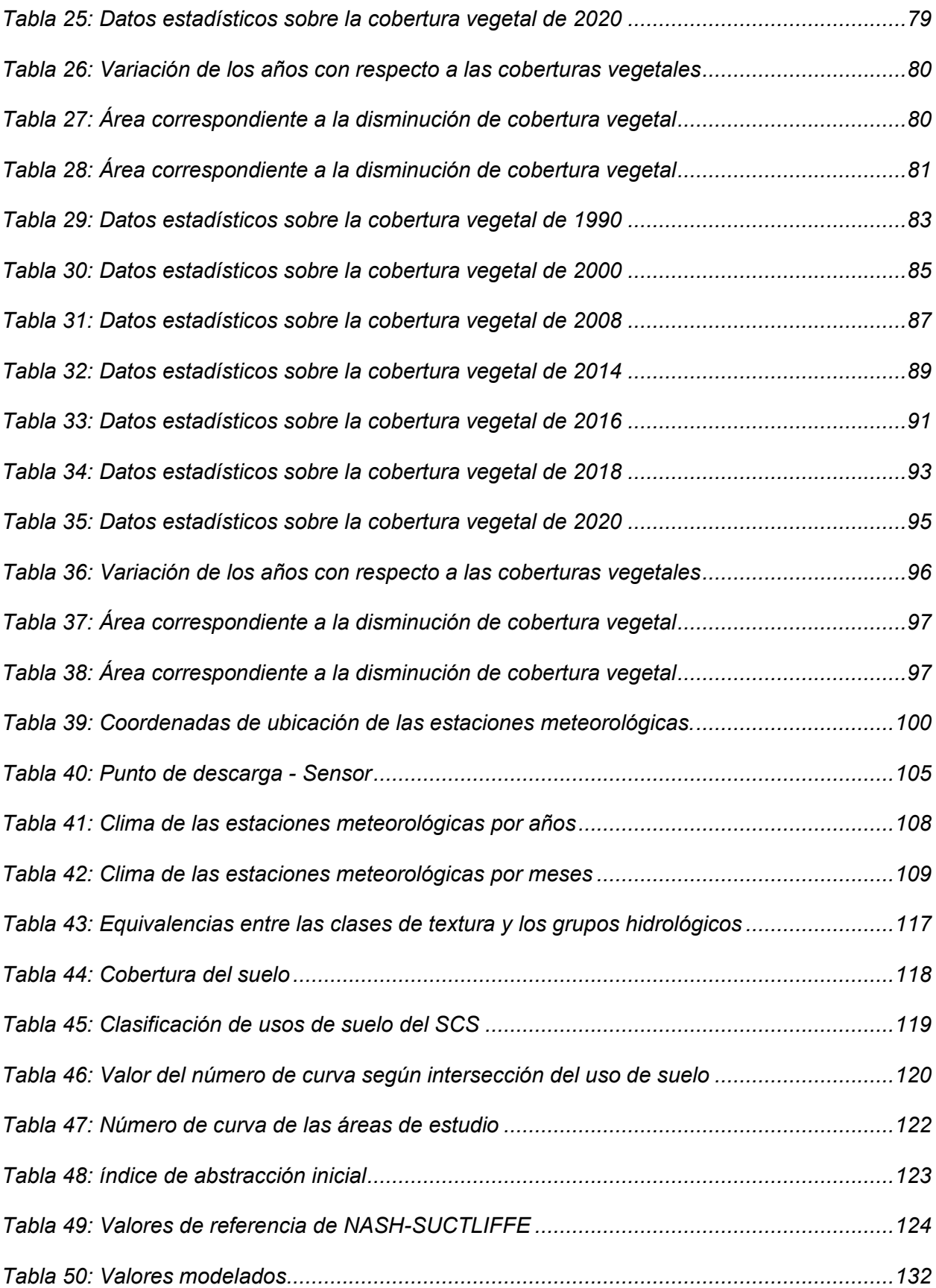

## <span id="page-12-0"></span>**Índice de Figuras**

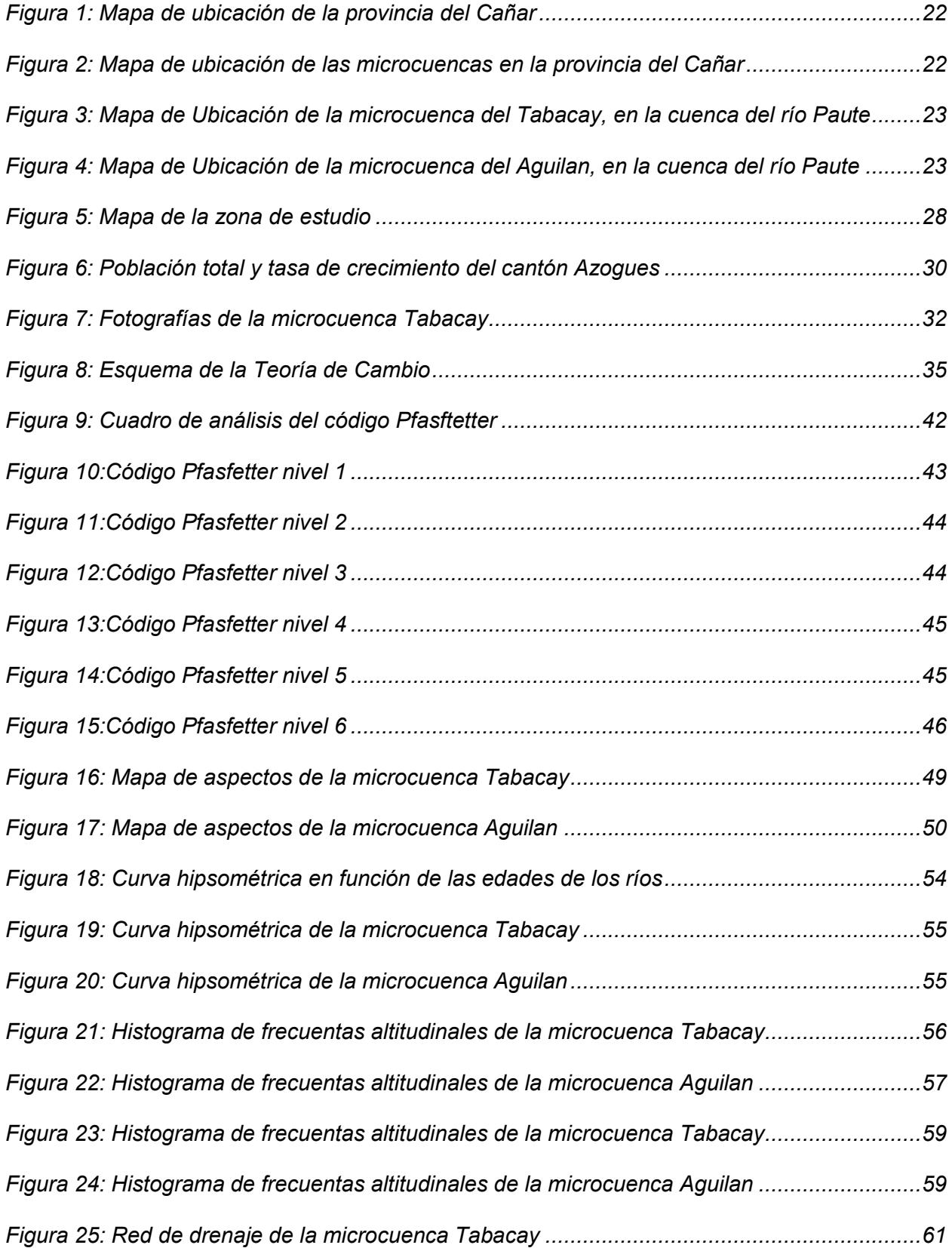

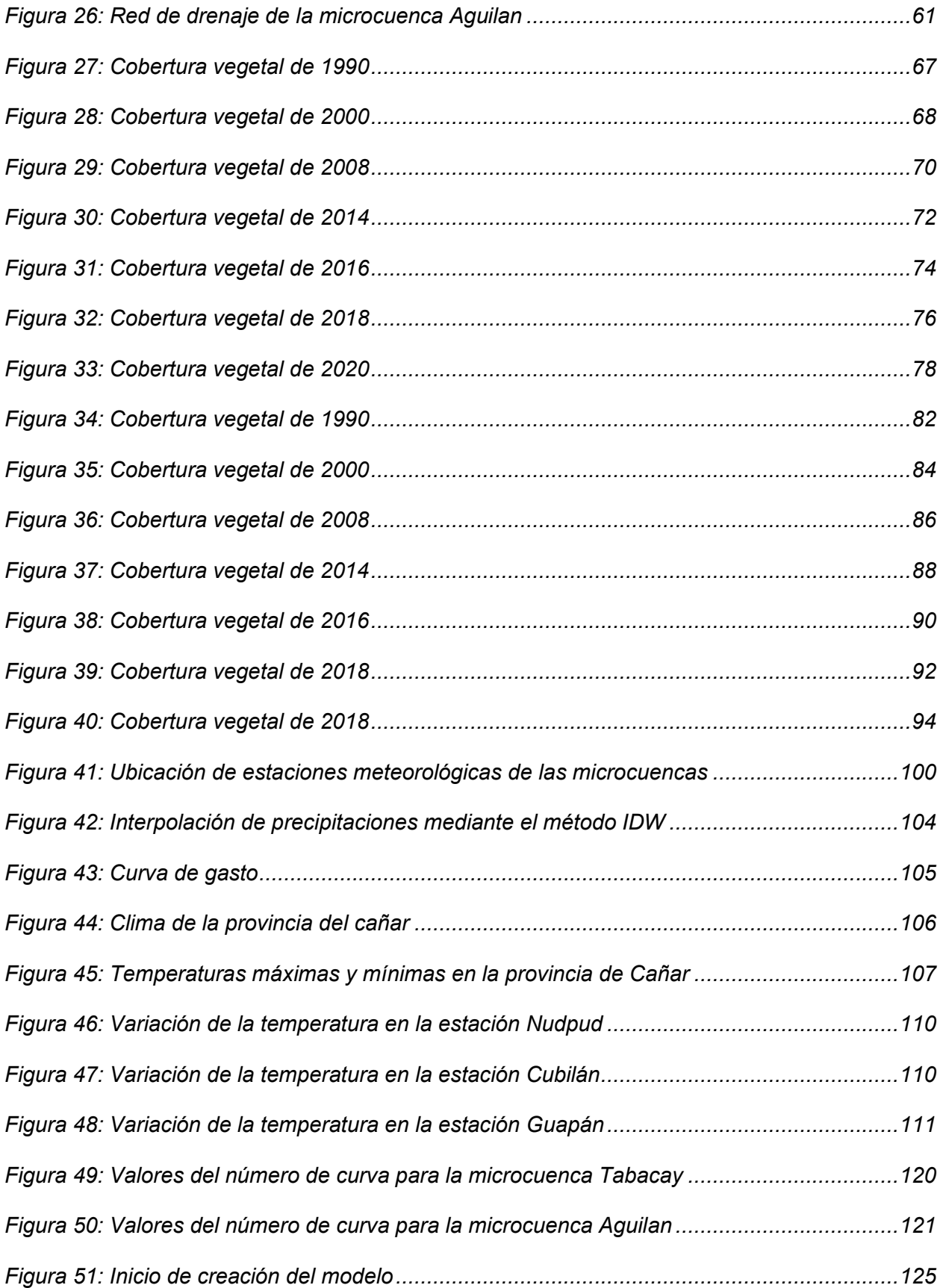

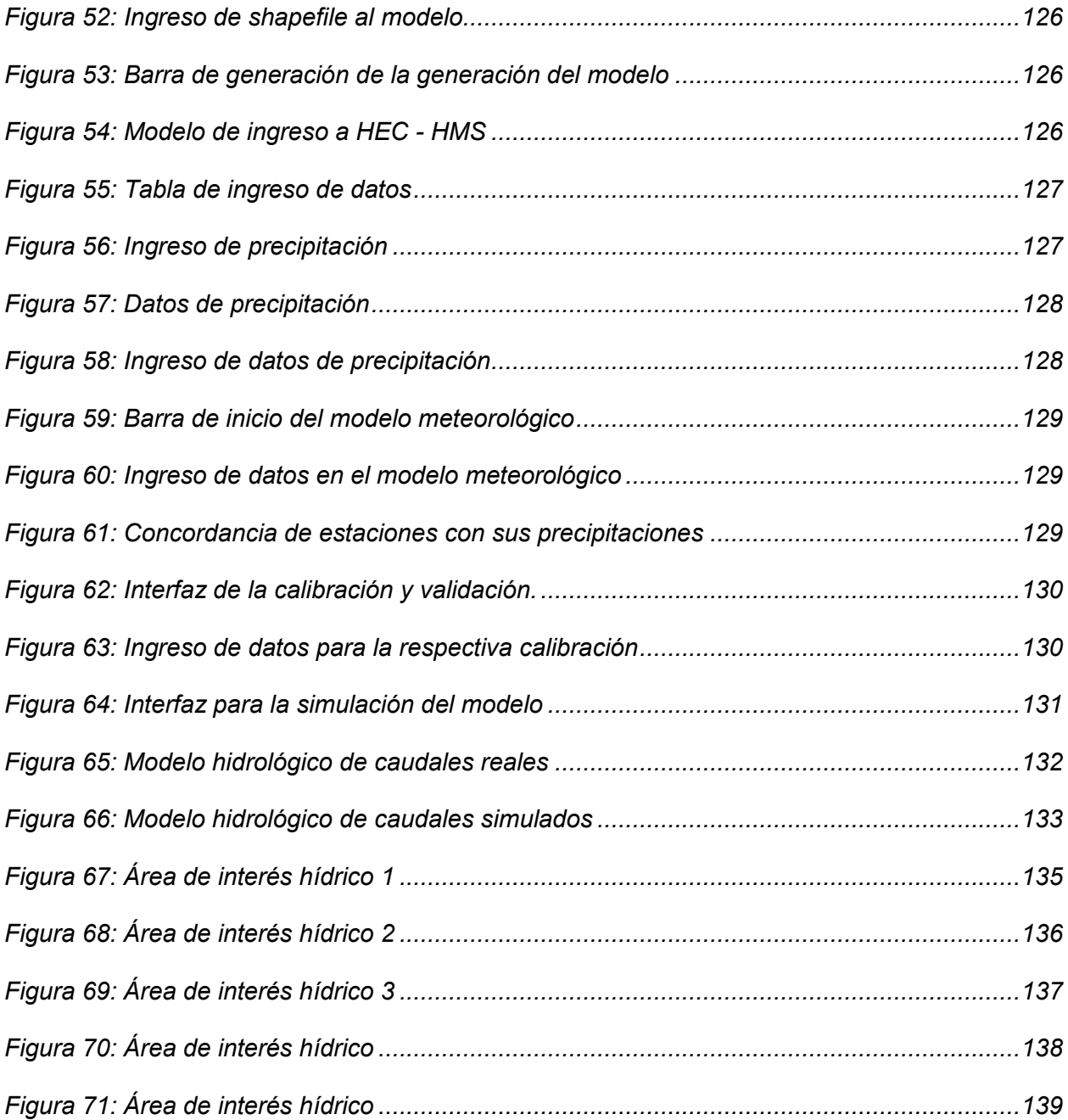

#### **Resumen**

<span id="page-15-0"></span>El acceso y la gestión sostenible del agua, son desafíos cruciales en la actualidad, debido al crecimiento demográfico, el cambio climático y la creciente demanda de recursos hídricos. La microcuenca desempeña un papel fundamental como principal fuente de agua, pero la falta de conocimiento sobre la conservación de las áreas hídricas ha llevado a la contaminación indirecta, generando escasez de agua tanto en las microcuencas como en la población del Cantón Azogues debido a las actividades económicas que allí se realizan. Esto ha modificado el uso del suelo y disminuido las fuentes de agua naturales, provocando la degradación frágil del ecosistema y reduciendo su capacidad de auto regeneración.

En respuesta a esta problemática, se desarrollaron dos modelos hidrológicos. El primer modelo, reflejó el escenario real de las microcuencas al analizar la precipitación y los caudales, identificando las zonas con mayor probabilidad de escasez de agua o de sobreexplotación de los recursos hídricos. El segundo modelo, permitió observar cómo varía el caudal a lo largo del tiempo en función de los cambios en la cobertura vegetal, brindando información detallada sobre la disponibilidad, calidad del agua; y, permitiendo identificar las áreas que requieren atención especial.

Como resultado, se identificaron cuatro áreas de interés hídrico, ubicándose en diferentes zonas del proyecto ARA's, para su conservación y restauración, por tanto, se requiere una conservación adecuada para garantizar la generación de agua potable para el Cantón Azogues, mediante información clave para la concepción de políticas de gestión del agua más efectivas para la empresa EMAPAL EP.

En conclusión, esta obra se presenta como una herramienta útil para aquellos que se desempeñan en la noble profesión relacionada con la gestión del agua. Proporciona información valiosa sobre la importancia de la conservación de las microcuencas y ofrece recomendaciones para una gestión más efectiva de los recursos hídricos en beneficio de la comunidad.

*Palabras clave***:** microcuenca, área, interés hídrico, andina.

#### **Abstract**

<span id="page-16-0"></span>Access to and sustainable management of water are crucial challenges today, due to population growth, climate change and increasing demand for water resources. The micro-watershed plays a fundamental role as the main source of water, but the lack of knowledge about the conservation of water areas has led to indirect contamination, generating water shortages both in the microwatersheds and in the population of Azogues Canton due to the economic activities carried out there. This has modified land use and diminished natural water sources, causing the fragile degradation of the ecosystem and reducing its capacity for self-regeneration.

In response to this problem, two hydrological models were developed. The first model reflected the real scenario of the micro-basins by analysing rainfall and flows, identifying the areas with the highest probability of water scarcity or overexploitation of water resources. The second model made it possible to observe how the flow varies over time as a function of changes in vegetation cover, providing detailed information on water availability and quality, and identifying areas that require special attention.

As a result, four areas of water interest were identified, located in different areas of the ARA's project, for their conservation and restoration, therefore, adequate conservation is required to ensure the generation of drinking water for the Azogues Canton, through key information for the design of more effective water management policies for the company EMAPAL EP.

In conclusion, this work is presented as a useful tool for those in the noble profession of water management. It provides valuable information on the importance of micro-watershed conservation and offers recommendations for more effective management of water resources for the benefit of the community.

*Key words:* micro-watershed, area, water interest, andean

#### **Capítulo I: Antecedentes**

#### <span id="page-17-1"></span><span id="page-17-0"></span>**Introducción**

El cambio climático está provocando modificaciones en el comportamiento del recurso hídrico y está generando impactos en los ecosistemas, aunque la totalidad del recurso hídrico en la tierra se mantiene constante, su disponibilidad no lo es. En la actualidad, la conservación y gestión eficiente del agua se ha convertido en un desafío crucial para enfrentar las diversas consecuencias que presentan los recursos hídricos.

La contaminación de los yacimientos de agua representa un desafío, tanto para el gobierno ecuatoriano como para cada una de sus dependencias. El crecimiento de la metrópoli y la disminución de los yacimientos de agua, han llevado a las autoridades responsables, a buscar soluciones eficientes, para hacer frente al deterioro del ecosistema hídrico, esto se debe, a que cualquier impacto negativo en la calidad del agua, tendrá consecuencias directas en la salud de la localidad que reside en esas áreas. (Cedillo Morales, 2017)

En la región sur del país, se observa una gran variedad de hidro sistemas que desempeñan un papel significativo en el flujo del agua, estos ríos tienen su origen en zonas singulares como páramos, nevados y discurren a través de la zona montañosa, no obstante, el sistema hídrico se ve afectado por el desarrollo de actividades socioeconómicas concentradas en zonas medias y bajas de la microcuenca del Tabacay.

La microcuenca del Tabacay, se caracteriza por ser un área geográficamente extensa *"… esta abastece de agua potable a la ciudad de Azogues y a comunidades aledañas; pese a ser considerada como única fuente potencial del recurso hídrico, el crecimiento poblacional desordenado y el aprovechamiento irracional de los recursos naturales han provocado que la microcuenca se enfrenten diversas amenazas de degradación".* (Jaramillo Neira, 2018)

La identificación precisa de las AIH<sup>1</sup> proporciona información valiosa para la gestión sustentable de los ecosistemas hídricos, permitiendo tomar decisiones informadas en cuanto a la protección de áreas sensibles, implementación de prácticas de conservación y planificación de proyectos de desarrollo en la microcuenca. Estas zonas suelen albergar gran diversidad de especies, desempeñando un papel primordial en la regulación del ciclo hidrológico, filtración de contaminantes y la mitigación de eventos extremos como: inundaciones y sequías.

La preservación y gestión de los recursos hídricos es de vital importancia debido a su relevancia para el sustento de la urbe del cantón Azogues, así como también la preservación del ecosistema. El estudio detallado de esta microcuenca permite comprender la distribución y el comportamiento del agua dentro de ella, identificando las áreas de mayor importancia hídrica, convirtiéndose en un enfoque fundamental para comprender, proteger la calidad y disponibilidad del agua en esta región.

Es importante recordar que la ausencia de agua conduciría a la extinción rápida de la vegetación, lo cual acarrearía graves consecuencias, entre ellas, se destaca la reducción drástica de los niveles de oxígeno en nuestro planeta; por tanto, es evidente que la vida no sería posible sin agua. (BUPA SALUD, s.f.)

En síntesis, la determinación de áreas de interés hídrico en la microcuenca del Tabacay, en el cantón Azogues, es esencial para comprender la dinámica del agua en la región y tomar acciones concretas para su gestión sostenible. Con un conocimiento más profundo de estas áreas clave, se pueden desarrollar estrategias efectivas que promuevan la conservación del agua, la protección de los ecosistemas y el bienestar de la comunidad local.

<sup>19</sup>

<sup>1</sup> *Áreas de interés hídrico (AIH)*

#### <span id="page-19-0"></span>**Problemática de investigación**

El interés de la microcuenca Tabacay en la vida de la capital azogueña, radica en su papel fundamental como principal fuente de agua para diversas actividades cotidianas, sin embargo, las diferentes actividades humanas en los alrededores han causado un impacto negativo en los yacimientos de agua de la microcuenca. La ganadería y la agricultura han provocado la degradación frágil del ecosistema, reduciendo su capacidad de auto regeneración. Esto dificulta cada vez más, la implementación de enfoques ambientales centrados en la preservación y defensa de la microcuenca.

Ante esta situación, se está trabajando en el desarrollo de un modelo hidrológico que refleje el escenario real de la microcuenca del Tabacay, este modelo permitirá identificar las áreas de interés hídrico y establecer regulaciones que mejoren la gestión ambiental y técnica. De esta manera, se podrá controlar y preservar estas áreas, teniendo en cuenta también el aspecto social que depende del sistema hidrológico. A pesar de los 454 años de historia del cantón Azogues, la ciudad enfrenta serias dificultades en el suministro de agua, principalmente debido a la microcuenca generadora, que está al límite, un manejo adecuado de la microcuenca, la influencia directa que esto ejercerá sobre la calidad de vida de los habitantes de la capital azogueña.

El sistema de alcantarillado es combinado y su descarga es directa a los cursos de agua, especialmente en los ríos Burgay y Tabacay; en este último se vierten residuos domésticos, ganaderos y agrícolas en zonas medias y bajas de la microcuenca. Es relevante señalar que, el PMI<sup>2</sup> de la microcuenca Tabacay, indica deficiencias en los procedimientos de depuración y preservación de los recursos hídricos en la zona, lo que ha resultado en una degradación progresiva.

*<sup>2</sup> Plan de Manejo Integral* 

#### <span id="page-20-0"></span>**Delimitación del proyecto**

Azogues, ubicada en la provincia del Cañar, conocida históricamente como "San Francisco de Peleusí de Azogues", recibió su nombre debido a su relación con la comunidad de los nativos de Peleusí. Durante la conquista, se descubrió la presencia de mercurio o azogue en forma de cinabro, un compuesto de sulfato de mercurio.

Este descubrimiento llevó a que se añadiera el término "azogues" a la denominación original de la ciudad en 1562, de esta manera, la ciudad de Azogues adquirió su nombre actual, que hace referencia a la presencia de este valioso metal en la zona.

En el cantón Azogues, tiene una extensión aproximada de 1200 km<sup>2</sup>, ubicada geográficamente hacia el norte de la cuenca del río Paute, limitada políticamente (Cañar - Cantón Intercultural, s.f.):

**Norte:** Provincia de Chimborazo y Morona Santiago

**Sur y Este:** Provincia del Azuay

**Oeste:** Cantones Déleg y Biblián

Para mejorar las condiciones de estudio, se agrega la microcuenca Aguilan, esta intervención se debe, a un convenio interinstitucional entre EMAPAL EP<sup>3</sup> y la Universidad Católica de Cuenca, instituciones que han venido trabajando de manera conjunta en las instalación de estaciones meteorológicas en diferentes sectores del Cantón Azogues; esta nueva área se la considera porque, no posee una considerable intervención humana y se amplía la zona de estudio para ayudar con la conservación del recurso hídrico y evitar la degradación que se presenta en la microcuenca Tabacay, de esta manera, en el estudio intervienen dos

<sup>3</sup> *Empresa Pública Municipal de Agua Potable, Alcantarillado y Saneamiento Ambiental del cantón Azogues*

microcuencas. La ubicación de la zona de estudio se encuentra al sur del país, específicamente en la provincia del Cañar.

## <span id="page-21-0"></span>**Figura 1**

*Mapa de ubicación de la provincia del Cañar* 

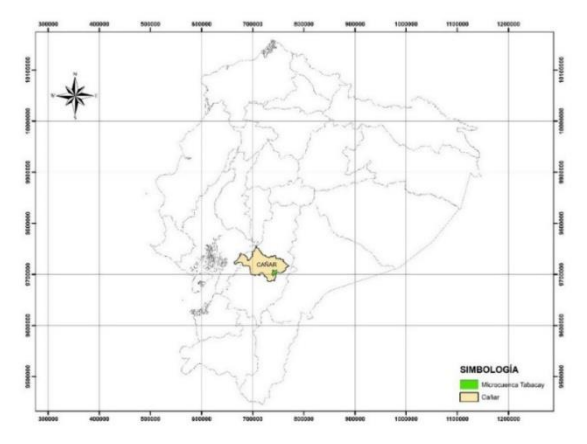

En esta provincia, se puede observar que la microcuenca Tabacay y Aguilan se encuentran emplazadas en la capital de la provincia.

#### <span id="page-21-1"></span>**Figura 2**

*Mapa de ubicación de las microcuencas en la provincia del Cañar* 

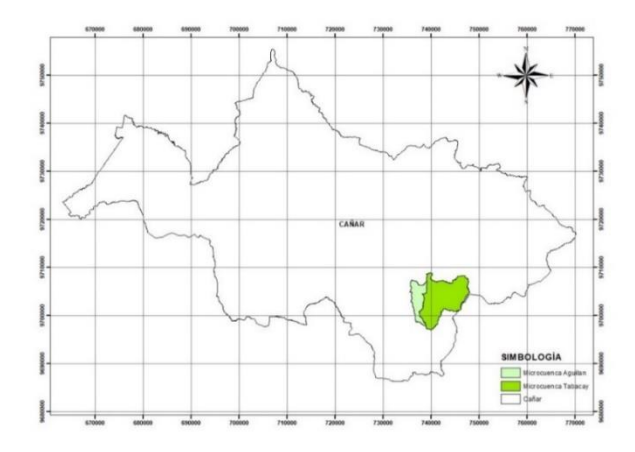

En la tabla 1, se presenta las características de las microcuencas de estudio que pertenecen a la cuenca de río Paute y la subcuenca del río Burgay; como también su ubicación en la Figura 3 y 4.

## <span id="page-22-0"></span>**Tabla 1**

#### *Características de las microcuencas de estudio*

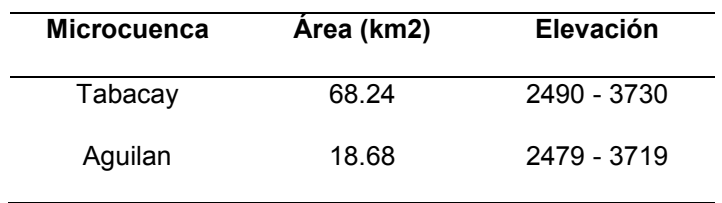

## <span id="page-22-1"></span>**Figura 3**

*Mapa de Ubicación de la microcuenca del Tabacay, en la cuenca del río Paute* 

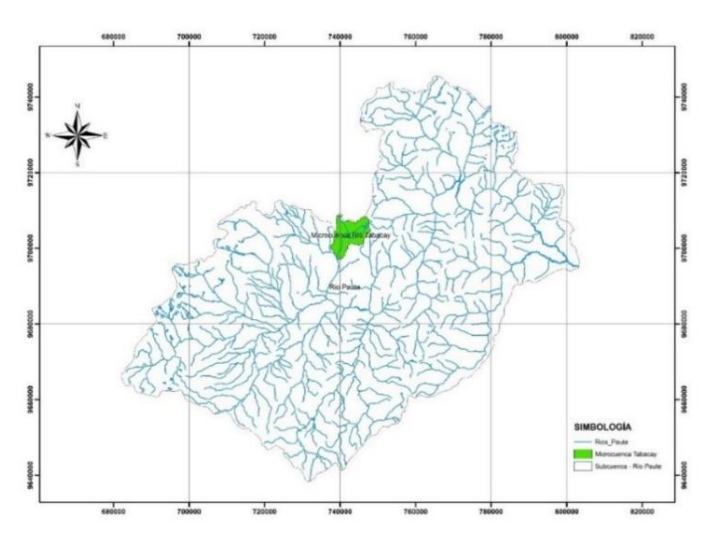

## <span id="page-22-2"></span>*Figura 4:*

*Mapa de Ubicación de la microcuenca del Aguilan, en la cuenca del río Paute* 

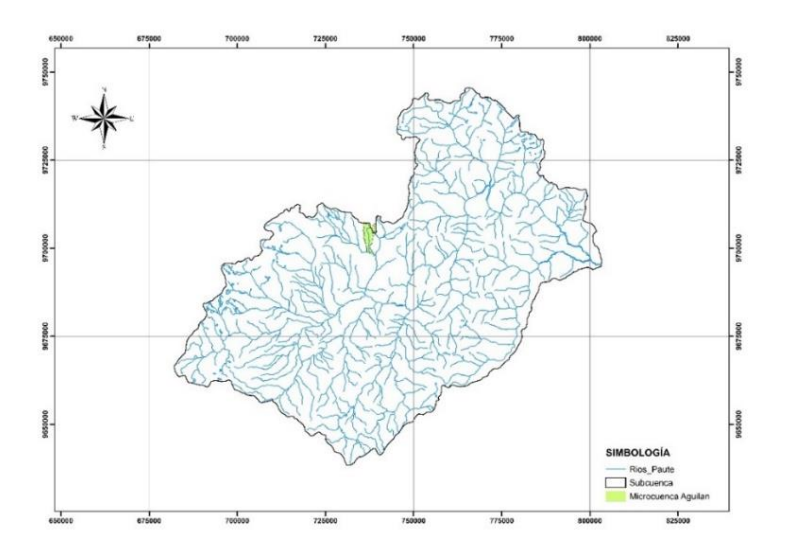

#### <span id="page-23-1"></span><span id="page-23-0"></span>**Objetivos**

#### *Objetivo general*

Determinar las áreas de interés hídrico en una microcuenca abastecedora de una ciudad alto andina

#### <span id="page-23-2"></span>*Objetivos específicos*

 Analizar la información cartográfica e hidrometeorológica de la microcuenca del Tabacay mediante el uso de software; generando información específica para el desarrollo del modelo hidrológico.

 $\checkmark$  Modelar el sistema hidrológico mediante un método semi-distribuido para la obtención de caudales máximo en las áreas de interés hídrico.

 $\checkmark$  Identificar y delimitar las áreas de interés hídrico dentro de las microcuencas con el fin de incentivar la preservación de los recursos hídricos; contribuyendo a garantizar la retención adecuada del agua y facilitar su disponibilidad para el abastecimiento del líquido vital en el Cantón Azogues.

#### <span id="page-24-0"></span>**Antecedentes**

En agosto del 2003 las empresas: GAD Municipal de Azogues, EMAPAL EP<sup>4</sup>, CG PAUTE<sup>5</sup> conjuntamente con la Universidad de Cuenca del centro de investigación PROMAS<sup>6</sup>, acordaron un convenio de colaboración entre instituciones con el propósito de desarrollar el plan de gestión para la Microcuenca Tabacay.

EMAPAL EP y diferentes Juntas de Agua se benefician del río Tabacay para abastecer de agua potable tanto a la capital Azogueña como a una zona rural significativa. Su objetivo primordial es salvaguardar tanto la calidad como la cantidad de este recurso hídrico, mediante la implementación de medidas que promuevan el uso responsable de los recursos naturales y el desarrollo de la infraestructura adecuada.; se requiere, una coordinación efectiva de las inversiones destinadas a optimizar el uso del agua y su gestión posterior. De igual manera, se pretende elaborar estrategias para fortalecer el cuidado de la microcuenca Aguilan.

En enero de 2008 se permitió, la instauración de la unidad de gestión ambiental, con el propósito de contribuir activamente en la administración y preservación de los recursos naturales, esta unidad ha desempeñado su labor de manera eficiente y actualmente, cuenta con personal dedicado exclusivamente a asuntos ambientales.

El desafío se encuentra en la microcuenca Tabacay, por el desarrollo de actividades como agricultura y ganadería en áreas inapropiadas, aumento de la deforestación, genera una serie de consecuencias tanto sociales como ambientales que perturban el equilibrio de la microcuenca y tienen un impacto negativo en las condiciones de vida de la ciudad y en la alteración de sus recursos naturales. Estas actividades, han provocado alteraciones en la calidad del agua de la microcuenca, la deforestación y el pastoreo, han resultado en la pérdida de cobertura vegetal en

*<sup>4</sup> Empresa Pública Municipal de Agua Potable, Alcantarillado y Saneamiento Ambiental del Cantón Azogues* 

*<sup>5</sup> Consejo de Programación de Obras Emergentes de la Cuenca del Río Paute actualmente CG Paute* 

*<sup>6</sup> Programa para el Manejo del Agua y del Suelo*

el páramo, lo que ha afectado la capacidad del suelo para regular el flujo de agua durante las épocas de sequía y lluvia, ocasionando crecidas en las zonas bajas de la microcuenca.

Con el presente trabajo de investigación se proyecta elaborar un modelo hidrológico, que permita identificar las áreas de mayor importancia en términos hídricos. El propósito es, concienciar a los habitantes de la zona sobre el valor de preservar y utilizar de manera sostenible este recurso, con el fin de garantizar su disponibilidad para los próximos años.

Cada una de las acciones que actualmente se lleva a cabo en la microcuenca del río Tabacay tiene un impacto sobre los recursos naturales, particularmente en el agua, tanto en términos de calidad como de cantidad, por tanto, es fundamental efectuar medidas y estrategias basadas en una perspectiva técnica que reduzcan al mínimo los efectos negativos y maximicen los beneficios positivos.

#### <span id="page-25-1"></span><span id="page-25-0"></span>**Planteamiento del proyecto**

#### *Macro*

En Ecuador, la falta de conocimiento y práctica con sistemas de geo-información, además de la privacidad que se tiene con los datos meteorológicos, convierte en una misión muy compleja la generación de modelos hidrológicos de diferentes zonas del país, creando una ausencia de información en la representación del fenómeno precipitación – escurrimiento de cualquier zona.

#### *Meso*

<span id="page-25-2"></span>La Microcuenca Tabacay, siendo una cuenca de abastecimiento para el Cantón Azogues, se empieza a visualizar, la deficiencia del líquido vital, debido a las diferentes actividades comerciales que realizan como: agricultura, ganadería, entre otros, promoviendo el incremento de la contaminación del río; por lo que, se requiere aprovechar al máximo, el recurso que se encuentra en zonas no explotadas, generando cuidado de las mismas.

#### *Micro*

<span id="page-26-0"></span>La falta de un conocimiento sobre la conservación de las áreas hídricas, promueve la contaminación de las mismas de manera indirecta; generando un déficit del líquido vital tanto en la jurisdicción de la microcuenca del Tabacay como de la población del Cantón Azogues por las diferentes actividades económicas que ahí se realizan; modificando de esta manera, el uso de suelo y disminuyendo las fuentes de agua naturales que ahí se encuentran.

#### <span id="page-26-1"></span>**Justificación, importancia y alcance del proyecto**

"*En la actualidad, varias parroquias y cantones de la provincia del Cañar, no cuentan con agua suficiente para riego, ni con la infraestructura adecuada para esta actividad que permita satisfacer las necesidades del sector agropecuario y productivo de la región, lo que se ha traducido en una producción agrícola mínima. Otro de los problemas que aqueja a la zona, es la escasez de agua para consumo humano que afecta de manera particular a la ciudad de Azogues, en donde se prevé que el abastecimiento del recurso vital se agrave en el futuro…"* (INP, 2012).

La implementación propuesta para manejar el déficit de agua dulce en esta zona, es la generación de un modelo hidrológico, con el fin de obtener, las cantidades reales de agua; y, determinando las áreas de interés hídrico, sirviendo el presente estudio, como objeto de investigación para la generación de una ordenanza municipal que promueva la conservación de las fuentes hídricas en el cantón Azogues, generando incentivos para los propietarios de las zonas de posible intervención.

#### <span id="page-26-2"></span>**Hipótesis de investigación**

La disponibilidad de información meteorológica y estaciones específicas, ubicadas en la Microcuenca Tabacay y Aguilan es crucial para el manejo de variables de entrada, estas deben ser depuradas y validadas para asegurar una base de datos confiable.

El propósito principal de este estudio consiste en establecer de manera precisa las áreas de interés hídrico que permitan obtener los caudales necesarios para el suministro de agua en el Cantón Azogues, lo que contribuirá a la preservación de los hábitats naturales en las zonas altas y medias de las microcuencas.

#### <span id="page-27-1"></span><span id="page-27-0"></span>**Descripción del proyecto**

#### *Ubicación*

La zona de investigación, abarca las microcuencas Tabacay y Aguilan, que constituyen parte de la subcuenca del Río Burgay, integrada en el sistema hídrico de la cuenca del Río Paute y sistema demoFigura de la Cuenca del Santiago Namangoza, ubicada en la parte nororiental de la provincia de Cañar, específicamente en el cantón Azogues. Dentro de esta región se localizan comunidades rurales que se verán beneficiadas por el proyecto.

#### <span id="page-27-2"></span>**Figura 5**

#### *Mapa de la zona de estudio*

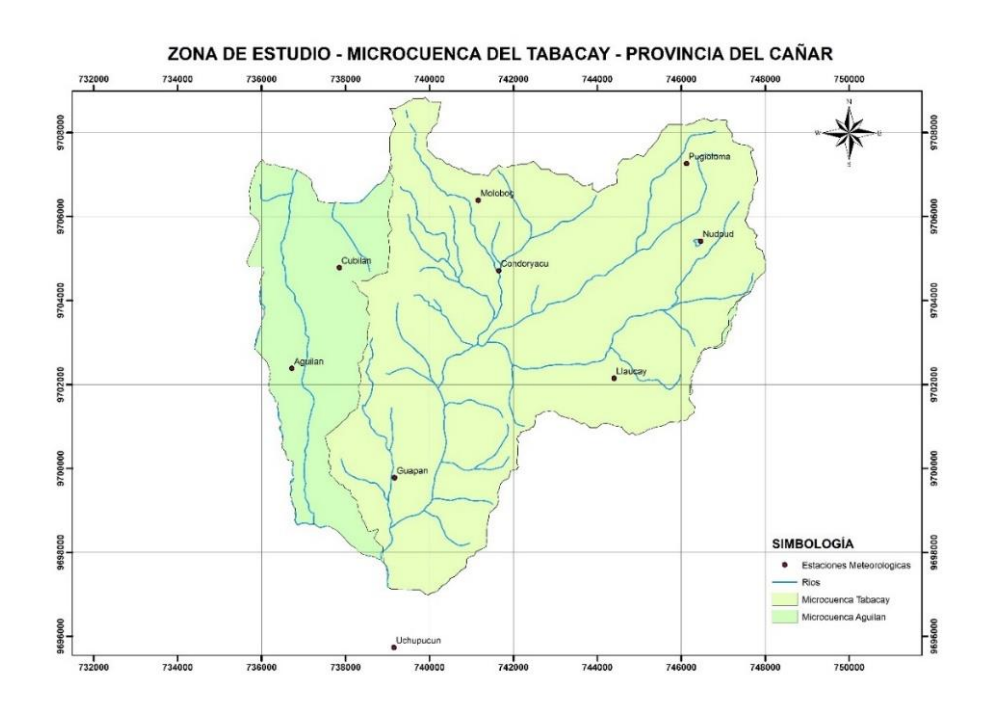

De acuerdo al sistema de coordenadas geográficas UTM WGS-84, zona 17S; se establece las coordenadas céntricas de las microcuencas de estudio, en la tabla 2.

#### <span id="page-28-1"></span>**Tabla 2**

*Coordenadas céntricas de la microcuenca Tabacay y Aguilan* 

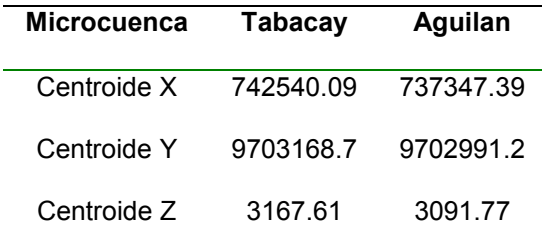

#### <span id="page-28-0"></span>**Análisis poblacional**

Las microcuencas Tabacay y Aguilan abarcan territorio de las parroquias de Guapán y Bayas que se encuentran dentro del cantón Azogues.

En cuanto a los beneficiarios clave de los recursos provenientes de la microcuenca, podemos identificar, entre ellos a: sociedades rurales, agricultores, poblaciones indígenas, ganaderos y diferentes establecimientos tanto públicos como privados, cada uno juega un papel fundamental en la conservación de este ambiente, especialmente, en lo que respecta al recurso vital del agua.

El incremento de la pobreza en la urbe hispanoamericana se manifiesta a través del aumento del desempleo, el deterioro significativo de los salarios de los trabajadores y la migración forzada de personas, aumenta la economía informal.

En efecto, al examinar la composición demográfica del cantón Azogues, se consigue notar una disparidad en la distribución espacial de la ciudad, posiblemente relacionada con cuestiones migratorias, tal y como se evidencia en la Figura 6, perteneciente al censo 2010.

#### <span id="page-29-0"></span>**Figura 6**

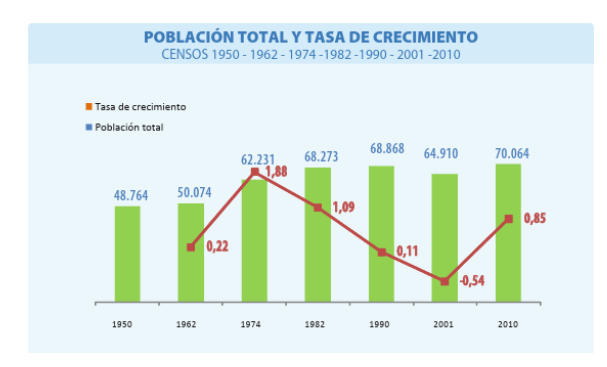

*Población total y tasa de crecimiento del cantón Azogues* 

*Nota:* Tomado de (Instituto nacional de estadisticas y censos, 2010)

El cantón Azogues, compuesto por nueve parroquias, siendo 31.10% de la localidad total de la provincia del Cañar, del general de habitantes, el 51.70% reside en áreas rurales, mientras que el 48.30% vive en áreas urbanas. De acuerdo a los datos recopilados por SENPLADES<sup>7</sup>, durante el censo del año 2010, la agricultura ocupa una parte significativa de la actividad económica de la población azogueña, con aproximadamente el 24.5% de los habitantes dedicados a esta labor.

Según los datos recopilados del censo elaborado en el año 2010, se evidencia la relevancia de preservar la microcuenca Tabacay y Aguilán, por cuanto, la mayoría de la urbe Azogueña habita en las zonas rurales, que dependen principalmente de la agricultura como su principal fuente de sustento económico. Esto se vuelve aún más crucial, debido al crecimiento demoFigura por la falta de sistemas adecuados de saneamiento en las zonas rurales.

<sup>7</sup> *Secretaría Nacional de Planificación y Desarrollo*

#### <span id="page-30-0"></span>**Aspectos económicos de las microcuencas de estudio**

Las personas que residen en la microcuenca Tabacay y Aguilán, trabajan principalmente en actividades agrícolas y pecuarias, parte integral de sus vidas, desde tiempos pasados.

Según el PMI de la microcuenca Tabacay, aproximadamente el 57% de la urbe se dedica a la agricultura, un 16% que se enfoca exclusivamente en la ganadería, mientras que el 5% se dedica a la actividad agropecuaria en general.

En la microcuenca Aguilán se usa más del 80% del agua para actividades agropecuarias (Barrantes y Vega, 2002), que se considera utilizar para consumo de la población azogueña.

En términos económicos y productivos, también existe zona minera dentro de la microcuenca, donde se extrae caliza, un componente esencial utilizado en la fabricación de cemento, además de la explotación de materia prima como: pétreos, siendo la arena el material principal que se extrae, trayendo consecuencias irreparables a largo plazo.

#### <span id="page-30-1"></span>**Conocimiento de la problemática ambiental por parte de la urbe azogueña.**

La explotación excesiva de los recursos de las microcuencas, han resultado en una notable degradación. El PMI de la microcuenca Tabacay abarca un mecanismo social fundamental que se centra en analizar la opinión de los habitantes en relación a la contaminación y sus causas. La población que habita en la zona, observa que la microcuenca está contaminada, un claro ejemplo se puede identificar en las zonas bajas, la contaminación es perceptible debido al cambio de color del agua, mientras que en las partes altas es más difícil detectar la contaminación a simple vista, debido a la dinámica de las quebradas.

#### <span id="page-31-0"></span>**Figura 7**

*Fotografías de la microcuenca Tabacay* 

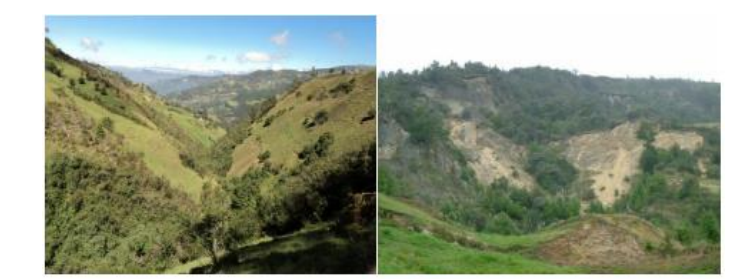

*Nota:* Tomado de (Matovelle Bustos, 2015)

Las razones de la contaminación son evidentes para los residentes, a continuación, se presentan en orden de percepción y prioridad. (Matovelle Bustos, 2015)

 $\checkmark$  Liberación directa de aguas residuales debido a la ausencia de sistemas de depuración.

 $\checkmark$  Falta de infraestructuras para el tratamiento de aguas residuales en áreas que ya cuentan con sistemas de alcantarillado.

 $\checkmark$  Contaminación originada por la presencia de ganado vacuno en asentamientos cercanos.

Actividades agrícolas.

 $\checkmark$  Otras fuentes de contaminación, como: fábricas de quesos, centros de acopio de leche y criaderos de cerdos.

Estas actividades resultan en desechos que, a través del escurrimiento, alcanzan el río y ocasionan problemas de contaminación. No obstante, a través de una concientización y capacitación adecuadas, promoviendo una administración holística de los recursos naturales disponibles en la microcuenca con especial atención al agua, es factible disminuir de manera significativa los inconvenientes de contaminación presentes en el área de enfoque.

#### <span id="page-32-0"></span>**Hidrografía de las microcuencas de estudio**

La zona de origen de la microcuenca del río Tabacay y Aguilán desempeña un papel crucial en la captación y suministro de agua para áreas inferiores en el transcurso del año. Los procesos que ocurren en las zonas altas de la microcuenca tienen impacto directo en las partes bajas, debido al flujo unidireccional del agua, es fundamental, gestionar el recurso hídrico en estas microcuencas de manera integral, considerándolas como unidades indivisibles.

El agua desempeña una función esencial en el traslado de nutrientes, materia orgánica y sedimentos generados por las actividades naturales de los recursos. Estos procesos moldean la topografía y tienen impacto en la formación y distribución de los suelos en las inclinaciones, así como en la distribución de la flora y el uso del territorio.

El flujo de agua lluvia y los cursos superficiales a lo largo del sistema de drenaje, desde las áreas más elevadas hasta las más bajas de la cuenca, ocasionan la erosión y transporte de partículas, lo cual contribuye a la configuración de valles, y llanuras. El comportamiento del sistema hídrico guarda una estrecha relación mediante la administración de los recursos del agua, del suelo y de las áreas forestales, así como con las actividades humanas y las infraestructuras que influyen en el funcionamiento ecológico de la microcuenca.

A pesar de ello, al igual que sucede con los demás recursos naturales presentes en la microcuenca, no se ha llevado a cabo una intervención adecuada para fomentar su sustentabilidad y sostenibilidad. La ausencia de un sistema de monitoreo técnico impide obtener información precisa sobre el comportamiento real de los aspectos hidrológicos y meteorológicos en la zona.

#### <span id="page-33-0"></span>**Acuerdos recíprocos por agua – ARA's**

EMAPAL EP, sostiene que la preservación del medio ambiente es un tema estrechamente vinculado a las acciones y actitudes de las personas hacia la naturaleza, así como a sus creencias sobre su importancia y capacidad para protegerla sin comprometer sus necesidades fundamentales.

Por tanto, colaborar con las comunidades forma parte de los principios de intervención de EMAPAL EP, con el objetivo de disminuir las amenazas ocasionadas por la deforestación en el área de interés hídrico de las microcuencas, siendo el hábitat para especies endémicas y una fuente significativa del recurso para la ciudad de Azogues. Para mantener los acuerdos recíprocos por el agua, durante el tiempo es necesario implementar estos cinco pasos para generar de manera exitosa un ARA's

#### **Paso 1: Condiciones básicas para un ARA**

La implementación de un ARA's requiere ciertas condiciones previas que establezcan un entorno adecuado para su avance, estas circunstancias se obtienen de naturaleza biofísica, social, institucional, entre otras. Como primer punto, es necesario contar con la participación de los propietarios de terrenos que contengan aguas arriba, como aguas abajo, en las microcuencas que estén afines a la misma fuente de agua.

Siendo necesario un ambiente socialmente activo, evitando áreas donde existan conflictos sociales significativos, que puedan cumplir los criterios biofísicos deseados, en las áreas donde la expansión agrícola y los costos de oportunidad sean altos, es posible que un ARA's no sea oportuno.

La implementación del proyecto ARA se lleva a cabo en colaboración con la organización no gubernamental internacional RARE Conservation, a través de esta alianza, RARE capacita a socios locales en la aplicación de estrategias de mercadotecnia social como una herramienta efectiva para mitigar las amenazas a la biodiversidad con el fin de lograr un cambio en la actitud de las personas hacia la preservación. Para ello, se ha establecido una Teoría de Cambio (TdC) que define la estructura del cambio deseado.

Esta teoría ofrece una descripción precisa y cuantificable de una iniciativa de transformación social, la cual servirá como fundamento con el fin de establecer estrategias planificadas, tomar decisiones y realizar evaluaciones periódicas; a partir de esta teoría, se llevará a cabo la implementación en diferentes etapas que se complementan entre sí, culminando en el logro final de la conservación. Los componentes de la Teoría de Cambio *(RARE Conservation & EMAPAL EP, 2013)* son:

#### <span id="page-34-0"></span>**Figura 8**

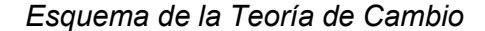

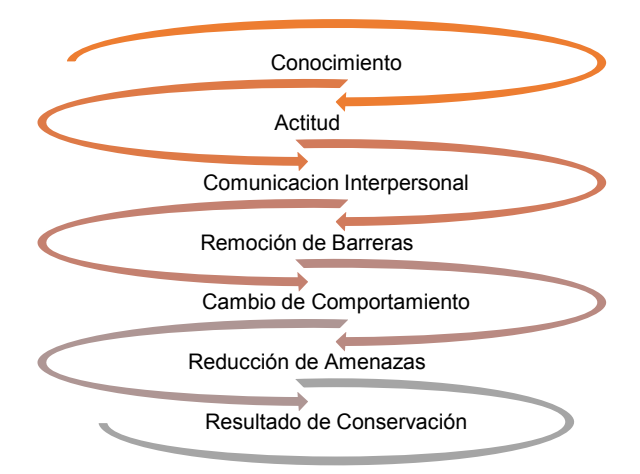

*Nota:* Tomado de (RARE Conservation & EMAPAL EP, 2013)

En 2013 se firmaron Convenios Recíprocos por el Agua para las microcuencas del río Tabacay y Aguilán, sin embargo, la necesidad de dotar de agua potable a una mayor cantidad de habitantes del cantón Azogues ha obligado a ampliar la gestión del territorio. En consecuencia, esta labor de cuidado ambiental se ha extendido a la geografía de la microcuenca del río Aguilán, de donde se capta agua para abastecer a las familias de la zona rural de Azogues.

#### **Paso 2: Edificación de la Inter- institucionalidad**

Verificando la factibilidad de implementar (ARA's), es necesario establecer el marco institucional encargado de liderar dicha implementación. Aunque el conjunto de instituciones involucradas es amplio, resulta crucial dirigirse principalmente a aquellos actores con el mandato de preservar los recursos naturales, con los GAD's Municipales, así como a aquellas instituciones cercanas a los ciudadanos y capaces de interactuar con ellos de manera regular. Es esencial contar con instituciones que inspiren credibilidad y confianza entre la población, en este sentido, debemos dirigir nuestra atención hacia las instituciones locales ya establecidas y asignarles una responsabilidad adicional, tales como salvaguardar las fuentes de abastecimiento de agua mediante la conservación de los bosques. Esto involucra abordar con unas pocas personas que estén preparados y tengan una base institucional mínima previa, para luego incorporar gradualmente a otras instituciones a medida que el ARA demuestre su eficacia.

#### **Paso 3: Gestión económica de ARA's**

Las organizaciones de agua a nivel local desempeñan una función primordial en la implementación de los recursos financieros municipales destinados a la preservación de las fuentes de agua. Estas cooperativas se encargan de gestionar dichos fondos de manera cotidiana, frecuentemente en colaboración con las asociaciones de regantes.

En colaboración con RARE Conservation, EMAPAL EP inicia la creación de un fondo local destinado a la preservación de estos acuerdos. Estas contribuciones locales realizadas por los beneficiarios de los servicios ambientales se convertirán en la principal fuente de financiamiento para asegurar la conservación a largo plazo de las fuentes de agua y el progreso en cada
municipio. Aproximadamente el 80% de los recursos hídricos con los que acompañamos son provistos por los gobiernos municipales y las asociaciones de beneficiarios del agua.

# **Paso 4: Implementación de Áreas de Recuperación Ambiental (ARA) en las microcuencas**

Una vez que se disponen de capitales en el fondo local, nos dirigimos a los grupos residenciales ubicados en la cuenca alta de las microcuencas para ofrecer los (ARA's). Se presenta la oferta de ARA's a la directiva de la comunidad, generando un registro de las personas interesadas a donar parte de sus tierras a cambio de una compensación para la conservación de estas áreas.

Los incentivos que se entregaran generalmente consisten en bienes para el progreso como: alambre de púas, semillas, tanques de agua, sistemas de riego, entre otros. Estos acuerdos de correlación buscan abordar de forma sincrónica la adaptación, mitigación y el avance de capital, todo ello realizado por y en beneficio de las comunidades locales

#### **Paso 5: Seguimiento del cumplimiento ARA's en la microcuenca**

El proceso de un ARA's no se limita a la entrega de incentivos, sino que implica también la supervisión del cumplimiento de los acuerdos suscritos. Es indispensable realizar una evaluación anual para comprobar si el receptor ha cumplido con los términos establecidos en el acuerdo. La supervisión puede incluir la realización de visitas a las propiedades que se han comprometido a conservar, o bien, es posible realizarlo a través de la utilización de herramientas de monitoreo a distancia.

Es esencial cumplir con los términos del acuerdo para continuar recibiendo el incentivo, mientras que el no cumplimiento conlleva la exclusión del individuo del programa y, en muchos casos, la devolución de los recursos productivos a la comunidad. Este paso reviste una gran importancia para:

> 1. Demostrar a los participantes que aportan recursos que su dedicación es valorada al cumplir con los compromisos acordados

> 2. Enviar señales claras de que se realizará una supervisión rigurosa del cumplimiento de los acuerdos suscritos.

> 3. Promover la generación de confianza entre los diferentes actores ubicados tanto en la parte superior como en la parte inferior de la microcuenca.

No obstante, es fundamental que todas las normas referentes al monitoreo y las consecuencias por incumplimiento sean desarrolladas por y en colaboración con los actores locales. Las sanciones deben ser proporcionales a las infracciones cometidas y garantizar la equidad en su aplicación.

Los ARA's son un tipo de pago por servicios eco sistémicos (PSA) que brindan beneficios o incentivos negociados localmente a los propietarios de bosques nativos y fuentes de agua. A cambio, estos propietarios se comprometen a tomar medidas específicas para restaurar y/o conservar los espacios de bosques o páramos. Un ARA es un acuerdo de beneficio mutuo entre un dueño de una propiedad ubicada en el área de interés hídrico y EMAPAL EP, para la preservación del ambiente. El objetivo de un ARA es afianzar, mediante su buena gestión, la mejora en la cantidad y calidad del agua que emerge de sus fuentes.

El aspecto relevante para la consolidación de un acuerdo con un propietario es la evaluación del incentivo de compensación a considerar, en función del área de bosque comprometida. Por ello, la empresa EMAPAL EP está desarrollado una matriz para el cálculo de dicho incentivo, que considera el marco legal vigente en el cantón e identifica el valor de la unidad mínima de superficie, es decir, el metro cuadrado.

La revitalización de los ARA tiene elementos principales que se mencionan (Fundación natura , 2019):

 $\checkmark$  Establecimiento de un mecanismo de financiamiento sostenible a través del Fondo de Agua FONAPA, dedicado a la preservación de la cuenca del río Paute.

 $\checkmark$  Fortalecimiento de la institucionalidad local mediante la aprobación de una Ordenanza Municipal.

Celebración de convenios a largo plazo.

#### **Capítulo II: Estudio Hidrológico**

#### **Hidrología superficial**

La hidrología superficial es una disciplina de la hidrología que se enfoca en investigar el comportamiento del agua en la superficie terrestre. Su objetivo principal consiste en analizar los procesos asociados con el movimiento del agua como: precipitación, escorrentía, infiltración y evaporación. Proporciona información clave para el manejo sostenible del agua y reducción de riesgos asociados a fenómenos hidrológicos.

El objetivo de la hidrología superficial es comprender el movimiento y distribución de agua sobre la superficie terrestre, cómo fluye a través de los ríos, lagos, océanos, y cómo interactúa con el suelo y la atmósfera, esto implica, el estudio de factores como el ciclo hidrológico, calidad del agua e impactos humanos en los sistemas hídricos.

La recolección de datos es fundamental, estos datos se utilizan en diferentes técnicas y herramientas, como estaciones meteorológicas para medir la precipitación; dispositivos de monitoreo, para calcular el caudal de los ríos; y, métodos de muestreo, para evaluar la calidad del agua. Estos datos, se analizan y se utilizan para modelar el comportamiento de los sistemas hídricos, también para predecir su respuesta ante diferentes escenarios.

La hidrología superficial tiene aplicaciones prácticas en diversos campos, como: gestión del agua, planificación urbana, agricultura y prevención de desastres naturales. Permite tomar decisiones informadas sobre el uso y la preservación de los ecosistemas hídricos, de igual manera el diseñar medidas de mitigación y adaptación frente a eventos extremos como inundaciones y sequías.

#### **Análisis morfométrico de las microcuencas**

El análisis morfométrico, se centraliza en el cálculo y la interpretación de diversas medidas y relaciones, estas incluyen características como: área, longitud del cauce principal, pendiente, forma de la microcuenca y densidad de drenaje. Estos parámetros permiten clasificar y comparar cuencas hidrográficas, identificar patrones y tendencias, comprender el dominio de la morfología en los procesos hidrológicos, además, brinda apoyo en la administración y planificación de recursos hídricos, desarrollo de estructuras hidráulicas y análisis de los riesgos relacionados con inundaciones y erosión.

Para realizar el análisis morfométrico, se requiere de datos topoFiguras, que se utilizan para calcular estos parámetros y generar representaciones gráficas de la cuenca, como perfiles longitudinales y curvas hipsométricas, proporcionando información valiosa para comprender su comportamiento hidrológico, aportar a la administración y organización de los recursos hídricos.

#### **Código Pfasfetter**

El Código Pfasfetter, es una metodología utilizada en el área de la hidrología para evaluar y caracterizar cuencas hidrográficas permitiendo evaluar rápidamente las características y el potencial hidrológico de una cuenca. Brinda asistencia en la toma de decisiones vinculadas a la gestión de los recursos hídricos, planificación de infraestructuras y preservación del medio ambiente. Esta metodología considera cinco elementos principales en el estudio de una cuenca hidrográfica: clima, geología, vegetación, suelo y relieve, cada uno de estos elementos, se analizan y se le asigna un valor numérico, que representa su atribución en el ciclo hidrológico de la microcuenca.

#### *Cuadro de análisis del código Pfasftetter*

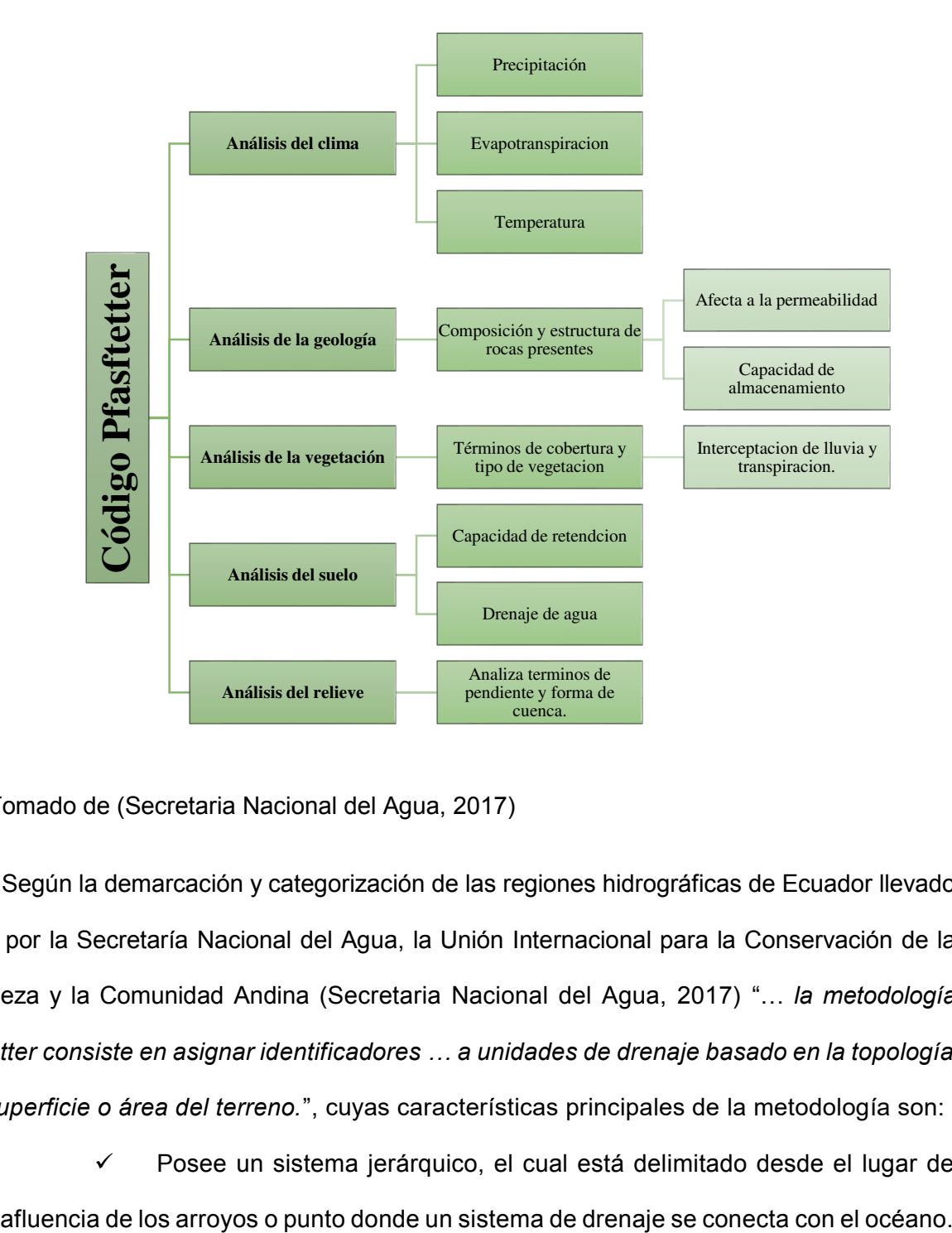

*Nota:* Tomado de (Secretaria Nacional del Agua, 2017)

Según la demarcación y categorización de las regiones hidrográficas de Ecuador llevado a cabo por la Secretaría Nacional del Agua, la Unión Internacional para la Conservación de la Naturaleza y la Comunidad Andina (Secretaria Nacional del Agua, 2017) "… *la metodología Pfasftetter consiste en asignar identificadores … a unidades de drenaje basado en la topología de la superficie o área del terreno.*", cuyas características principales de la metodología son:

Posee un sistema jerárquico, el cual está delimitado desde el lugar de

 $\checkmark$  En función de la ubicación de la unidad hidrográfica dentro de la cuenca, se le asigna un código Pfasfetter.

 $\checkmark$  El nivel en el que se encuentra la unidad hidrográfica es representado por el número de dígitos del código asignado, mediante este enfoque, se utiliza el menor número posible de dígitos en los códigos asignados

 Existe una distinción entre ríos principales y ríos secundarios basada en el área de drenaje, y en esta metodología se utiliza la definición de río trascendental como aquel que tiene la mayor área de drenaje.

Dentro de la delimitación y codificación de unidades hidrográficas de Ecuador (Ministerio del ambiente, Consejo nacional de recursos hídricos , 2009), se especifica el proceso de codificación empleado para la asignación del código Pfasfetter de cada unidad de cuenca hidrográfica en Ecuador. Las fuentes de datos que se han manejado en la limitación y categorización de las Unidades Hidrográficas de Ecuador son de seis dígitos, en la siguiente escala 1: 250000. En función a lo descrito anteriormente, la unidad geográfica de la zona de estudio pertenece al código: 499828

#### **Figura 10**

*Código Pfasfetter nivel 1* 

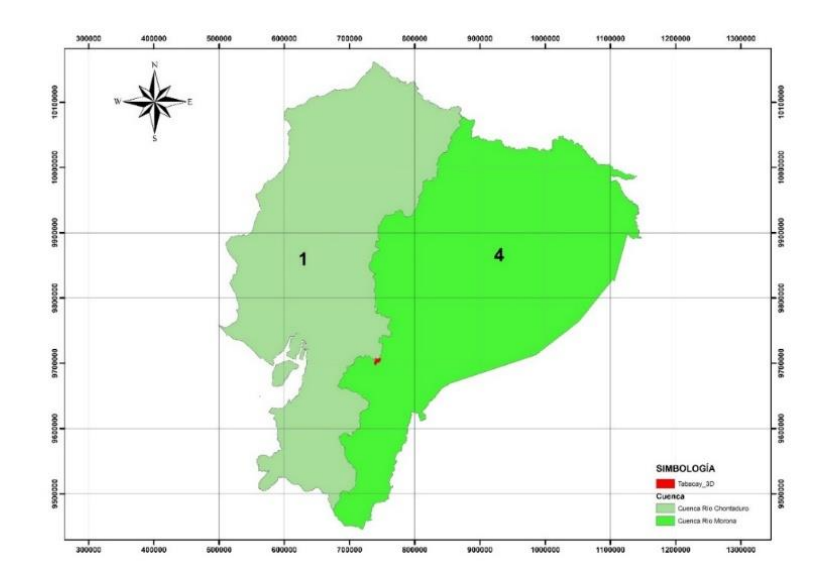

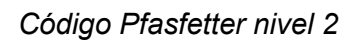

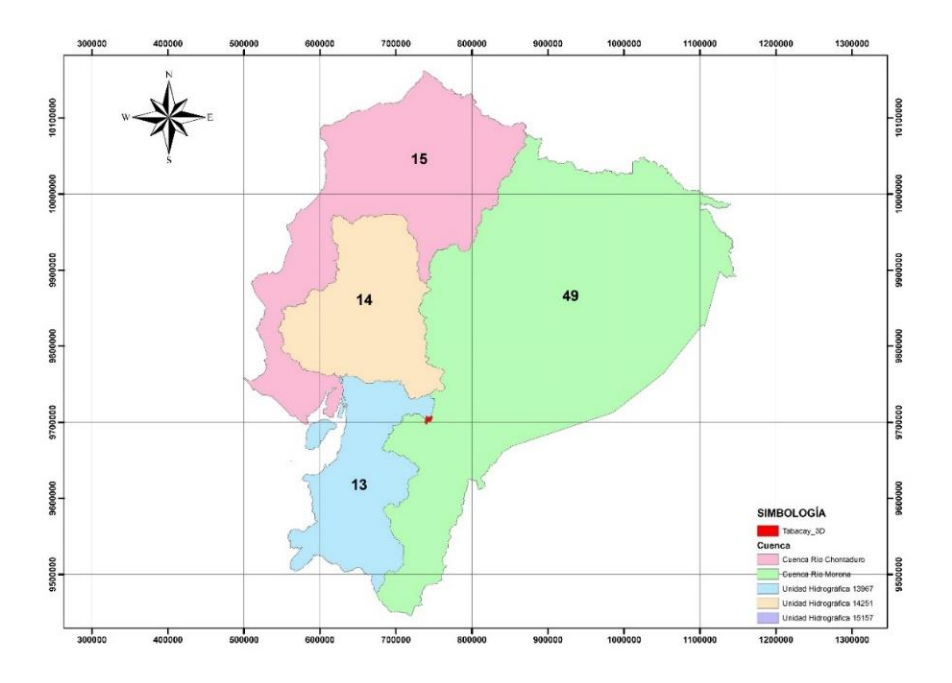

# **Figura 12**

*Código Pfasfetter nivel 3* 

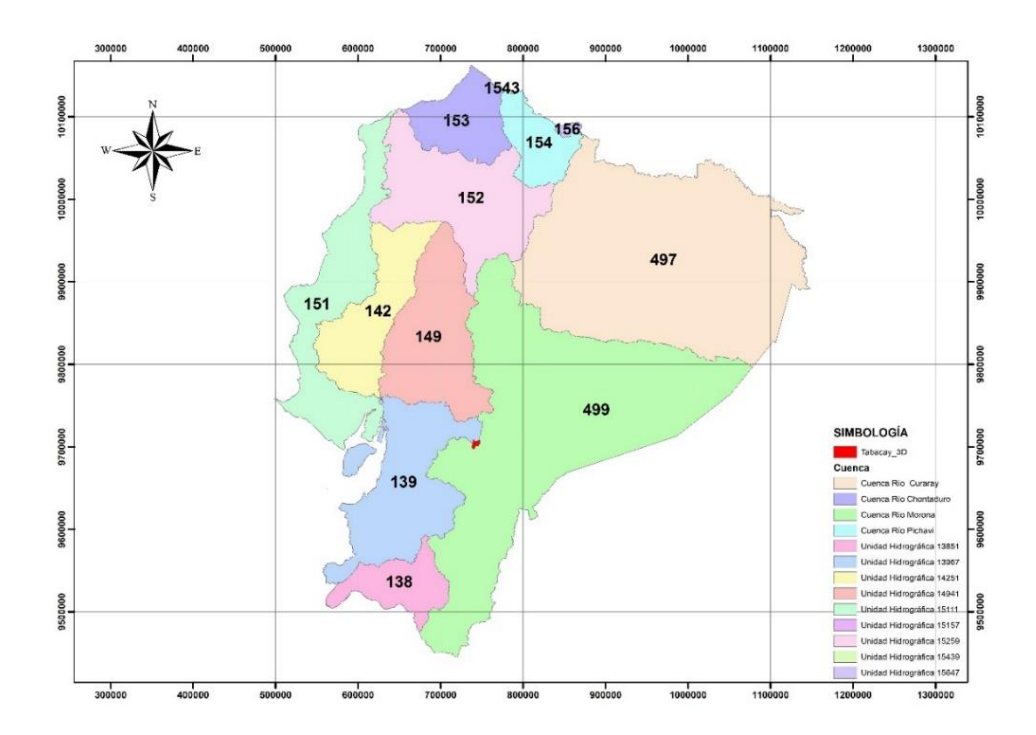

# *Código Pfasfetter nivel 4*

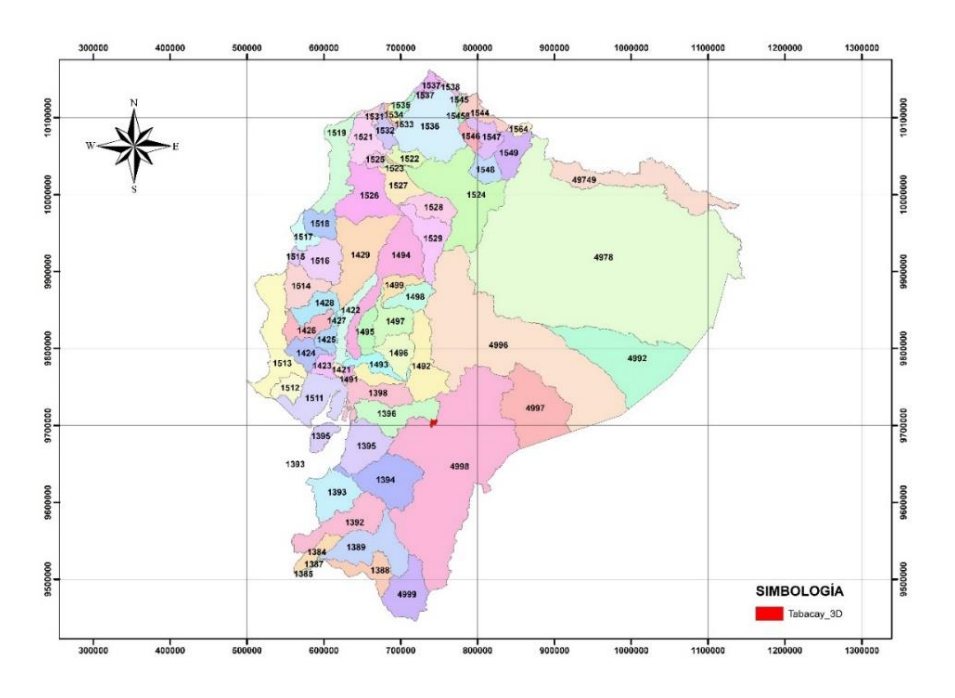

# *Figura 14*

*Código Pfasfetter nivel 5* 

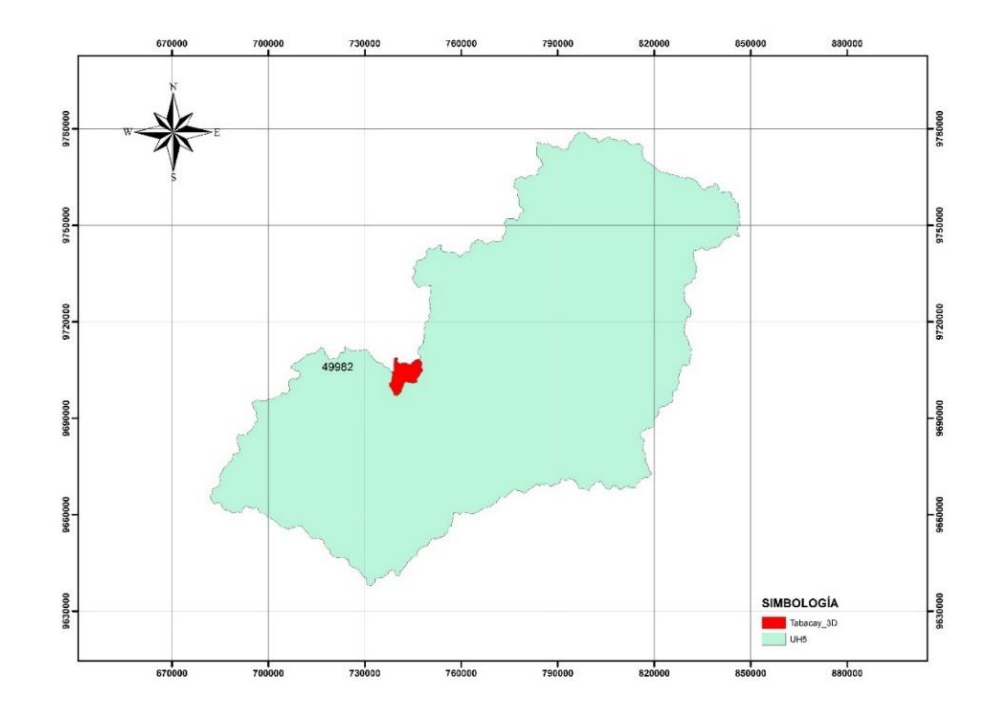

*Código Pfasfetter nivel 6* 

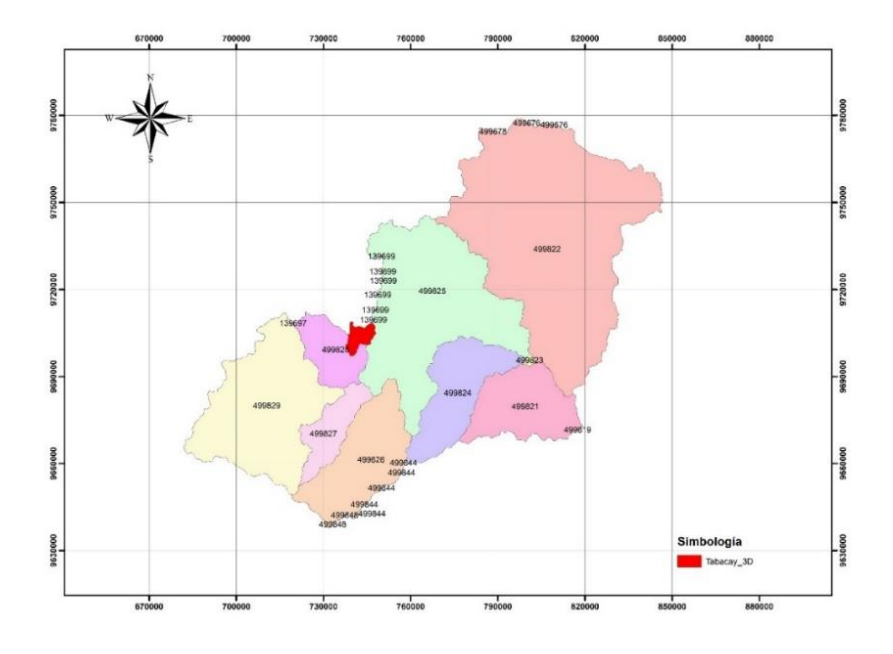

### **Parámetros morfométricos**

Los parámetros morfométricos de una cuenca hidrográfica son herramientas fundamentales para comprender su configuración física (superficie, relieve, drenaje) siendo de gran importancia en el comportamiento hidrológico y su respuesta ante los eventos hidrológicos. Estos parámetros nos permiten analizar y comparar cuencas, identificar posibles riesgos hidrológicos y diseñar estrategias de manejo adecuadas para su conservación y uso sostenible.

Al existir una relación entre el régimen hidrológico y los parámetros morfométricos generan gran utilidad para instaurar relaciones y comparaciones con las reseñas hidrológicas que proporciona el INMAHI<sup>8</sup>. Pueden establecer indirectamente valores hidrológicos en

-

<sup>8</sup> *Instituto Nacional de Meteorología e Hidrología*

componentes de relevancia donde haya ausencia de datos o debido a razones topográficas o económicas, no sea posible instalar estaciones hidrometeorológicas

### *Parámetros generales de las microcuencas de estudio*

Estos son los elementos fundamentales que debemos conocer para obtener una visión inicial sobre la naturaleza y el comportamiento de la microcuenca

> **Área.** Se trata de la región del suelo en la cual las aguas de las lluvias se dirigen hacia un punto de salida compartido, gracias a la interconexión de afluentes secundarios o pequeños arroyos que se unen a un cauce principal a un cauce principal. El área de las microcuencas en estudio, se presenta en la tabla 3.

### **Tabla 3**

*Área de las microcuencas de estudio* 

| Microcuenca | Área (km <sup>2</sup> ) |
|-------------|-------------------------|
| Tabacay     | 68.24                   |
| Aguilan     | 18.68                   |

**Perímetro.** La extensión de la línea que marca la separación de las aguas se define por la forma del contorno del área de la cuenca. Este parámetro resulta útil para diferenciar la configuración de la cuenca al comparar cuencas de dimensiones similares. El perímetro de las microcuencas, se presenta en la tabla 4.

#### **Tabla 4**

*Perímetro de las microcuencas de estudio* 

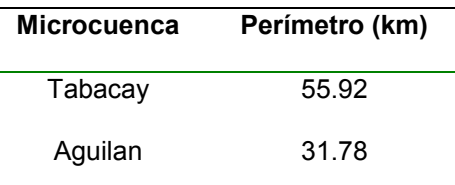

**Ancho de la cuenca.** Se establece la correspondencia entre el tamaño del área y la longitud de la cuenca. El ancho de las microcuencas se presenta, en la tabla 5.

## **Tabla 5**

*Ancho de las microcuencas de estudio* 

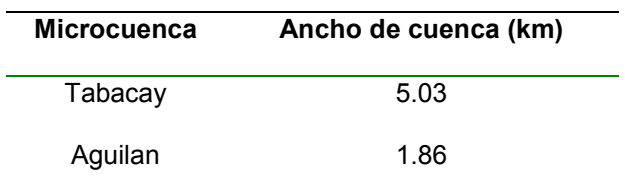

**Desnivel altitudinal.** Es el resultado derivado de restar la elevación máxima de la elevación mínima dentro del área de la cuenca. El desnivel altitudinal de las microcuencas se presenta en la tabla 6.

### **Tabla 6**

*Desnivel altitudinal de las microcuencas de estudio* 

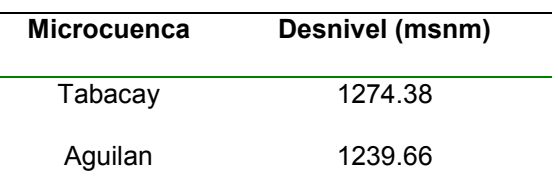

**Orientación.** Se determina según la orientación del río principal de la cuenca en relación al Norte, y se evalúa su efecto, especialmente en las zonas inclinadas donde la pendiente de las laderas influirá en la exposición solar. La dirección de la cuenca en relación al movimiento del sol y la presencia de cordilleras en relación con los patrones de flujo de aire son factores que afectan su comportamiento hidrometeorológico. En la Figura 15 y 16, se indica la orientación que tiene la microcuenca Tabacay y Aguilan con respecto al sol.

#### **Figura 16**

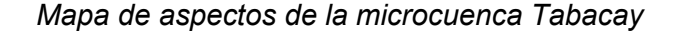

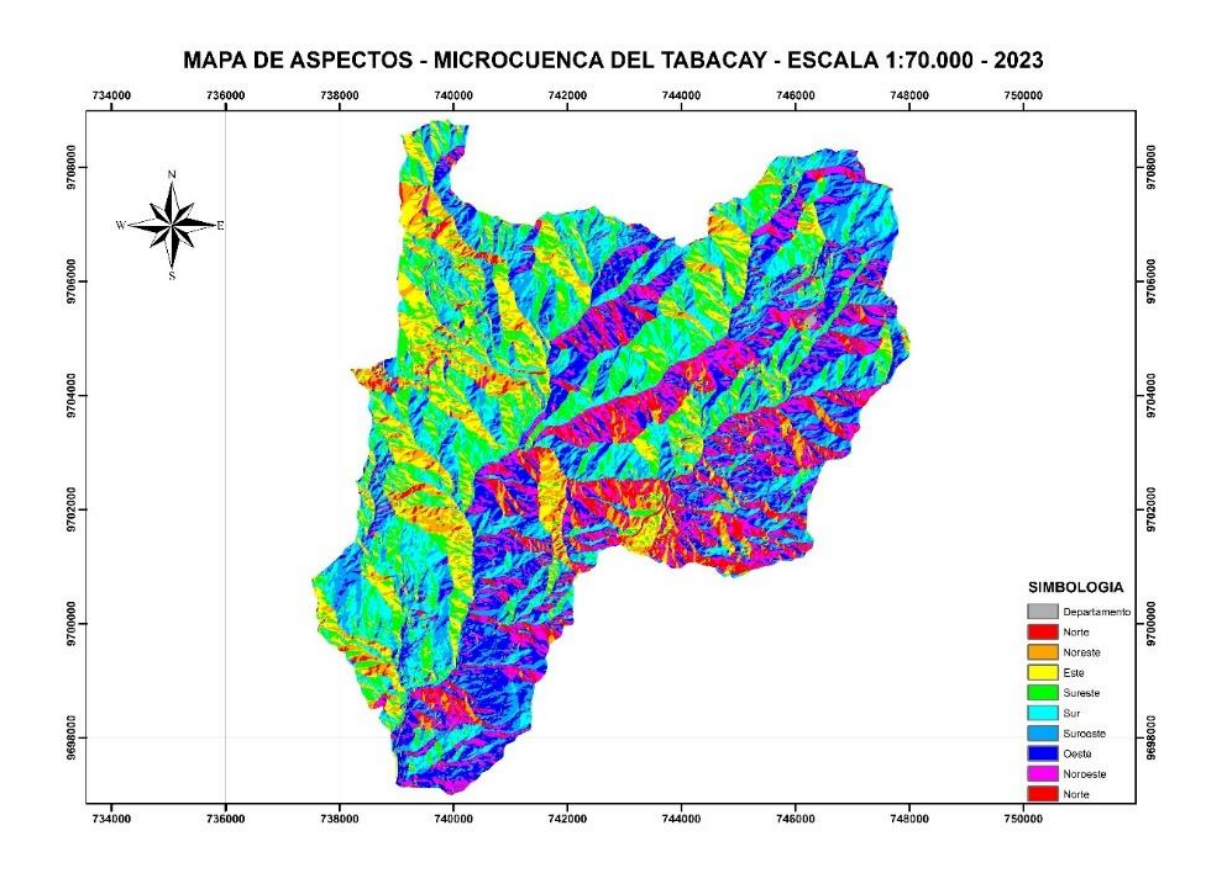

*Mapa de aspectos de la microcuenca Aguilan* 

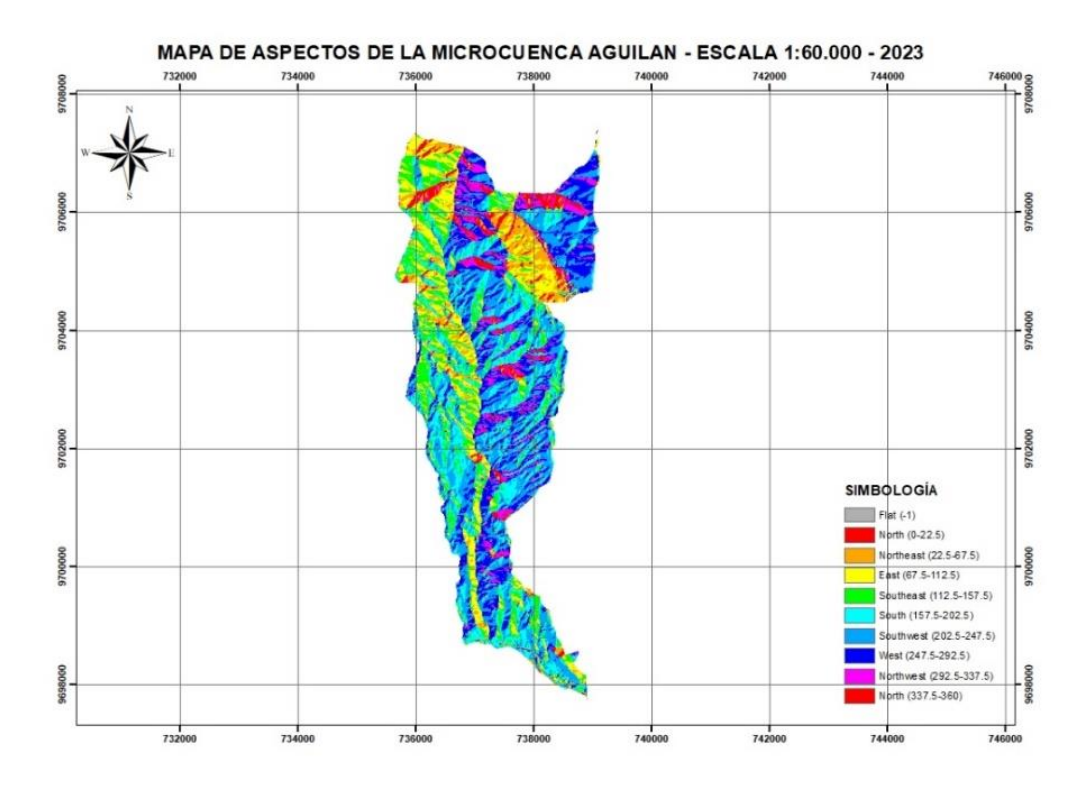

*Parámetros que caracterizan la forma de la cuenca* 

La configuración de una cuenca tiene un impacto significativo en su comportamiento hidrológico. Esto significa que cuencas con la misma área, pero formas distintas exhiben respuestas hidrológicas diferentes, lo cual se refleja en hidrogramas variados cuando se produce una precipitación de igual magnitud y duración. Por esta razón, se emplean diferentes parámetros para medir las características morfológicas a través de índices o coeficientes. Algunos de los parámetros de forma más importantes son el Coeficiente de Gravelius y el Coeficiente de Horton. **Índice de compacidad o de gravelius.** Se define como la proporción entre el perímetro P de la cuenca hidrográfica y el perímetro de un círculo que tenga la misma área A que la cuenca, le corresponde la siguiente fórmula:

$$
Kc = 0.282 * \frac{P}{\sqrt{A}}
$$

Donde:

P = Perímetro de la cuenca (Km)

A = Área de la cuenca (Km)

La razón por la cual se utiliza la relación entre el área de una microcuenca y el área equivalente ocupada por un círculo se debe a que una cuenca circular, debido a su simetría, tiene más probabilidades de generar crecidas más intensas. En la tabla 7, se presenta las características para la clasificación.

## **Tabla 7**

*Clasificación del factor Kc* 

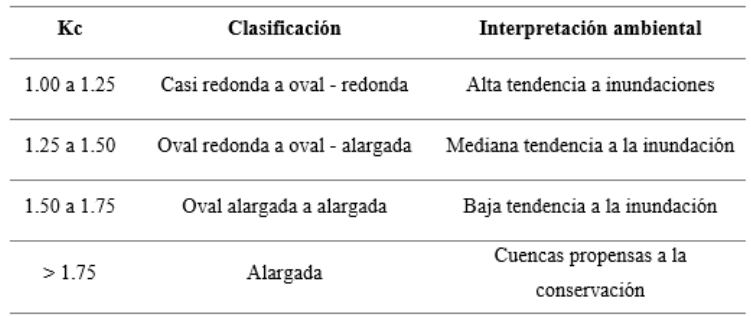

*Nota:* Tomado de (Camino, 2017)

En la tabla 8, se presenta los valores que se obtuvo para las microcuencas.

#### **Tabla 8**

| <b>Microcuenca</b> | Кc   | <b>Clasificación</b> | Interpretación ambiental               |
|--------------------|------|----------------------|----------------------------------------|
| Tabacay            | 1.91 | Alargada             | Cuencas propensas a la<br>conservación |
| Aguilan            | 2.07 | Alargada             | Cuencas propensas a la<br>conservación |

*Factor Kc de las microcuencas de estudio* 

**Factor de forma adimensional de Horton.** Horton ha propuesto un coeficiente adimensional de forma denominado "Kf o Fc". Este parámetro evalúa la tendencia de una cuenca a experimentar crecidas rápidas e intensas o crecidas lentas y sostenidas, según se acerque el factor de forma a valores extremadamente altos o bajos. Esto se puede deducir a partir de la siguiente ecuación:

$$
Kf = \frac{A}{L^2}
$$

Donde:

A = Área de la cuenca (Km)

L = Longitud de la cuenca, medida desde la salida hasta el límite cerca de la cabecera del cauce principal a lo largo de una línea recta.

En la tabla 9, se presenta las características para la clasificación.

## **Tabla 9**

## *Clasificación del factor Kf*

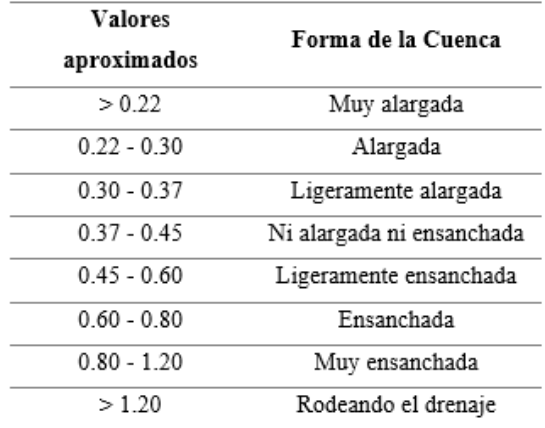

*Nota:* Tomado de (Camino, 2017)

En la tabla 10, se presenta los valores que se obtuvo para las microcuencas.

## **Tabla 10**

*Factor Kf de las microcuencas de estudio* 

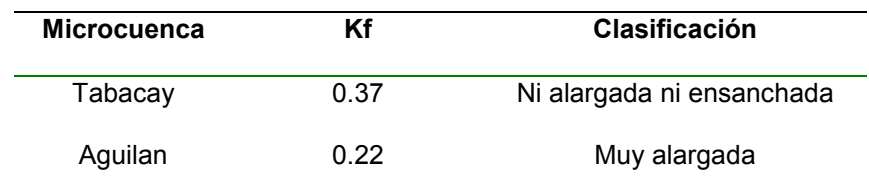

#### *Parámetros que caracterizan el relieve de la cuenca*

**Curva hipsométrica.** La curva hipsométrica muestra la variación del área drenada en relación con la elevación de la superficie de la cuenca. Se construye trazando en el eje horizontal los valores del área drenada, expresados en km2 o en porcentaje, hasta alcanzar un nivel específico, que se representa en el eje vertical, usualmente en metros. Las curvas hipsométricas también han sido relacionadas con la edad de los ríos en sus respectivas cuencas. Mediante el análisis hipsométrico, se pueden identificar tres estados principales:

 **Fase de desequilibrio o juvenil:** Se caracteriza por altos índices de erosión y movimientos de tierra.

 **Fase de equilibrio o madurez:** La cuenca se encuentra en una etapa de estabilización en términos de procesos erosivos.

 **Fase de monandok o vejez:** La mayor parte del área de la cuenca presenta pendientes consideradas como llanuras o suaves.

#### **Figura 18**

*Curva hipsométrica en función de las edades de los ríos* 

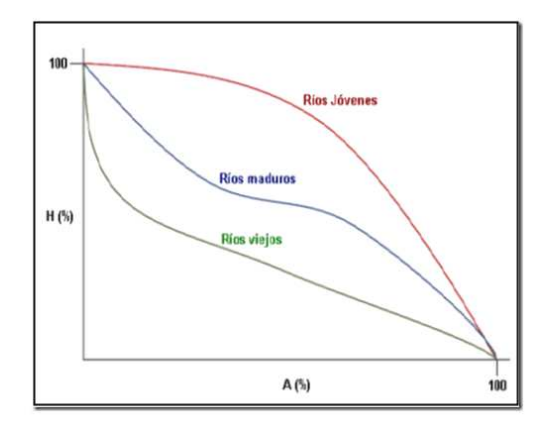

*Nota:* Tomado de (RHydro Ingenieros, 2021)

En el Figura 2 y 3, se presenta la curva hipsométrica de las microcuencas.

## **Figura 19**

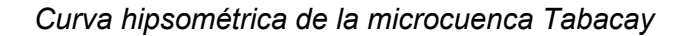

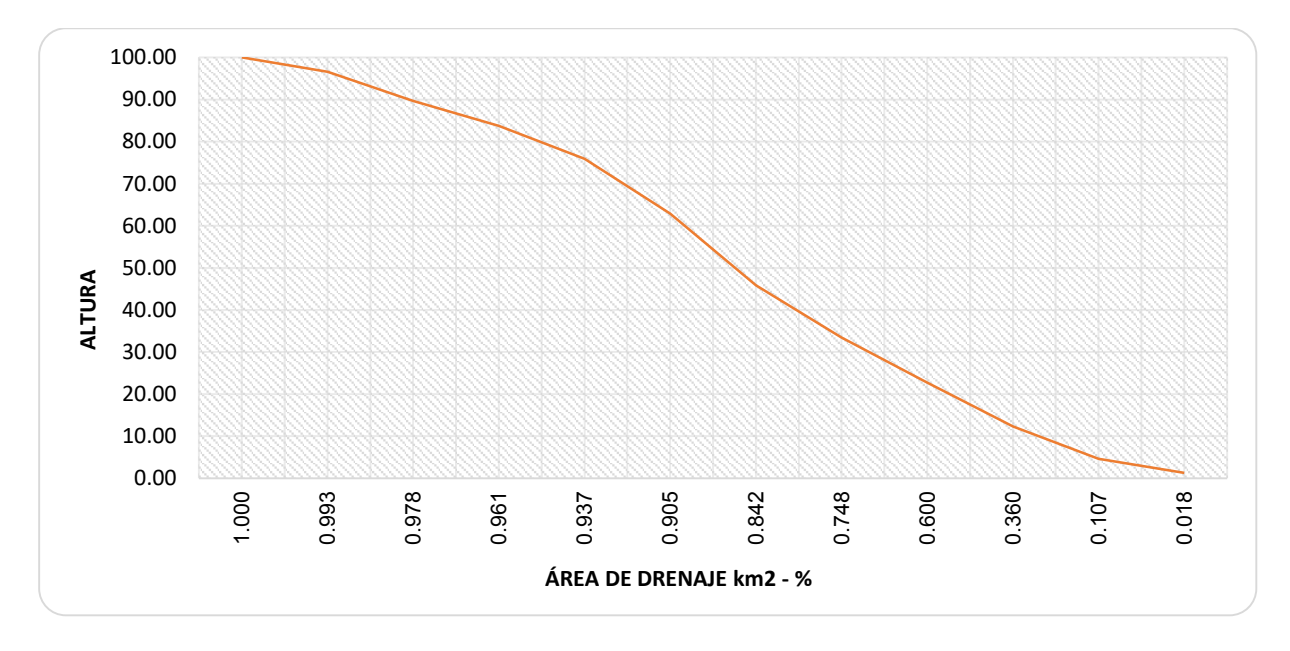

## *Figura 20*

*Curva hipsométrica de la microcuenca Aguilan* 

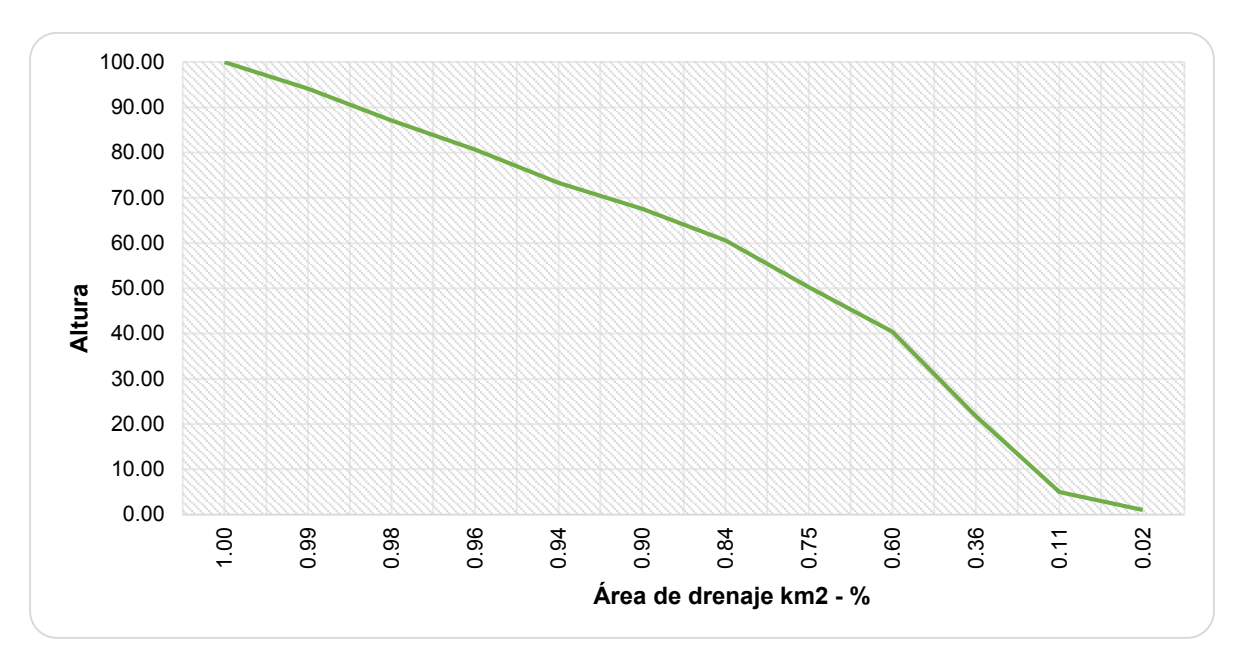

**Histograma de frecuencias altimétricas.** La curva hipsométrica es una representación gráfica que muestra el área drenada en función de los niveles de altura, ya sea en kilómetros cuadrados o en porcentaje. Mediante el uso de diferentes niveles, se pueden construir histogramas para representar las marcas de clase, que son los promedios de las alturas. Por otro lado, el diagrama de barras utiliza los mismos datos de la curva hipsométrica, pero presenta una representación visual diferente. Aunque contiene la misma información, proporciona una idea probabilística de cómo varían las alturas en la cuenca.

En el Figura 4 y 5, se presenta el histograma de frecuentas de las microcuencas.

### **Figura 21**

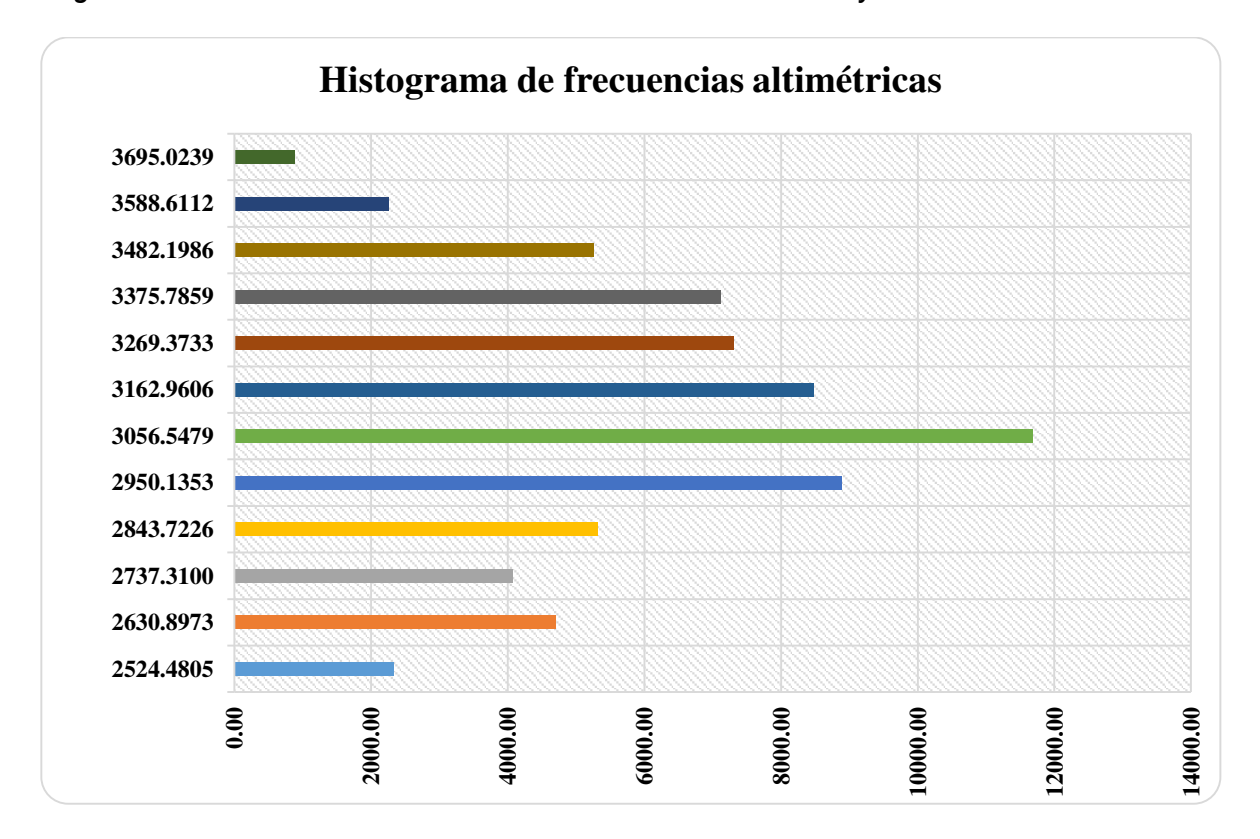

*Histograma de frecuentas altitudinales de la microcuenca Tabacay* 

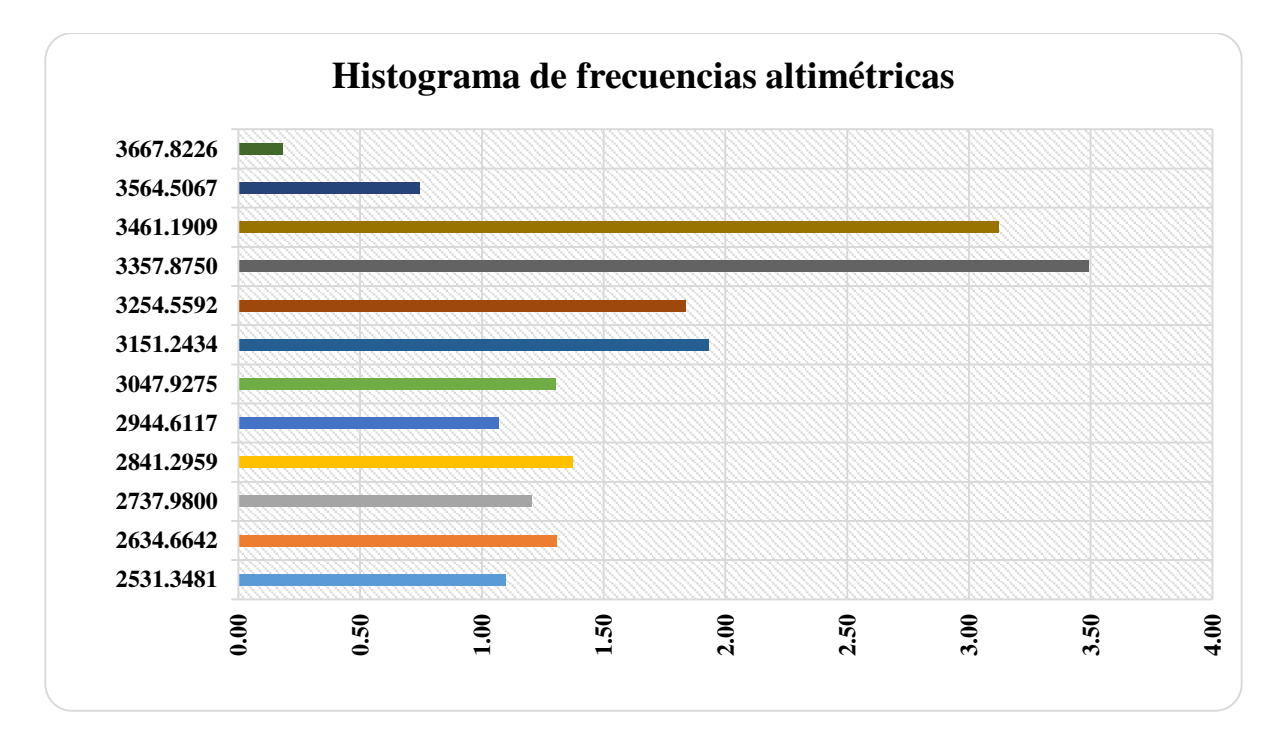

*Histograma de frecuentas altitudinales de la microcuenca Aguilan* 

**Altura media de la microcuenca.** La altura media H se refiere a la elevación promedio en relación al nivel de la estación de medición ubicada en la desembocadura de la cuenca, se calcula en función del centroide Z, como se indica en la tabla 11.

## **Tabla 11**

*Altura media de las microcuencas de estudio* 

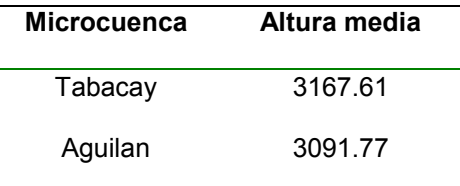

**Pendiente media de la cuenca.** La pendiente media juega un papel fundamental en el efecto del agua al caer sobre la superficie, ya que determina la velocidad que adquiere y la erosión resultante. Se calcula como un promedio ponderado de las pendientes de todas las pequeñas áreas de la cuenca, manteniendo constante la línea de mayor inclinación. En la tabla 12, se presenta la clasificación del tipo de pendiente.

## **Tabla 12**

*Clasificación de pendientes* 

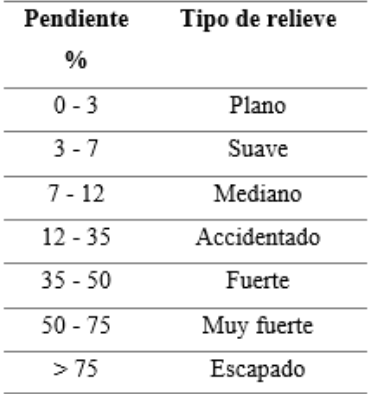

*Nota:* Tomado de Ortiz Vera (2004)

En la tabla 13, se presenta la pendiente media de las microcuencas de estudio.

### **Tabla 13**

*Pendiente promedio de las microcuencas* 

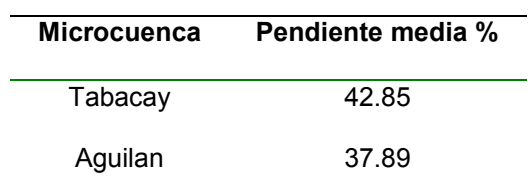

En los Figuras 6 y 7, se presenta los histogramas de pendientes

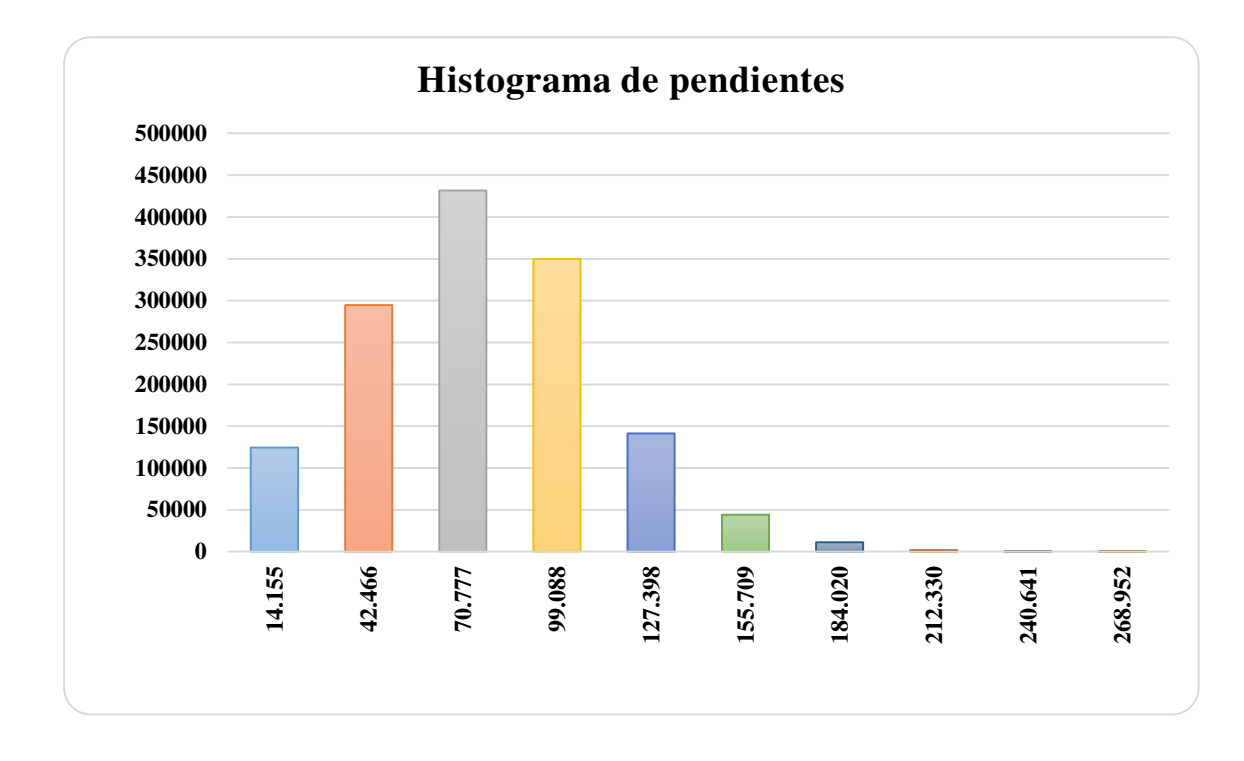

*Histograma de frecuentas altitudinales de la microcuenca Tabacay* 

## **Figura 24**

*Histograma de frecuentas altitudinales de la microcuenca Aguilan* 

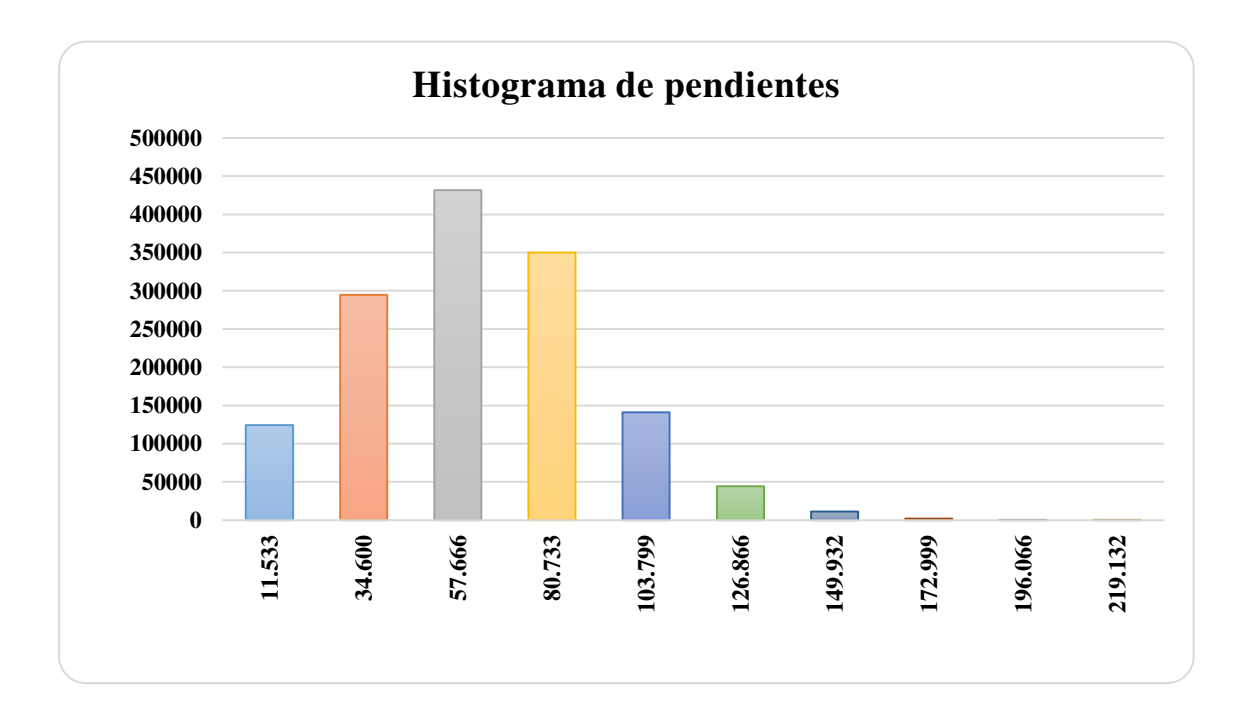

**Pendiente media del cauce principal.** Normalmente, la pendiente de una sección de un río se calcula como la variación de altitud entre los puntos finales de la sección, dividida por la distancia horizontal que abarca dicho tramo. En la tabla 14, se presenta la pendiente media de las microcuencas.

## **Tabla 14**

*Pendiente media del cauce principal de las microcuencas* 

| <b>Microcuenca</b> | Pendiente media cauce principal % |
|--------------------|-----------------------------------|
| Tabacay            | 1.38                              |
| Aguilan            | 1.23                              |

## *Caracterización de la red de canales*

**Jerarquización de la red fluvial.** La jerarquización es un método que nos brinda una mayor comprensión de la complejidad y evolución del sistema de drenaje en una cuenca. El orden de jerarquía se basa en el caudal relativo de cada segmento de canal. Hay diversos métodos de jerarquización disponibles, siendo los más comúnmente utilizados aquellos propuestos por Horton (1945) y Strahler (1952). De acuerdo a Strahler, se tiene una jerarquización de orden 5 en la microcuenca Tabacay y Aguilán, como se presenta en el Figura 8 y 9.

*Red de drenaje de la microcuenca Tabacay* 

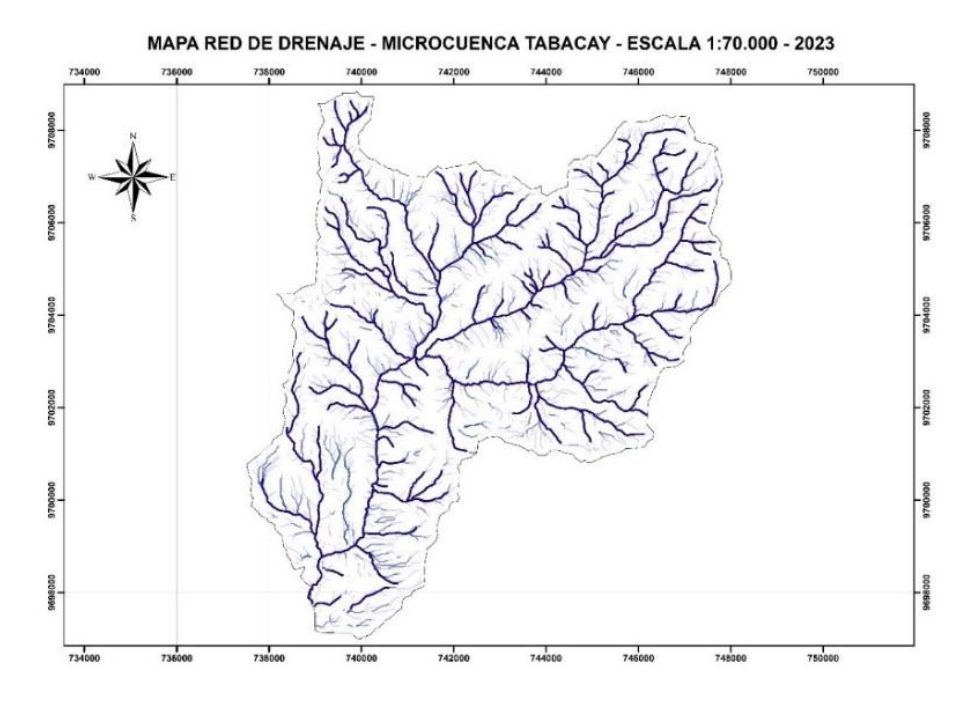

## **Figura 26**

*Red de drenaje de la microcuenca Aguilan* 

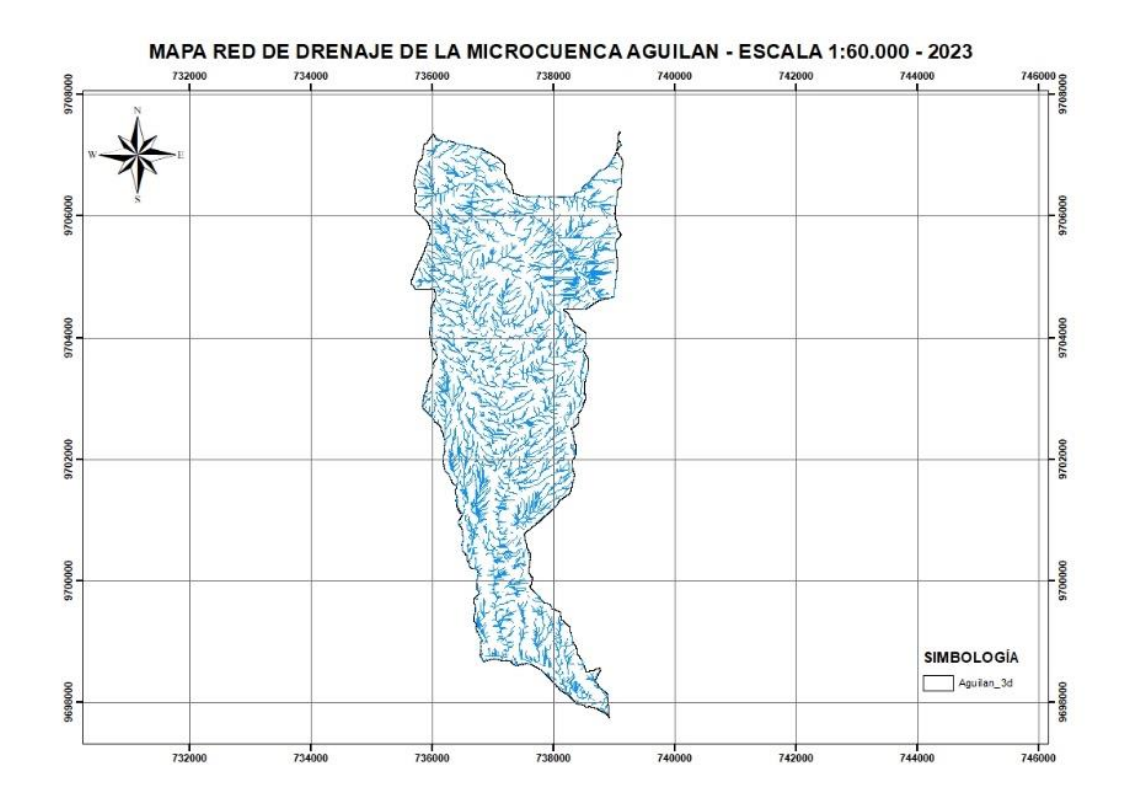

**Densidad de drenaje.** El cálculo se realiza al dividir la longitud total de los cursos de agua de la cuenca entre el área total

$$
Dd = \frac{\sum Longitud hídrica de la cuenca}{Area}
$$

En la tabla 15, se presenta la clasificación de la red de drenaje de acuerdo a los valores que se obtiene de densidad.

## **Tabla 15**

*Clasificación de la red de drenaje* 

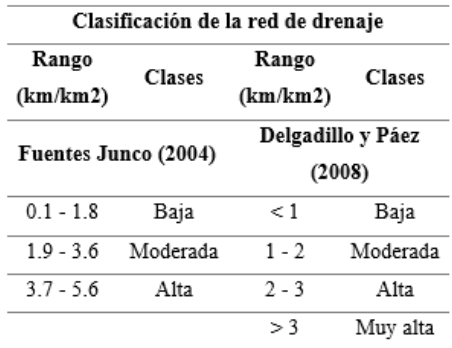

*Nota*: Tomado de Fuentes Junco (2004) y Delgadillo y Páez (2008)

En la tabla 16, se presenta la densidad de drenaje de las microcuencas de estudio.

## **Tabla 16**

*Clasificación de la red de drenaje* 

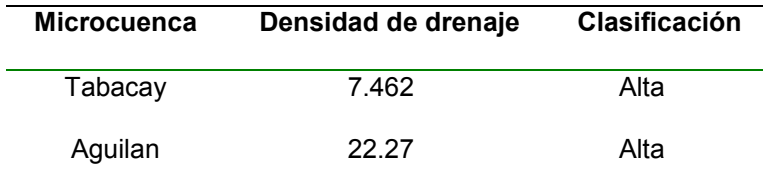

**Tiempo de concentración.** Se define como el periodo que tarda una gota de lluvia en desplazarse desde la parte más lejana de la cuenca hasta el punto de salida mediante el escurrimiento superficial. Para calcular este periodo, se emplean diversas fórmulas que se fundamentan en otros parámetros distintivos de la cuenca. (Ven Te Chow, 1994). El tiempo de concentración de la microcuenca se determina de la siguiente manera:

$$
tc = 0.3*\left(\frac{L}{t^{0.25}}\right)^{0.76}
$$

## **Donde:**

Tc = tiempo de concentración

L = Longitud del cauce más largo

i = Pendiente media de la cuenca

## **Tabla 17**

*Tiempo de concentración de las microcuencas* 

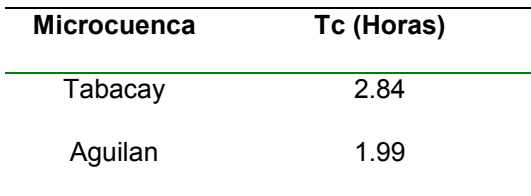

#### **Resultados generales**

De esta manera se presenta en la tabla 18 los resultados de las microcuencas en estudio.

### **Tabla 18**

*Parámetros morfométricos de la microcuenca Tabacay* 

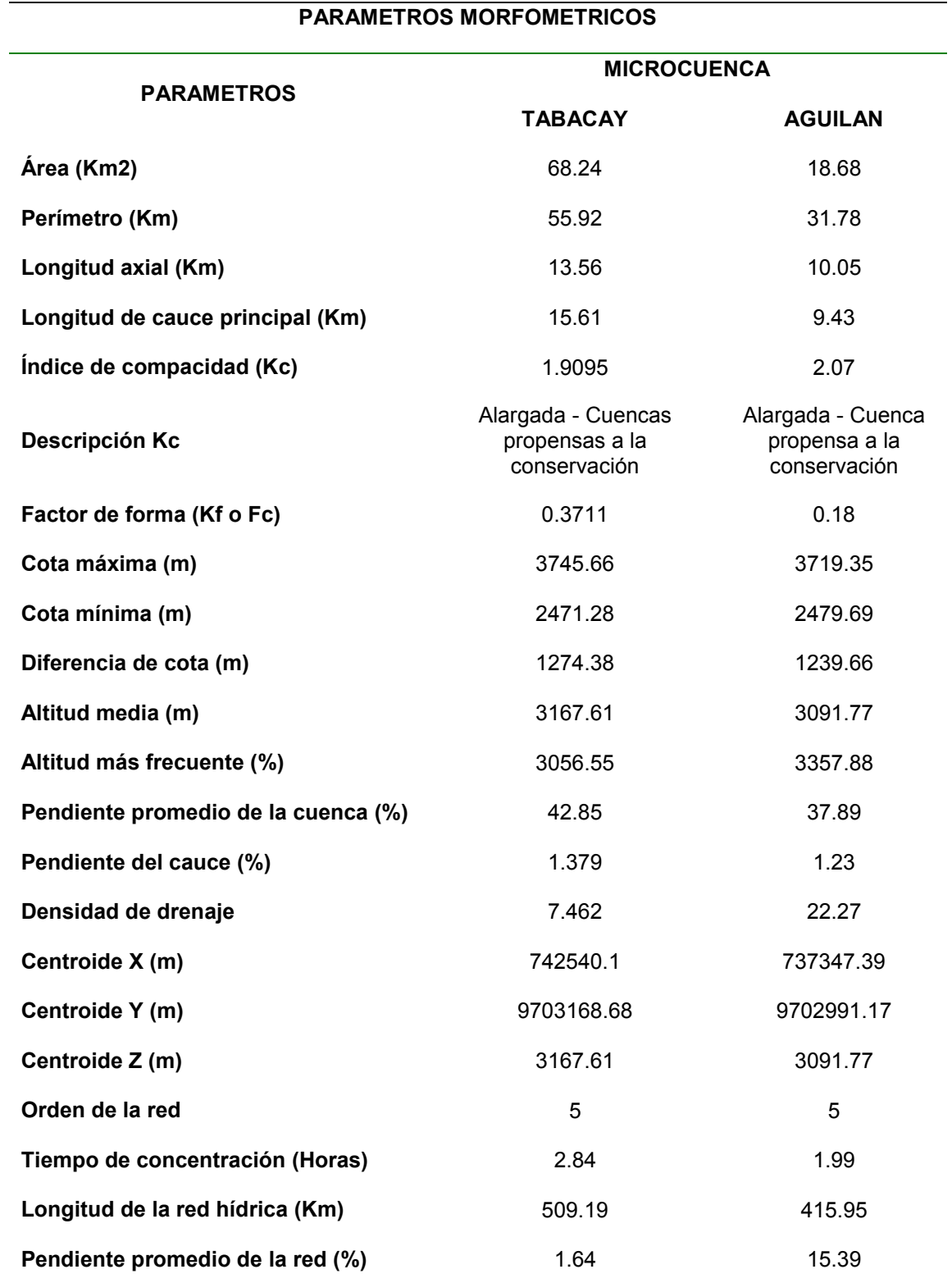

#### **Análisis de los usos de suelo en la microcuenca**

El uso de suelo en las microcuencas, es un tema de gran relevancia, debido a su huella en los patrimonios naturales y medio ambiente. Una microcuenca, se establece como una subdivisión de una subcuenca hidrográfica de mayor tamaño, que abarca un área relativamente pequeña y es drenada por un sistema de arroyos o ríos de menor tamaño. El manejo adecuado del uso de suelo en estas áreas, es esencial para la preservación de los recursos hídricos y la sostenibilidad de los ecosistemas.

El uso de suelo en las microcuencas, puede variar ampliamente dependiendo de las actividades humanas presentes en la zona. Entre los usos de suelo más comunes se encuentran: agricultura, ganadería, asentamientos humanos, silvicultura y conservación de áreas naturales. Cada uno de estos usos de suelo, tiene implicaciones diferentes en calidad del agua, erosión del suelo, biodiversidad y disponibilidad de recursos naturales.

La agricultura es uno de los usos de suelo más extendidos en las microcuencas. El uso excesivo de agroquímicos y la ausencia de técnicas de conservación del suelo en las prácticas agrícolas intensivas pueden ocasionar problemas de contaminación del agua mediante la filtración de fertilizantes y pesticidas, así como el desgaste del suelo de la superficie debido a la falta de cobertura vegetal protectora.

La ganadería juega un papel significativo en la utilización del suelo en las microcuencas. El pastoreo excesivo y la falta de una buena administración en el manejo conveniente de los desechos animales, pueden contribuir a la degradación de los recursos hídricos, erosión del suelo y pérdida de biodiversidad.

Los asentamientos humanos en las microcuencas, también tiene un impacto significativo en el uso de suelo. La urbanización descontrolada, puede dar lugar a la impermeabilización del suelo, lo que afecta el ciclo hidrológico natural y aumenta el riesgo de inundaciones. Es esencial, promover un desarrollo urbano planificado que considere la conservación de áreas verdes, la gestión adecuada del agua y la infraestructura de tratamiento de aguas residuales para proteger la calidad y disponibilidad del agua en las microcuencas.

El manejo adecuado del uso de suelo, es clave para asegurar el buscar un equilibrio entre las exigencias humanas y la preservación del entorno natural en estas regiones.

#### *Análisis de uso del suelo de la microcuenca Tabacay*

Se ha constatado un preocupante deterioro progresivo en la microcuenca del Tabacay, como consecuencia de las diversas acciones humanas llevadas a cabo en la región. Esta situación ha ocasionado serias afectaciones al recurso hídrico, generando un recorrido histórico que evidencia, los difíciles inconvenientes que afronta la microcuenca.

Mediante una secuencia cronológica que abarca desde el año 1990 hasta el 2020, con el objetivo de ilustrar cómo las diferentes actividades humanas han afectado progresivamente a la microcuenca del Tabacay. Esta línea de tiempo, proporciona una visión integral de los eventos y acciones que han contribuido al deterioro del entorno natural, en este período de tiempo específico. Se ha realizado una intervención de cuatro áreas que abarcan los usos de suelo siendo: conservación, producción, infraestructura, erosión; elaborando de esta forma el comportamiento de la microcuenca de acuerdo al uso de suelo, de esta manera, se presenta la gráfica del mapa de cobertura vegetal en los años antes mencionados.

*Cobertura vegetal de 1990* 

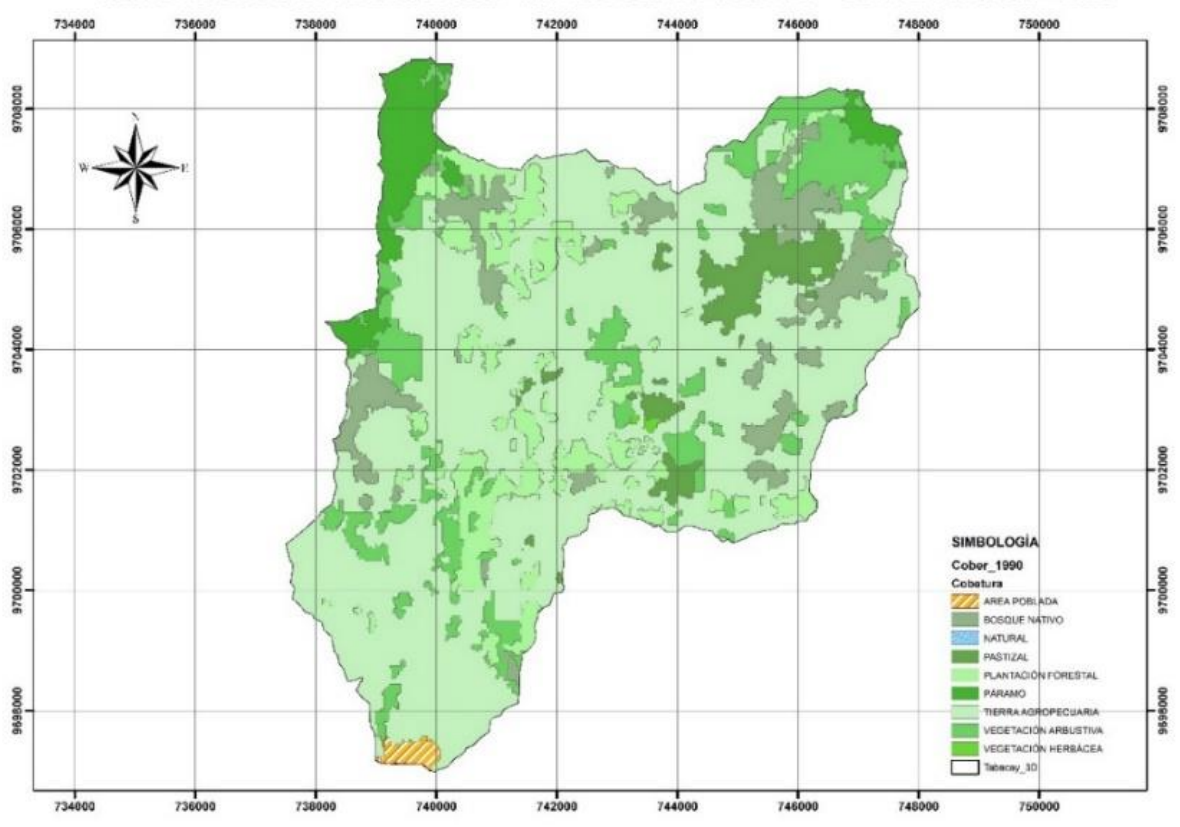

MAPA COBERTURA VEGETAL 1990 - MICROCUENCA TABACAY - ESCALA 1:70.000 - 2023

El mapa indicado en el Figura 27; presenta una distribución de la cobertura vegetal en el año 1990, con diferentes capas de color para poder identificar las categorías que posee; para complementar la información visual, se proporciona en la tabla 19, información correspondiente a cada tipo de cobertura vegetal mencionado en el mapa.

## **Tabla 19**

**TIPO DE COBERTURA AÑO 1990 Área (km2) % Conservación**  Bosque Nativo 5.811 8.516 Páramo 3.273 4.796 Cuerpo Agua 0.000298 0.000437 Vegetación Arbustiva **7.928** 11.618 Vegetación Herbácea 0.066 0.097 **Producción**  Pastizal 2.902 4.253 Plantación Forestal 6.879 10.081 Tierra Agropecuaria **41.02** 60.113 **Infraestructura** Tierra sin Cobertura vegetal **Erosión** Área Poblada 0.359 0.526

*Datos estadísticos sobre la cobertura vegetal de 1990* 

En el mapa indicado en el Figura 28, se observa la cobertura vegetal en el año 2000, donde se proporciona una representación visual detallada, de cómo se distribuían las diferentes áreas de vegetación.

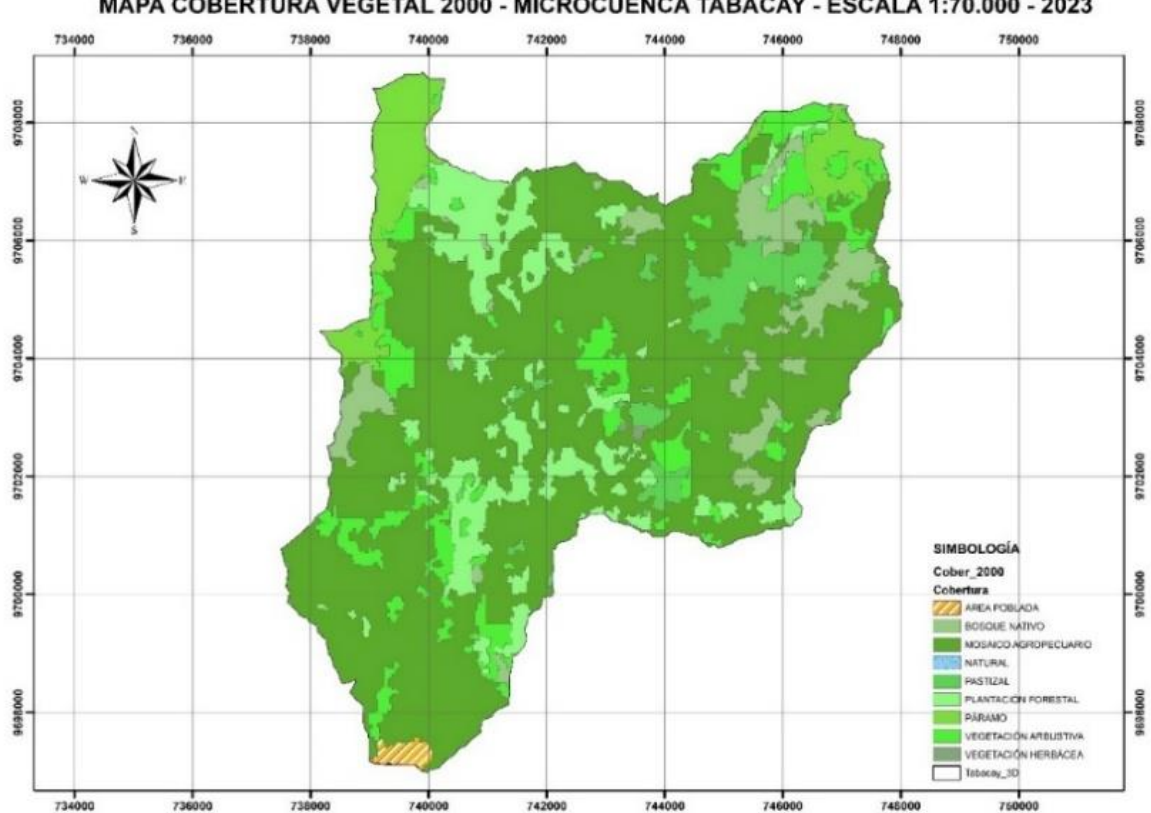

MAPA COBERTURA VEGETAL 2000 - MICROCUENCA TABACAY - ESCALA 1:70.000 - 2023

Para complementar la información visual, en la tabla 20, se muestra el área correspondiente a cada tipo de cobertura vegetal

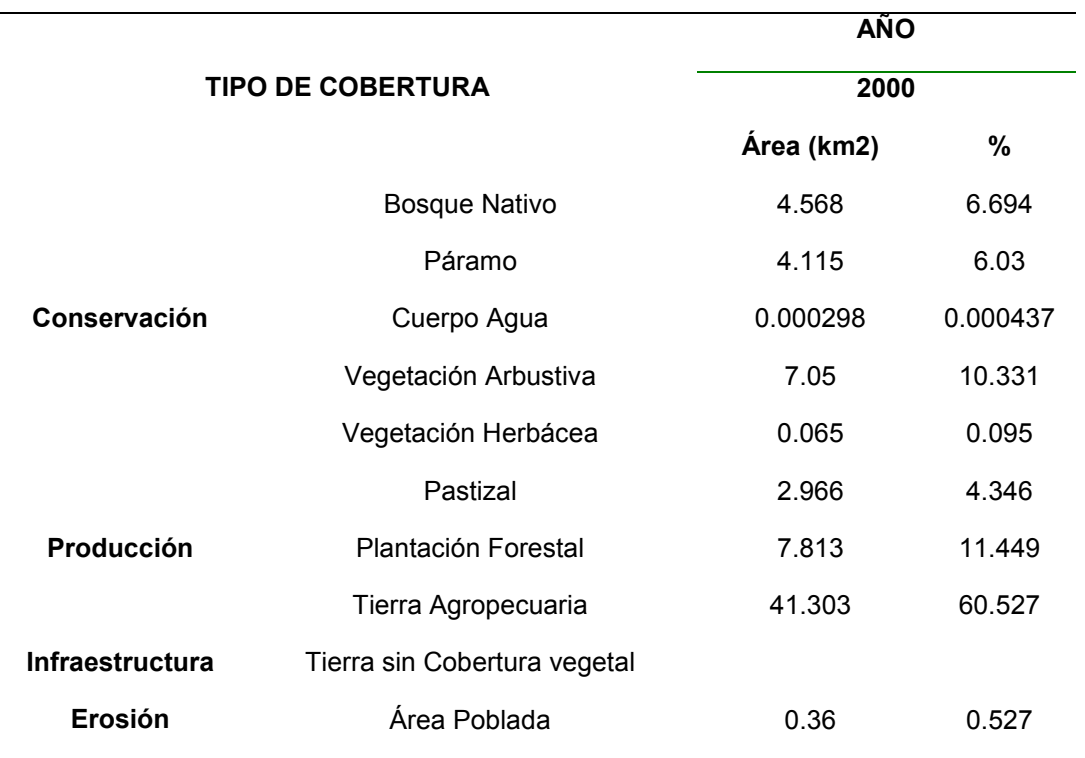

*Datos estadísticos sobre la cobertura vegetal de 2000* 

El mapa que se presenta en el Figura 29, muestra la cobertura vegetal en el año 2008, proporcionando una representación visual detallada de cómo se distribuían las diferentes áreas de vegetación, en ese momento.

**Figura 29**

*Cobertura vegetal de 2008* 

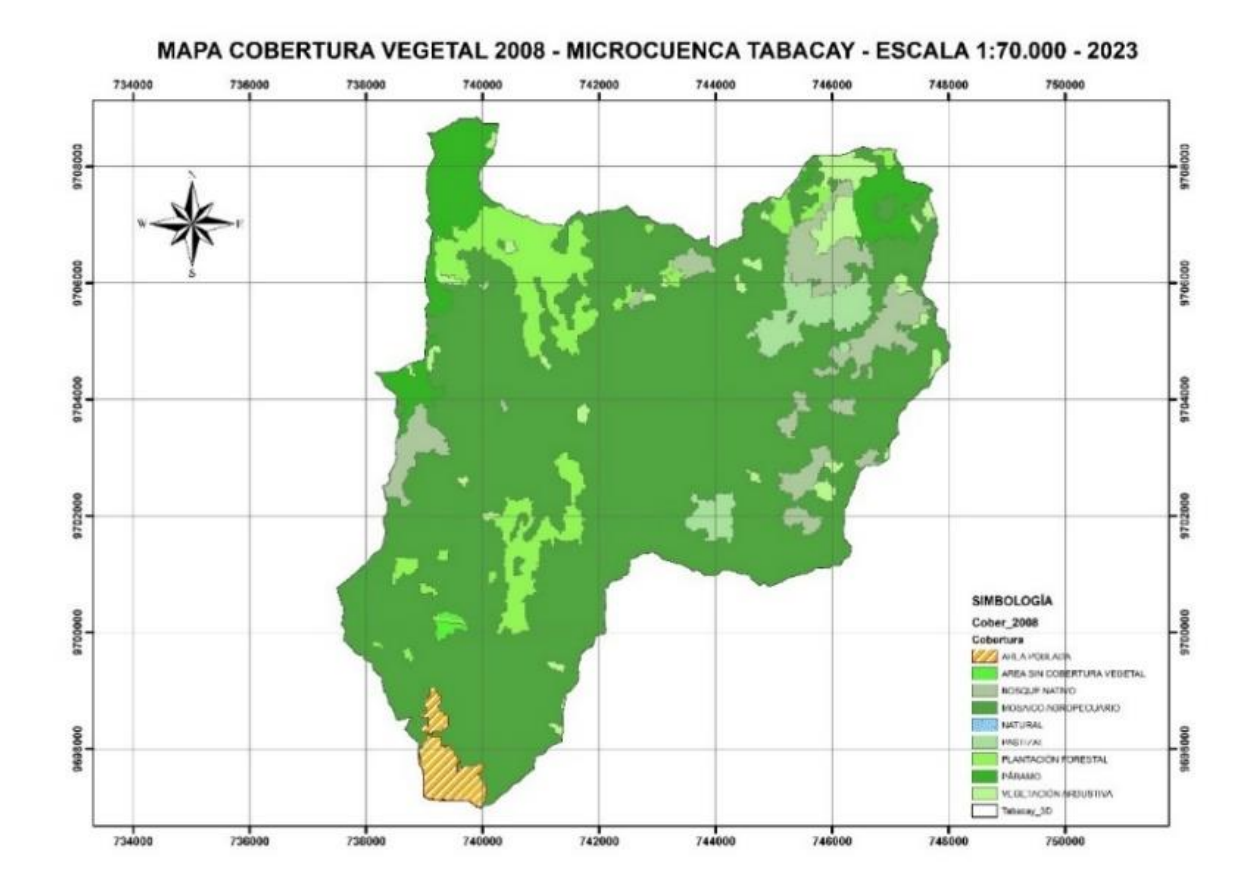

Para complementar la información visual, en la tabla 21, se muestra el área correspondiente a cada tipo de cobertura vegetal.

**Tabla 21**

*Datos estadísticos sobre la cobertura vegetal de 2008* 

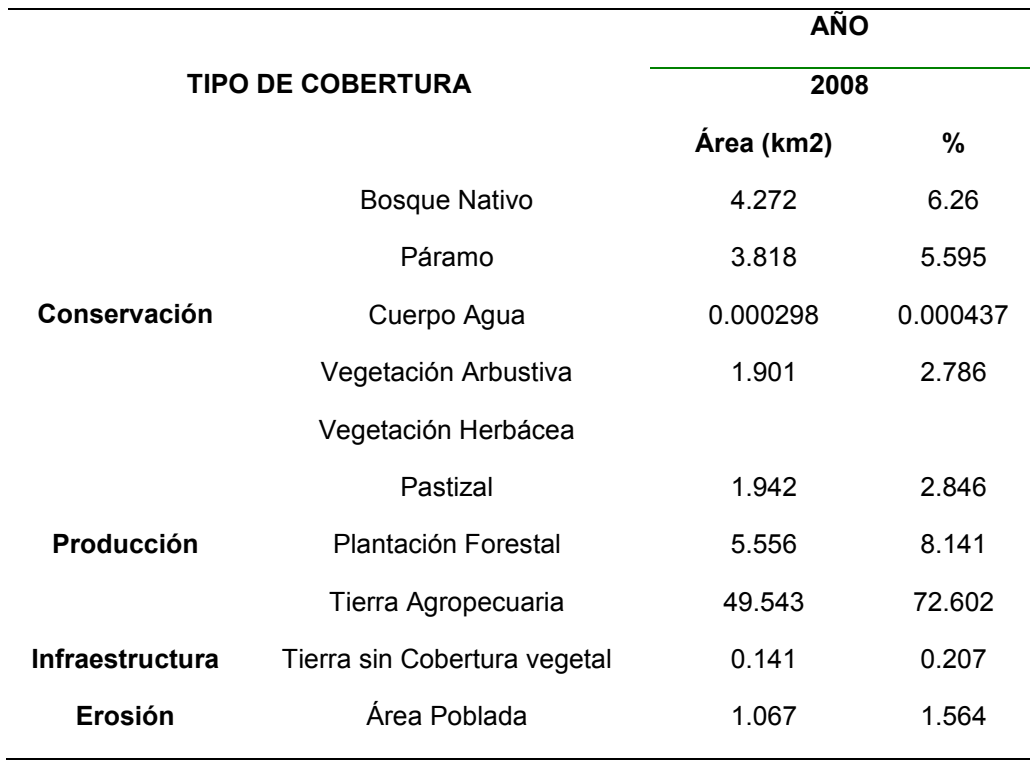

El mapa que se presenta en el Figura 30, muestra la cobertura vegetal en el año 2014, proporcionando una representación visual detallada de cómo se distribuían las diferentes áreas de vegetación.

## **Figura 30**

*Cobertura vegetal de 2014* 

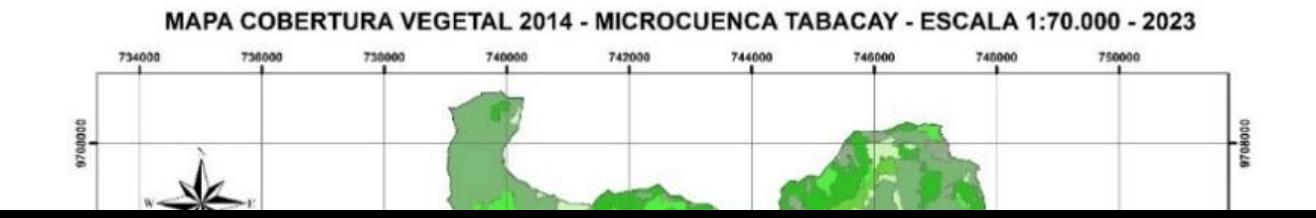
Para complementar la información visual, en la tabla 22, se muestra el área correspondiente a cada tipo de cobertura vegetal.

# **Tabla 22**

*Datos estadísticos sobre la cobertura vegetal de 2014* 

**TIPO DE COBERTURA AÑO** 

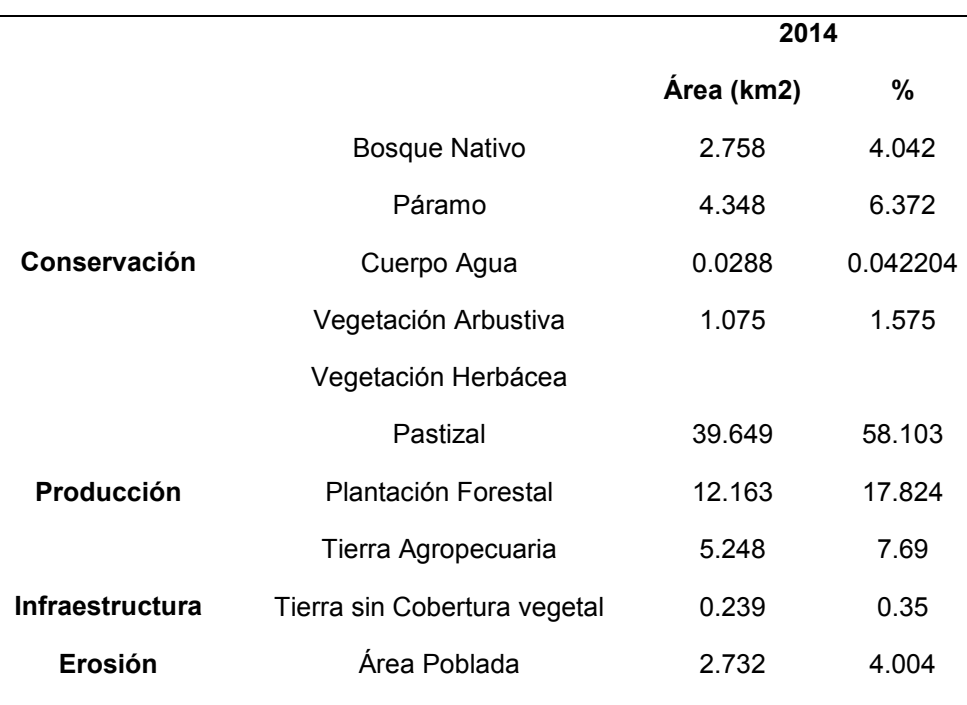

El mapa que se presenta en el Figura 31, muestra la cobertura vegetal en el año 2016, proporcionando una representación visual detallada de cómo se distribuían las diferentes áreas de vegetación, en ese momento.

## **Figura 31**

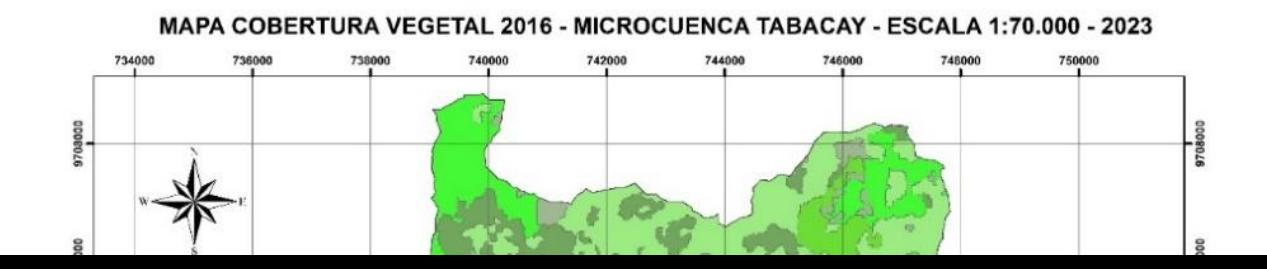

Para complementar la información visual, en la tabla 23, se muestra el área correspondiente a cada tipo de cobertura vegetal.

## **Tabla 23**

*Datos estadísticos sobre la cobertura vegetal de 2016* 

**TIPO DE COBERTURA AÑO** 

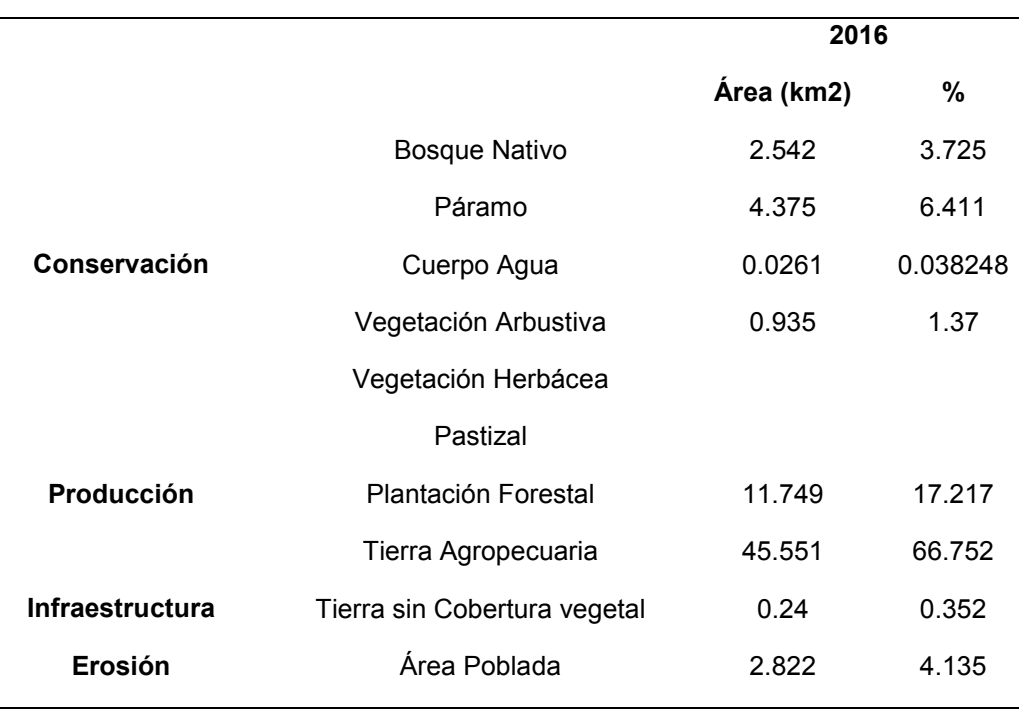

El mapa que se presenta en el Figura 32, muestra la cobertura vegetal en el año 2018, proporcionando una representación visual detallada de cómo se distribuían las diferentes áreas de vegetación en ese momento.

## **Figura 32**

*Cobertura vegetal de 2018* 

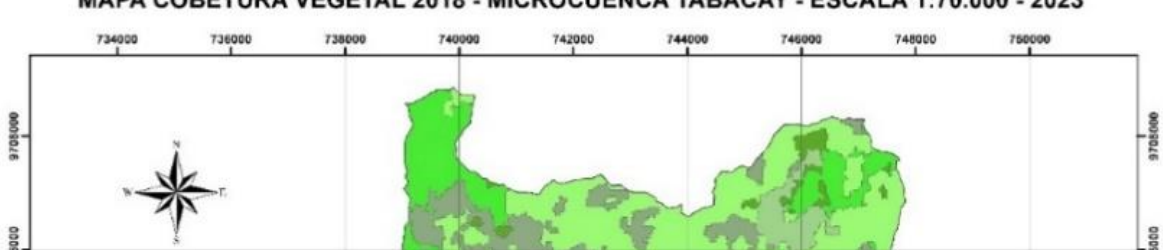

MAPA COBETURA VEGETAL 2018 - MICROCUENCA TABACAY - ESCALA 1:70.000 - 2023

Para complementar la información visual, en la tabla 24, se muestra el área correspondiente a cada tipo de cobertura vegetal.

# **Tabla 24**

Datos estadísticos sobre la cobertura vegetal de 2018

**TIPO DE COBERTURA AÑO** 

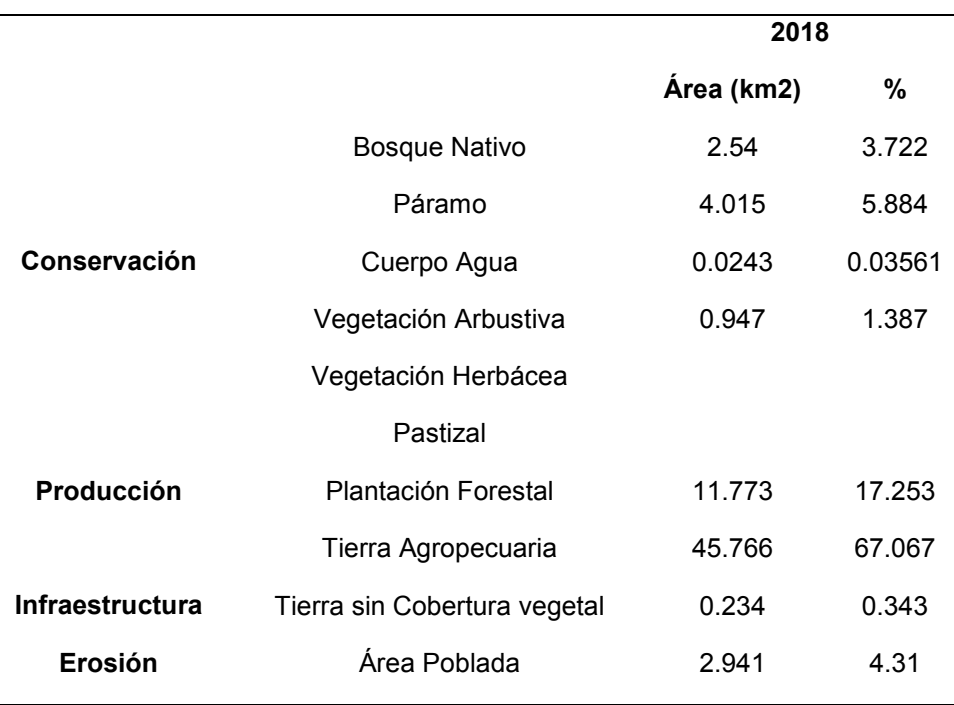

El mapa que se presenta en el Figura 33, muestra la cobertura vegetal en el año 2020, proporcionando una representación visual detallada de cómo se distribuían las diferentes áreas de vegetación en ese momento.

## **Figura 33**

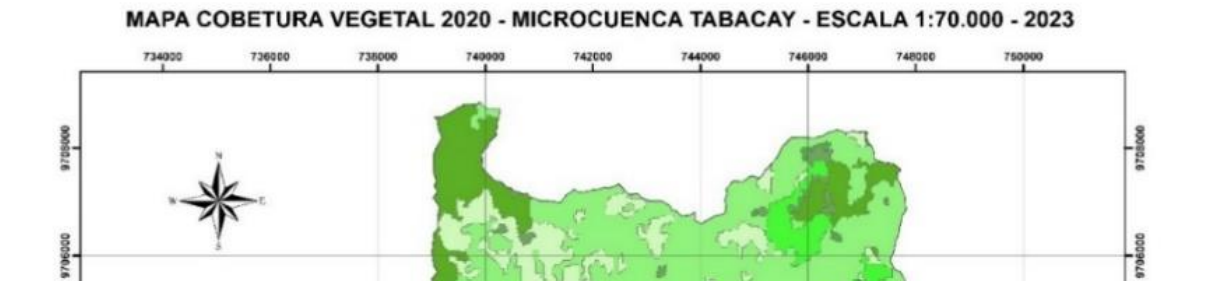

Para complementar la información visual, en la tabla 25, se muestra el área correspondiente a cada tipo de cobertura vegetal.

## **Tabla 25**

*Datos estadísticos sobre la cobertura vegetal de 2020* 

**TIPO DE COBERTURA** AÑOS

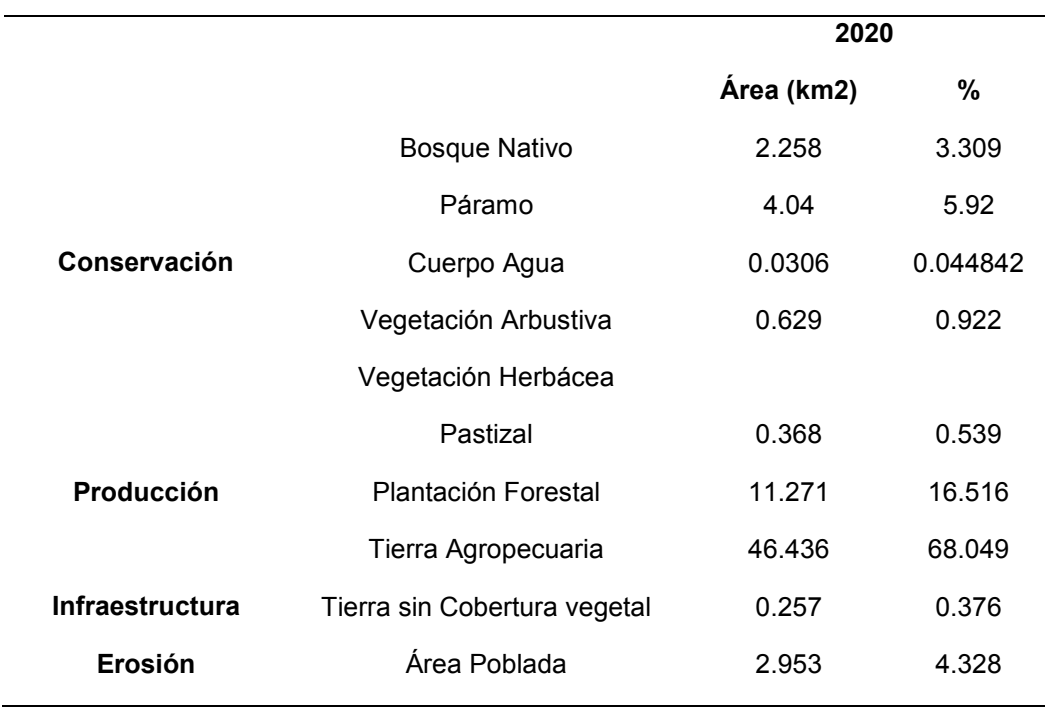

Se expresa en la tabla 26, las áreas en porcentaje por años de cobertura vegetal, evidenciado como varia el mismo.

## **Tabla 26**

*Variación de los años con respecto a las coberturas vegetales* 

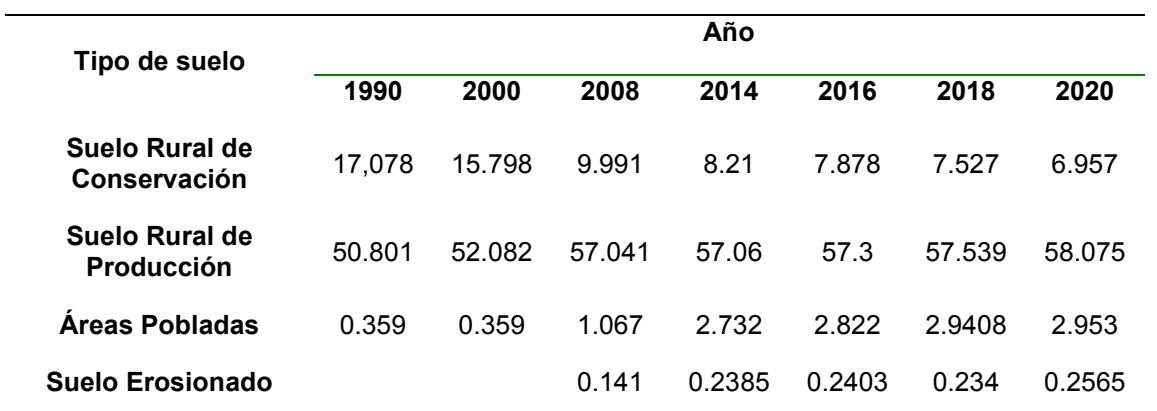

Se expresa en la tabla 27, las áreas en porcentaje de disminución teniendo la siguiente

información.

**Tabla 27**

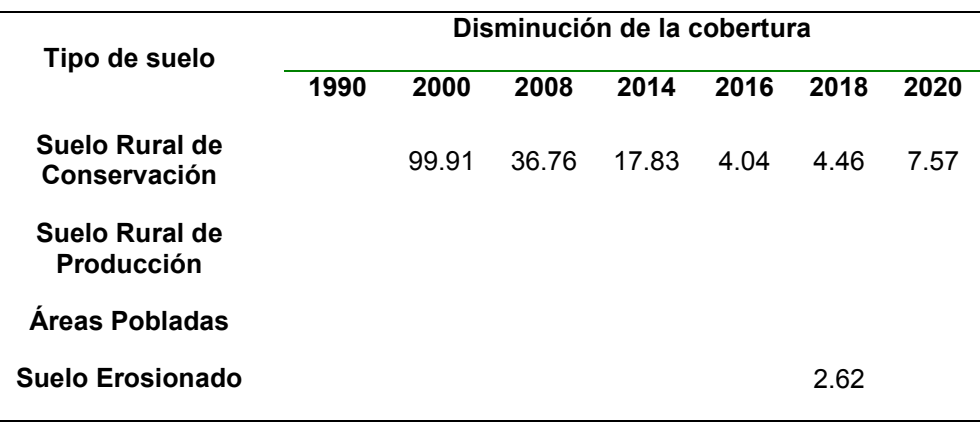

*Área correspondiente a la disminución de cobertura vegetal* 

Identificando que el suelo erosionado en el año 2016 produce una disminución del 2.62%; mientras que los suelos de conservación, son áreas efectivas para la provisión de recursos hídricos, se tiene que desde el año 2000 tuvo una disminución considerable del 99.91%, de ahí se ha ido disminuyendo, pero no tan drásticamente con valores del año 2018 de 36.76%, 2014 con valor de 17.83%, 2016 con valor de 4.04%, 2018 con valor de 4.46% y 2020 con un valor de 7.57%. Mientras que el aumento de cobertura se puede observar en la tabla 28.

### **Tabla 28**

*Área correspondiente a la disminución de cobertura vegetal* 

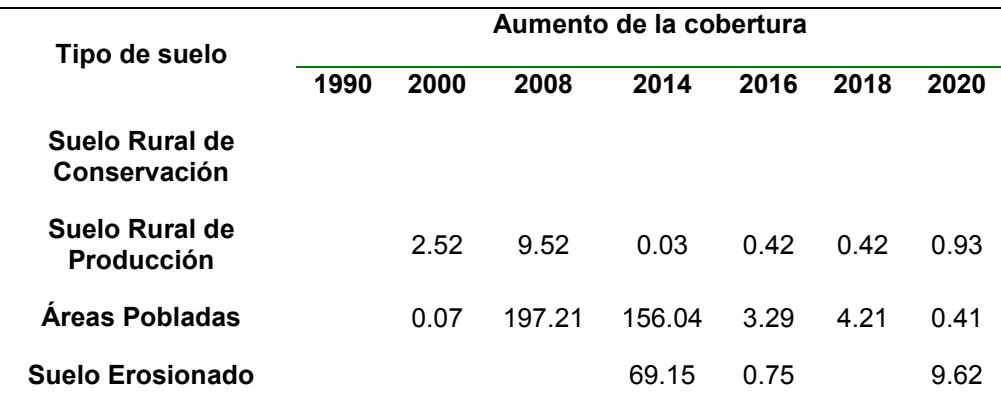

Se evidencia que existo un aumento considerable de suelo erosionado en el año 2014 con un 69.15%, mientras que en el año 2020 se reduce a un 9.62%; siendo el valor más bajo de erosión en el año 2016 con un monto de 0.75%.

Luego se evidencia un aumento considerable de la población entre los años 2000 a 2008 con más del 197.21%, siguiendo en el 2014 con un valor de 156.04%, en el año 2016 con un valor del 3.29%, en el año 2018 con un valor de 4.21% y teniendo en el 2020, un valor del 0.41%, esto se debe, a los diferentes estudios y planes que se generan para evitar que la gente siga subiendo a las áreas de interés hídrico de la microcuenca.

#### *Análisis de uso de suelo de microcuenca Aguilán*

Se ha constatado un preocupante deterioro progresivo en la microcuenca del Aguilán, como consecuencia de las diversas acciones humanas llevadas a cabo en la región, que no son tan marcadas como en la microcuenca Tabacay. Mediante una secuencia cronológica que abarca desde 1990 hasta 2020, con el objetivo de ilustrar, cómo las diferentes actividades humanas han afectado progresivamente a la microcuenca del Aguilán. Esta línea de tiempo, proporciona una visión integral de los eventos y acciones que han contribuido al deterioro del entorno natural en este período de tiempo específico.

Se ha realizado una intervención de cuatro áreas que abarcan los usos de suelo en la Microcuenca siendo: Conservación, Producción, Infraestructura, Erosión; elaborando de esta forma el comportamiento de la microcuenca de acuerdo al uso de suelo.

#### **Figura 34**

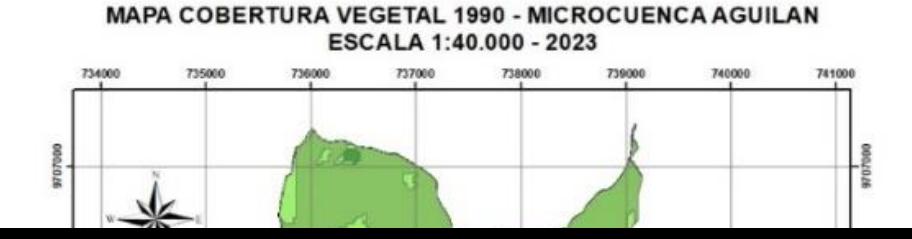

El mapa indicado en el Figura 34; presenta una distribución de la cobertura vegetal en el año 1990, con diferentes capas de color para poder identificar a las categorías que posee; para complementar la información visual, se proporciona la tabla 29, que muestra el área correspondiente a cada tipo de cobertura vegetal mencionado en el mapa.

### **Tabla 29**

*Datos estadísticos sobre la cobertura vegetal de 1990* 

**TIPO DE COBERTURA AÑO** 

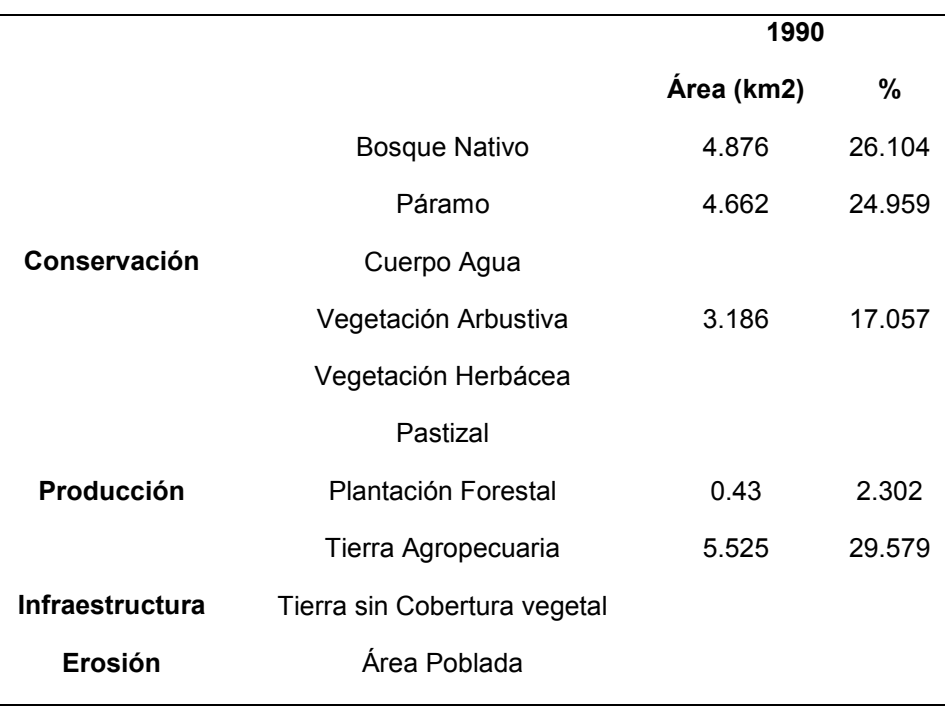

El mapa que se presenta en el Figura 35, muestra la cobertura vegetal en el año 2000, proporcionando una representación visual detallada de cómo se distribuían las diferentes áreas de vegetación en ese momento.

## **Figura 35**

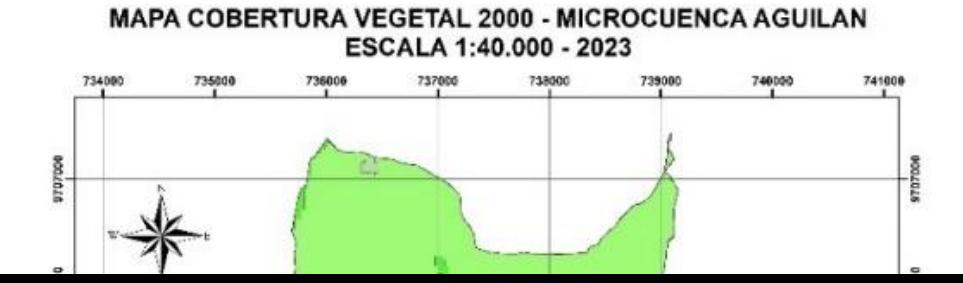

Para complementar la información visual, en la tabla 30, se muestra el área correspondiente a cada tipo de cobertura vegetal.

## **Tabla 30**

*Datos estadísticos sobre la cobertura vegetal de 2000* 

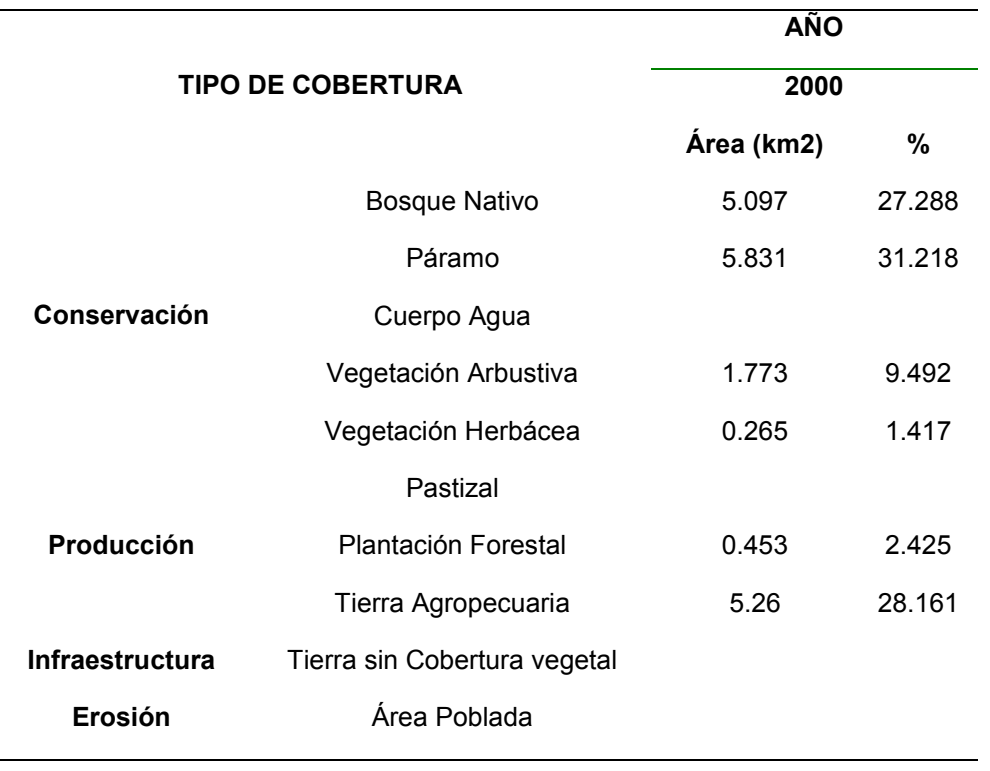

El mapa que se presenta en el Figura 36, muestra la cobertura vegetal en el año 2008, proporcionando una representación visual detallada de cómo se distribuían las diferentes áreas de vegetación en ese momento.

## **Figura 36**

*Cobertura vegetal de 2008* 

 $\overline{\phantom{a}}$ 

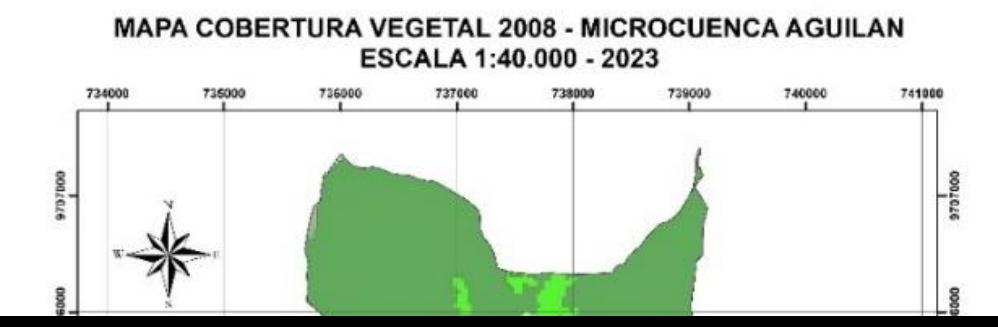

Para complementar la información visual, en la tabla 31, se muestra el área correspondiente a cada tipo de cobertura vegetal.

# **Tabla 31**

*Datos estadísticos sobre la cobertura vegetal de 2008* 

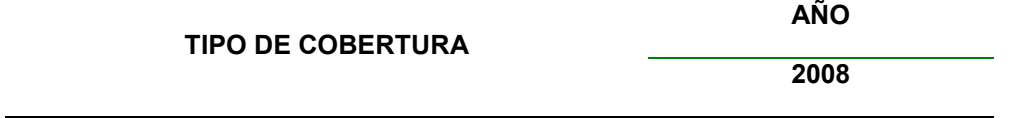

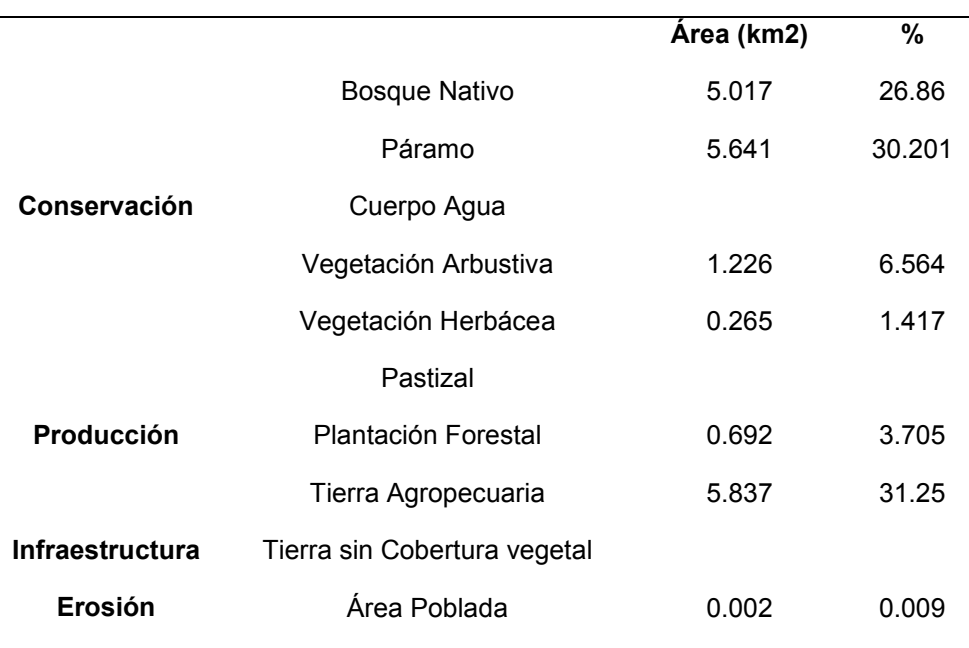

El mapa que se presenta en el Figura 37, muestra la cobertura vegetal en el año 2014, proporcionando una representación visual detallada de cómo se distribuían las diferentes áreas de vegetación, en ese momento.

## **Figura 37**

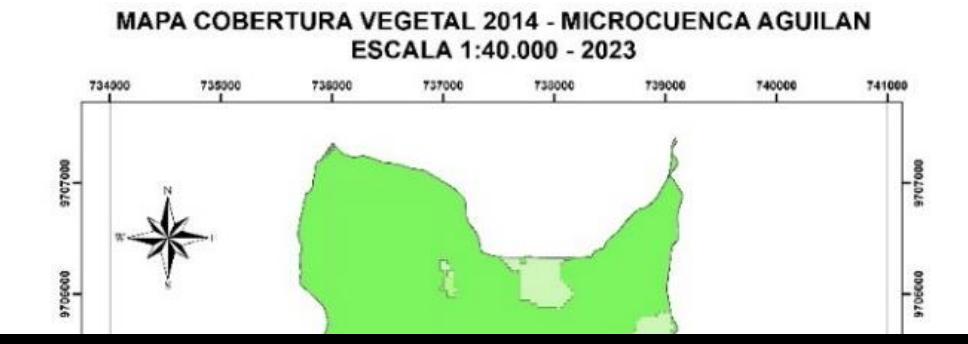

Para complementar la información visual, en la tabla 32, se muestra el área correspondiente a cada tipo de cobertura vegetal.

## **Tabla 32**

*Datos estadísticos sobre la cobertura vegetal de 2014* 

**TIPO DE COBERTURA AÑO** 

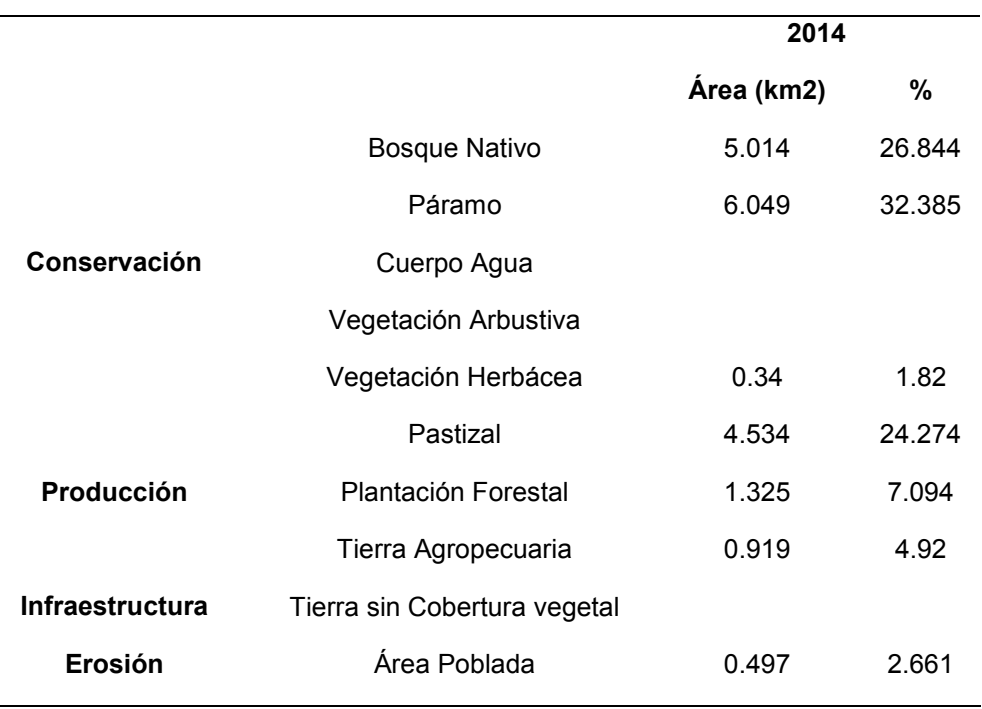

El mapa que se presenta en el Figura 38, muestra la cobertura vegetal en el año 2016, proporcionando una representación visual detallada de cómo se distribuían las diferentes áreas de vegetación, en ese momento.

## **Figura 38**

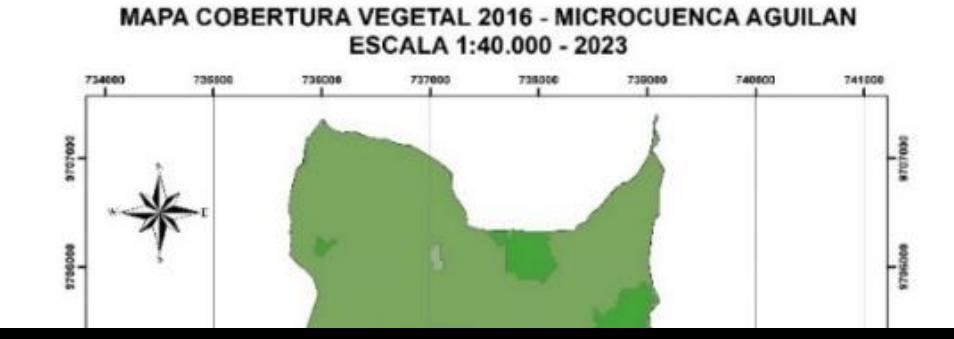

Para complementar la información visual, en la tabla 33, se muestra el área correspondiente a cada tipo de cobertura vegetal.

## **Tabla 33**

*Datos estadísticos sobre la cobertura vegetal de 2016* 

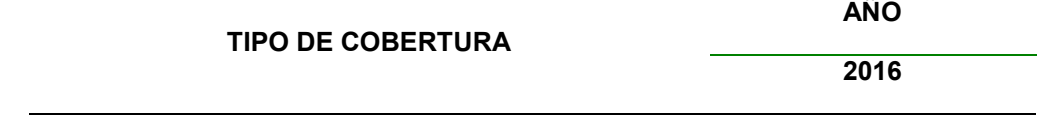

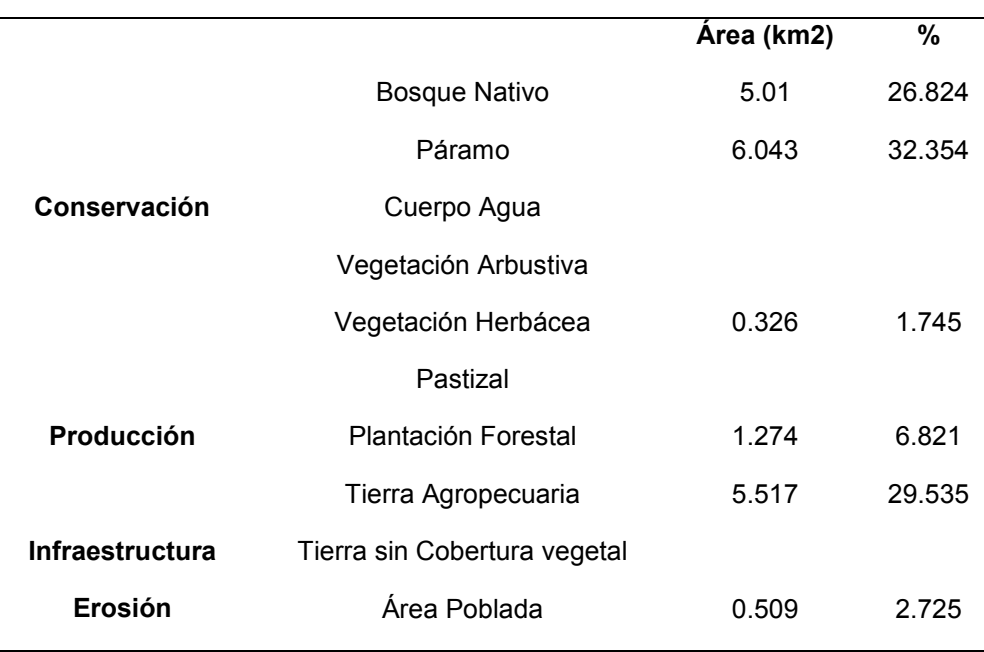

El mapa que se presenta en el Figura 39, muestra la cobertura vegetal en el año 2018 proporcionando una representación visual detallada de cómo se distribuían las diferentes áreas de vegetación en ese momento.

## **Figura 39**

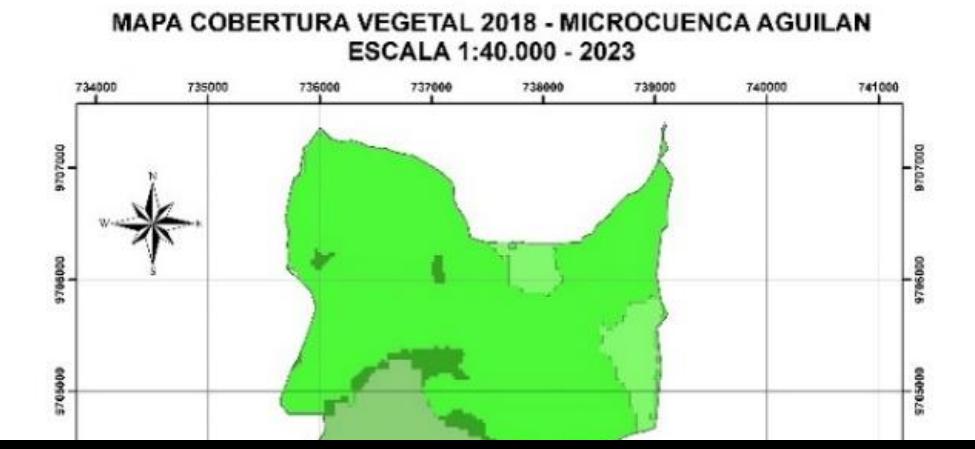

Para complementar la información visual, en la tabla 34, se muestra el área correspondiente a cada tipo de cobertura vegetal.

### **Tabla 34**

*Datos estadísticos sobre la cobertura vegetal de 2018* 

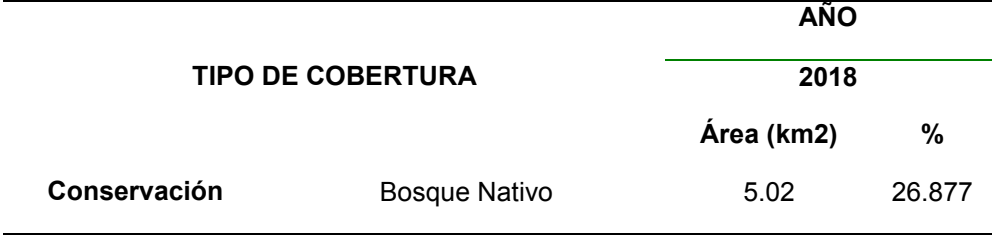

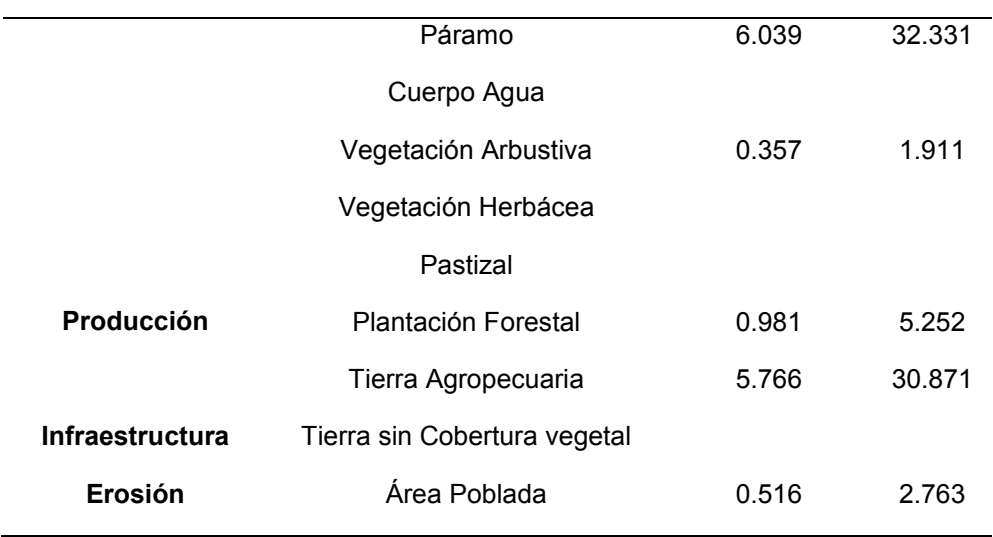

El mapa que se presenta en el Figura 23, muestra la cobertura vegetal en el año 2020 proporcionando una representación visual detallada de cómo se distribuían las diferentes áreas de vegetación en ese momento.

## **Figura 40**

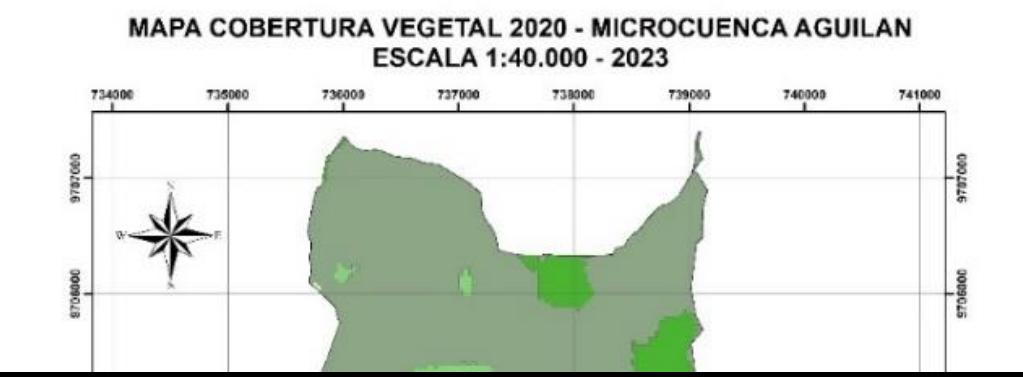

Para complementar la información visual, en la tabla 35, se muestra el área correspondiente a cada tipo de cobertura vegetal.

# **Tabla 35**

*Datos estadísticos sobre la cobertura vegetal de 2020* 

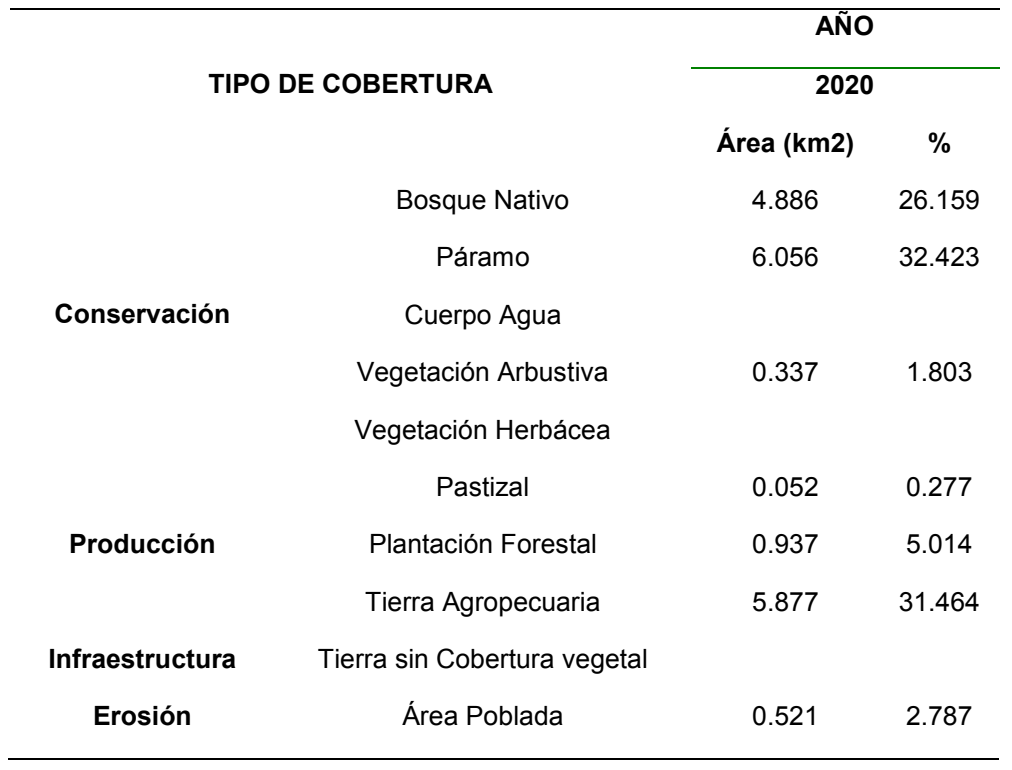

Se expresa en la tabla 36, las áreas en porcentaje por años de cobertura vegetal, evidenciado como ha variado el mismo.

## **Tabla 36**

*Variación de los años con respecto a las coberturas vegetales* 

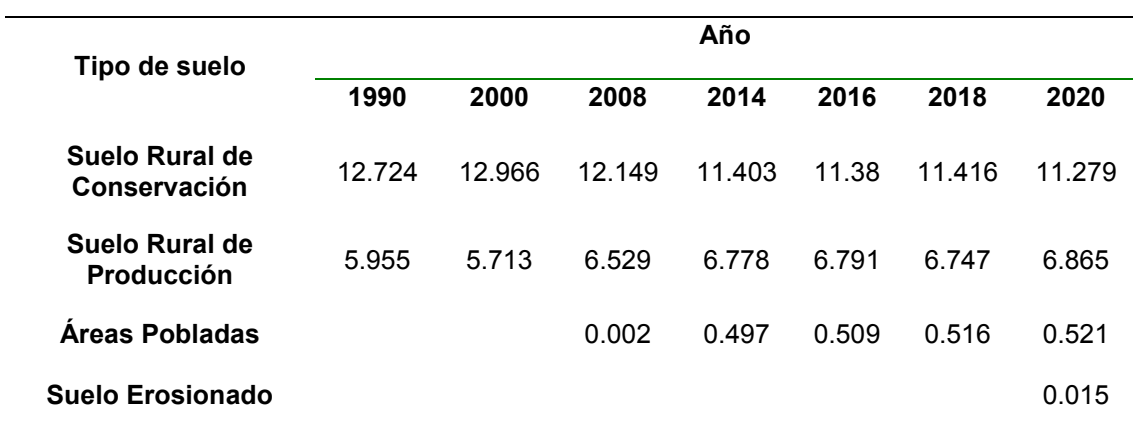

Se expresa en la tabla 37, las áreas en porcentaje de disminución teniendo la siguiente información.

### **Tabla 37**

*Área correspondiente a la disminución de cobertura vegetal* 

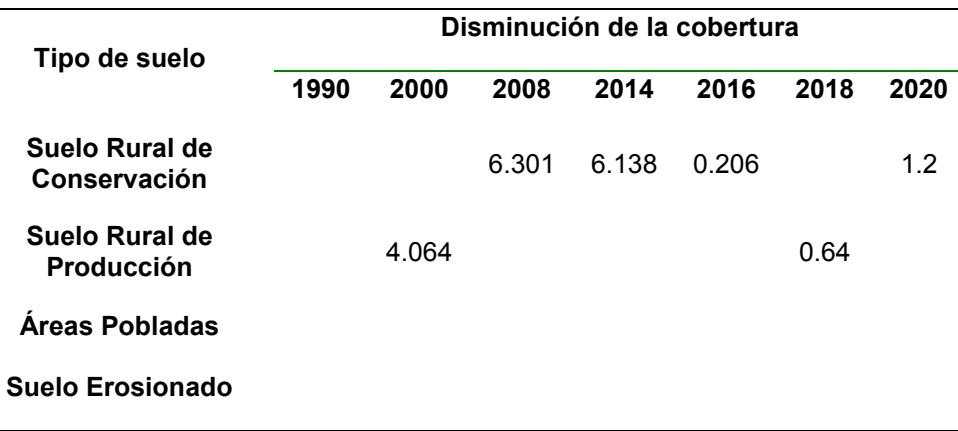

Identificando de esta manera que, no existe suelo erosionado sino hasta el 2020 con un 0.015%, que es necesario evitar que se siga propagando; en cuanto al suelo de conservación, se tiene que a partir del año 2008 se ha evidenciado una disminución hasta el 2016, que varía de 6.301 a 0.206%; mientras que, en el suelo de producción, se tiene un decremento desde el año 2000 desde 4.065% a 0.64%. Mientras que en aumento de cobertura se tiene la siguiente información

### **Tabla 38**

*Área correspondiente a la disminución de cobertura vegetal* 

**Tipo de suelo Aumento de la cobertura** 

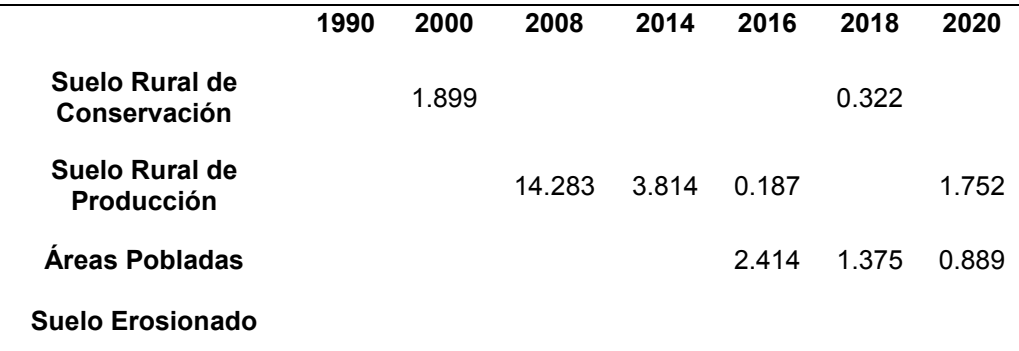

El suelo de conservación ha tenido un aumento en el año 2000 con un 1.899% y en el 2018 con un 0.322%; de igual manera en el suelo de producción con un valor de 14.28% y al 2020 se tiene un valor de 1.752%, se puede indicar que los sectores poblados han teniendo un aumento mínimo con respecto a los años siendo del 0.889%, se debe mantener para evitar que la población hago uso de estos sitios que serán destinados a la conservación.

#### **Estaciones meteorológicas**

Las estaciones meteorológicas, son herramientas fundamentales en el estudio y monitoreo de las condiciones atmosféricas. Estas estaciones, se encargan de recopilar datos precisos y detallados sobre diferentes parámetros meteorológicos, como: precipitación, temperatura, humedad, presión atmosférica, velocidad y dirección del viento.

Existen dos tipos principales de estaciones meteorológicas: las automáticas y las manuales. Las estaciones automáticas, cuentan con una variedad de sensores electrónicos que registran continuamente los datos meteorológicos y los transmiten a una central de procesamiento. Estos datos, se utilizan para generar pronósticos del tiempo, estudiar patrones climáticos a largo plazo; y, proporcionar información vital para diversas industrias, como la agricultura, la aviación y la gestión de desastres naturales.

Por otro lado, las estaciones manuales son operadas por personal capacitado que realiza mediciones periódicas utilizando instrumentos analógicos. Estas estaciones, suelen estar ubicadas en lugares remotos o de difícil acceso, donde no es posible instalar estaciones automáticas. Aunque requieren una intervención humana directa, las estaciones manuales aún desempeñan un papel transcendental en la obtención de identificadores precisos, en la validación de los registros automáticos.

Las estaciones meteorológicas son herramientas esenciales para recopilar datos precisos sobre las condiciones atmosféricas. Ya sean automáticas o manuales, estas estaciones desempeñan un papel crucial en la generación de pronósticos del tiempo, la investigación climática y la toma de decisiones en diversas industrias, gracias a ellas, podemos entender mejor el clima y sus impactos de esta manera estar preparados para enfrentar los desafíos que presenta la meteorología.

#### *Ubicación de las estaciones*

La ubicación estratégica de las estaciones meteorológicas en las microcuencas de Tabacay y Aguilán, desempeñan un papel crucial en la recolección de datos precisos sobre las condiciones climáticas de la región. En primer lugar, se instalan estaciones en las áreas de mayor altitud de las subcuencas, los registros obtenidos, ayudan a comprender los patrones de circulación atmosférica, la formación de nubes y tormentas, en las zonas elevadas.

Además, se colocan estaciones meteorológicas en las áreas bajas y planas de la cuenca, donde los factores climáticos pueden ser distintos a los de las zonas montañosas. Estas estaciones, registran datos relacionados con temperaturas máximas y mínimas, humedad, velocidad y dirección del viento, radiación solar. Esta información es esencial para evaluar las condiciones de evapotranspiración, el ciclo hidrológico y la distribución de energía solar en la cuenca. Según la información disponible, se han establecido ocho estaciones meteorológicas dentro de la microcuenca de Tabacay y Aguilán, sin embargo, es importante mencionar que la estación de Uchupucum se encuentra ubicada fuera de dicha microcuenca. A continuación, se proporciona una tabla 39 con las coordenadas correspondientes:

### **Tabla 39**

*Coordenadas de ubicación de las estaciones meteorológicas.* 

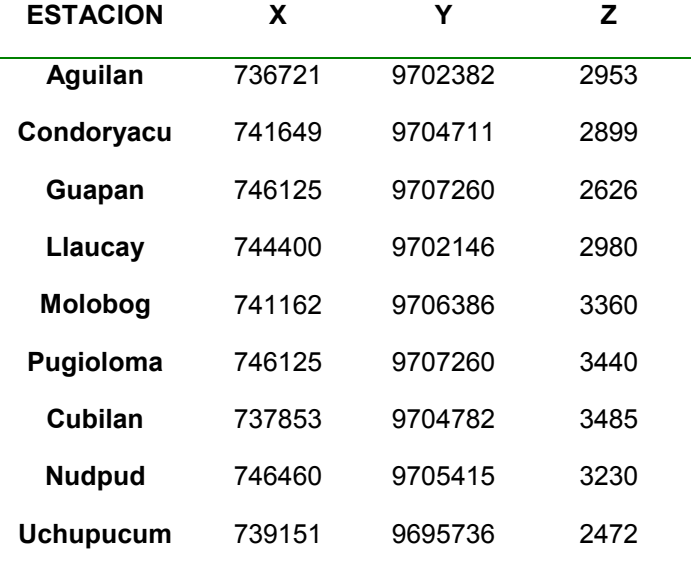

Estas estaciones proporcionan datos fundamentales para el estudio de las circunstancias atmosféricas en la microcuenca de Tabacay y Aguilan. Cada estación ha sido ubicada estratégicamente, para capturar información precisa sobre los parámetros meteorológicos relevantes. En el Figura 41 se identifica la ubicación de estas estaciones.

### **Figura 41**

*Ubicación de estaciones meteorológicas de las microcuencas* 

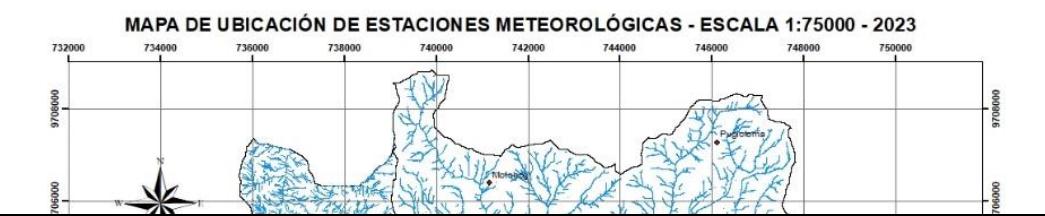

#### **Análisis estadístico**

El análisis estadístico hidrológico es una herramienta esencial en la investigación y administración de los recursos hídricos. Consiste en la utilización de técnicas estadísticas para examinar y comprender los patrones y características de las variables hidrológicas, tales como el caudal, los ríos, precipitación y niveles de agua en lagos y embalses. A través de la recopilación de datos hidrológicos históricos, se realizan cálculos estadísticos para identificar tendencias, estimar valores extremos, evaluar la versatilidad e instaurar relaciones entre las variables hidrológicas.

Es importante destacar que, el análisis estadístico hidrológico requiere de datos precisos y confiables, así como de técnicas estadísticas adecuadas y un enfoque científico riguroso. Además, se deben considerar las incertidumbres inherentes a los datos y los modelos utilizados, así como la necesidad de actualizar y ajustar los análisis a medida que se disponga de nueva información.

#### *Estadística descriptiva*

La Estadística Descriptiva desempeña un papel primordial en el campo de la hidrología, permitiendo el sondeo y la deducción de los datos relacionados con el ciclo del agua. En este trabajo, exploraremos cómo la Estadística Descriptiva se aplica en la hidrología, su importancia en la gestión del agua y las principales técnicas utilizadas para analizar los datos hidrológicos, a continuación, tenemos:

**1. Recopilación y organización de datos hidrológicos:** En la hidrología, se recopilan diversos datos relacionados con el ciclo hidrológico, como precipitaciones, caudales de ríos, niveles de agua en lagos y embalses, entre otros.

**2. Análisis de tendencias:** Permite identificar y analizar a través del cálculo de medidas de tendencia central, como la media o la mediana, se puede identificar si hay una tendencia ascendente o descendente en las variables hidrológicas. Este análisis resulta fundamental para comprender las modificaciones en los patrones de precipitación y caudal, y desempeña un rol fundamental en la planificación y manejo eficiente de los recursos hídricos.

**3. Variabilidad y estacionalidad:** Es utilizada para analizar la variabilidad y estacionalidad de los datos hidrológicos. Las medidas de dispersión, como la desviación estándar, permiten evaluar la variabilidad de las variables hidrológicas y comprender la amplitud de los cambios. Asimismo, el análisis estacional permite identificar patrones recurrentes a lo largo del año, como estaciones secas y húmedas; y, contribuir a la gestión eficiente de los recursos hídricos.

**4. Distribución de frecuencias:** Utiliza la distribución de frecuencias para representar la ocurrencia de eventos hidrológicos, como precipitaciones intensas o caudales extremos. Esto permite determinar, la probabilidad de que ciertos eventos se

repitan en el tiempo y ayuda en la planificación de infraestructuras hidráulicas y la gestión del riesgo de inundaciones.

**5. Modelado hidrológico:** La Estadística Descriptiva es fundamental en el progreso y calibración de modelos hidrológicos. Los datos estadísticos obtenidos a partir de análisis descriptivos, permiten estimar parámetros hidrológicos clave, como la capacidad de conservación de agua del suelo, los coeficientes de escorrentía y los tiempos de concentración. Son modelos valiosos para predecir caudales, evaluar impactos de cambios en el uso del suelo o el clima.

**Interpolación IDW.** Se empleó el método de interpolación IDW (Inverso de la Distancia Ponderada) con el fin de obtener los registros de precipitación promedio en las áreas analizadas. Este proceso de interpolación se limitó exclusivamente a las estaciones meteorológicas mencionadas en la tabla 39. Para cada día de la serie temporal, se llevó a cabo la interpolación, utilizando cada estación como punto de muestreo y ponderando sus variables meteorológicas durante el proceso. De esta manera, se estima el valor de la variable en cualquier ubicación dentro de la cuenca mediante la siguiente ecuación (Padilla et al., 2008):

$$
P_e = \sum_{i=1}^{N} W_i \ P_i
$$

*Ecuación 1. Estimación de una variable meteorológica según la interpolación IDW.* 

### En donde:

Pe se refiere al valor estimado de las variables meteorológicas en un determinado lugar, mientras que Pi se refiere al valor medido de las variables meteorológicas en la estación i. Wi representa el peso asignado a cada estación, y i representa el punto estimado en el lugar e. N representa el número de estaciones cercanas al lugar e que se utilizan para estimar los datos de las variables meteorológicas en ese lugar.

Para este proceso se utilizó el software ArcGIS 10.3 en donde es necesario definir las dimensiones de cada píxel del ráster que presenta la información del clima de las microcuencas de estudio. El valor indicado para cada pixel a criterio es de 50 m<sup>2</sup> para no sobrecargar sistema y facilitar el procesamiento de obtención de datos, así también se evita la pérdida de valores observados y se reduce la incertidumbre generada por las zonas en las que no existen registros.

### **Figura 42**

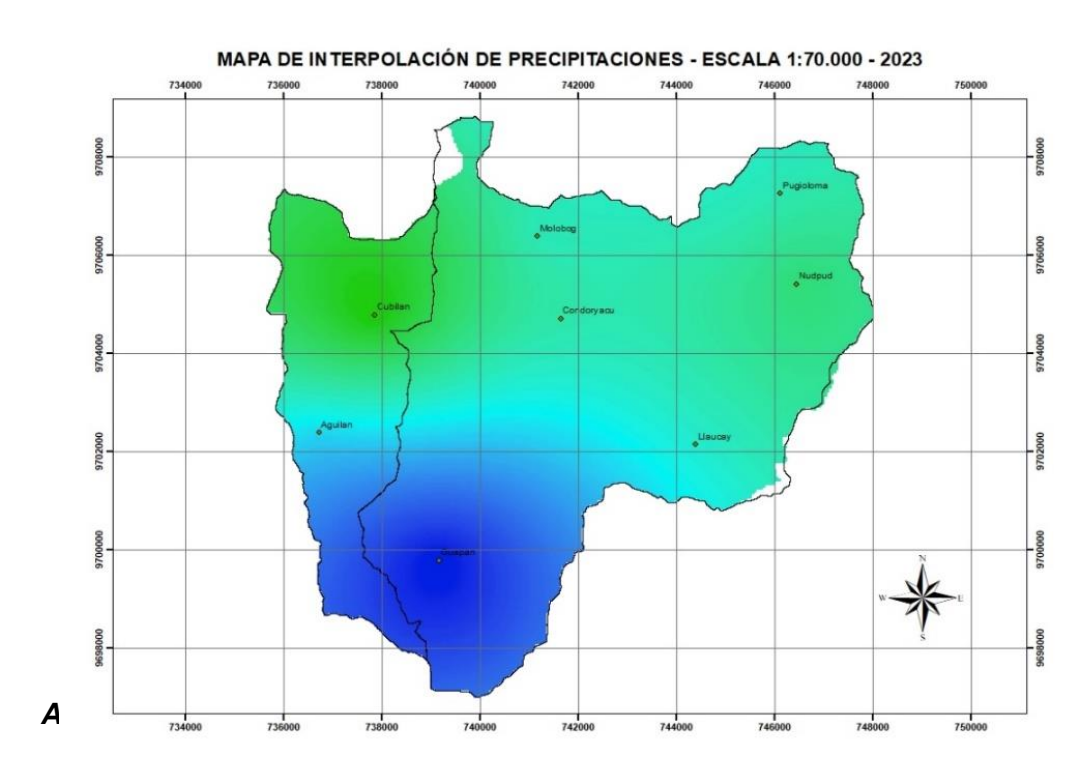

*Interpolación de precipitaciones mediante el método IDW* 

En convenio macro con la Universidad Católica de Cuenca y EMAPAL EP, Con el objetivo de elevar la calidad del recurso hídrico que abastece las microcuencas Tabacay y Aguilán al cantón Azogues, capital de la provincia del Cañar; se ha instalado desde octubre del 2022 un sensor de caudal (este instrumento nos ayuda a medir la altura del nivel de agua cada 30 minutos) en el punto de descarga de la microcuenca que contiene las siguientes coordenadas.

### **Tabla 40**

*Punto de descarga - Sensor* 

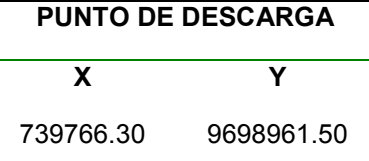

Una de las variables principales del modelo hidrológico es la calibración y validación del mismos de acuerdo a los datos de precipitación, caudales, número de curva – SCS; siendo algunas de las variables de ingreso. Previo a ello es necesario realizar una curva de gasto para identificar el comportamiento del nivel de agua que existe en la zona.

> **Curva de gasto.** "Las curvas de calibración, o de gasto, son herramientas hidrológicas que ponen en evidencia la relación que existe entre una cota del nivel del agua y el caudal correspondiente a dicha cota para una sección dada de un río ..., las curvas de gasto son utilizadas para deducir caudales medios diarios a partir de registros in situ de niveles diarios del agua tomados sobre las escalas linlimétricas de cada estación. La relación calibrada entre ambas variables es deducida a partir de pares de datos altura-caudal obtenidos mediante una práctica que se conoce como aforo" (León, Seyler, & Puerta, 2011). En la gráfica 26, se presenta la ecuación y el valor R.

#### **Figura 43**

*Curva de gasto* 

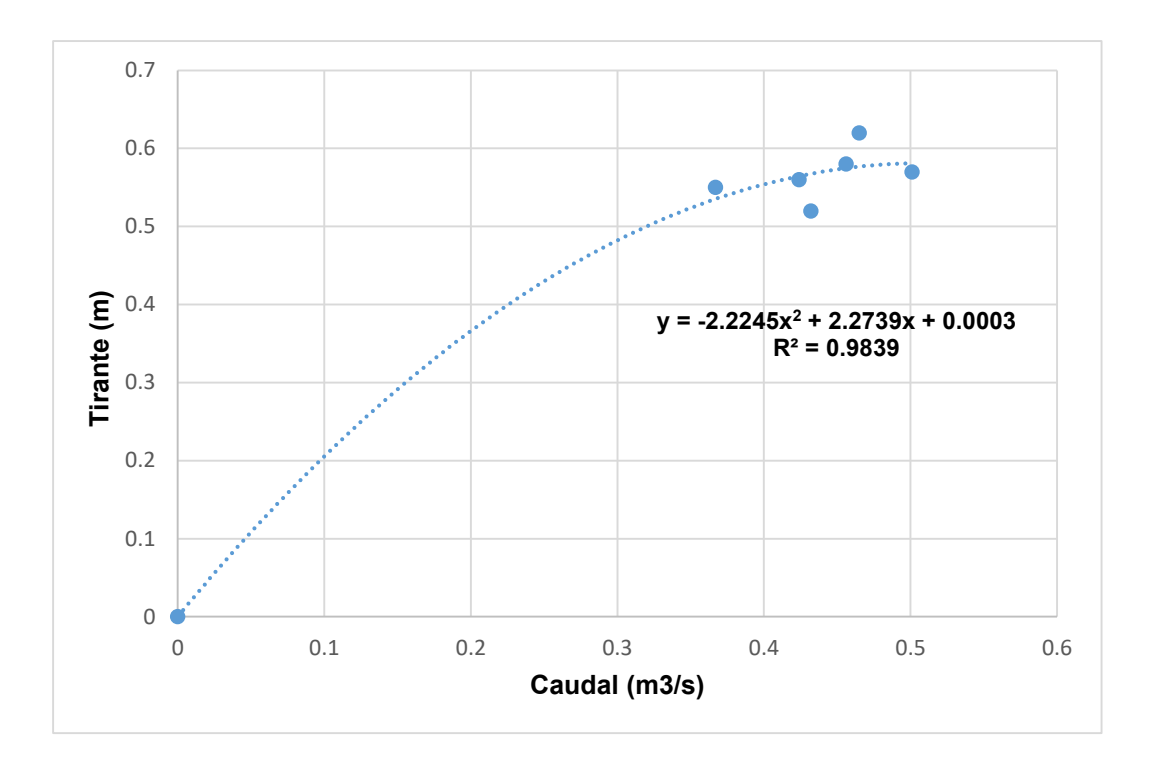

#### *Análisis de temperatura*

*"Es la cantidad de energía calorífica que posee el aire en un momento determinado. Se mide mediante termómetros, habitualmente en grados Celsius ºC y determina las sensaciones de calor y frío."* (Meteo Navarra, s.f.)

La provincia del Cañar, se localiza al sur del país; en esta zona existes climas variados entre lluvia, sol y vientos. Cabe indicar que el verano es muy corto y son fríos, mojados, nublados y de igual forma el invierno. La temperatura que existe en esta zona varía entre los 2°C a 12°C y en algunas ocasiones puede llegar a los 0°C o temperaturas menores dependiendo la época del año. En la Figura 44, se presenta como se comporta el clima en la zona de estudio.

#### **Figura 44**

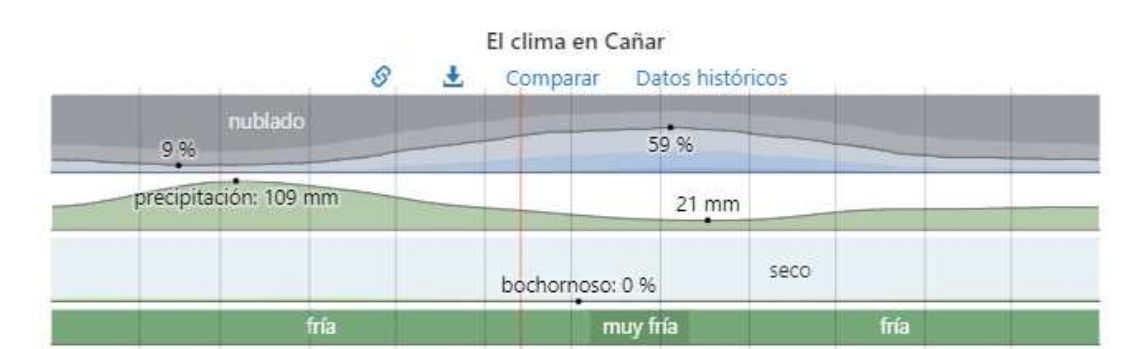

*Clima de la provincia del cañar* 

*Nota:* Tomado de (Weather spark, 2023)

**Temperatura promedio.** En la provincia del Cañar, se puede dividir a la temperatura en dos rangos: templada y fresca.

**Temporada templada.** Esta puede durar alrededor de tres meses que va desde el 11 de febrero al 05 de mayo siendo su temperatura máxima diaria de 11°C; mientras que en el mes de marzo es un mes cálido llegando a 12°C en el día y la mínima de  $6^{\circ}$ C.

**Temporada fresca.** Esta temporada se caracteriza por durar alrededor de tres meses que se encuentra estimada desde el 17 de junio al 08 de septiembre teniendo temperaturas máximas diarias de 8°C; siendo agosto el mes más frio con temperaturas que varían entre los 2°C a 7°C.

### **Figura 45**

*Temperaturas máximas y mínimas en la provincia de Cañar*

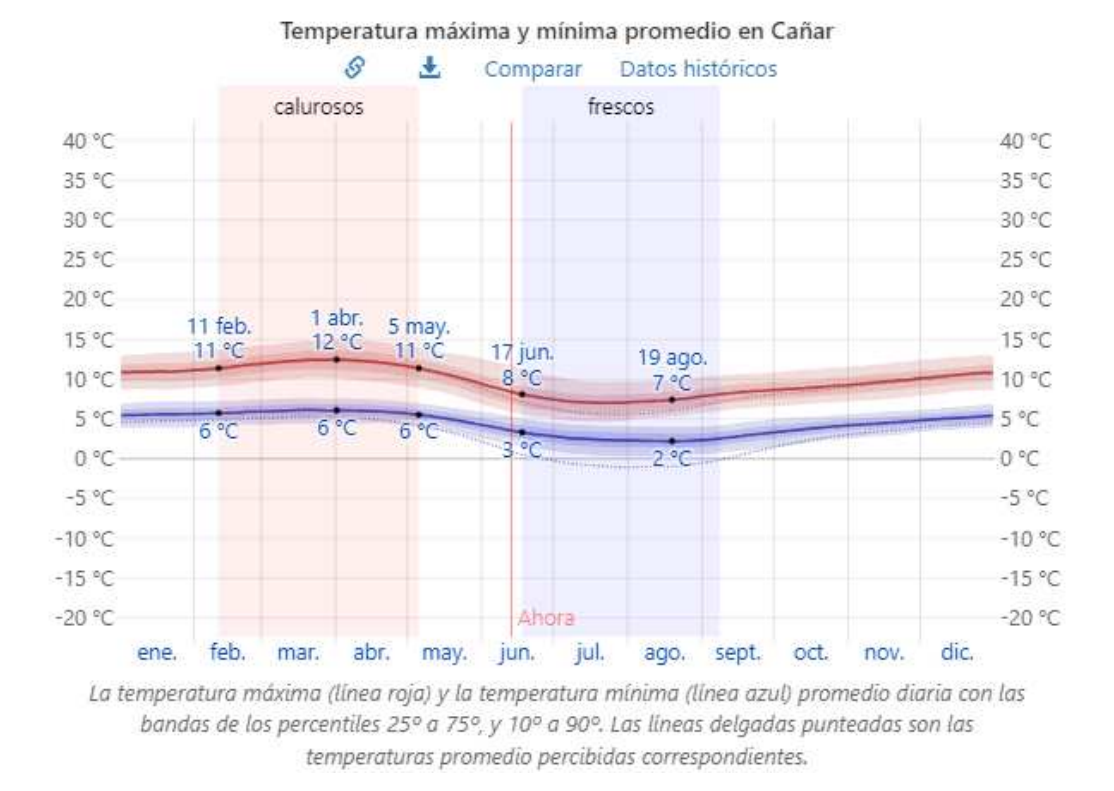

*Nota:* Tomado de (Weather spark, 2023)

 **Estaciones del año.** Es importante saber cuál es el comportamiento de las estaciones climatológicas en la provincia del Cañar, específicamente en el cantón Azogues donde se encuentra ubicadas las microcuencas de estudio. Para ello se ha elaborado un análisis de los registros de precipitaciones que han sido proporcionados por las instituciones competentes.

Como primer análisis se tiene el comportamiento de cada una de las estaciones de estudio por años, identificando en la tabla 41 que en el año 2010 y 2022 han sido años completamente secos, mientras que, en los años 2014, 2015, 2016, 2018, 2019, 2023 han tenido una combinación entre secos y húmedos. Mientras que el resto de años se han mantenido con temperaturas medias y húmedas respectivamente.
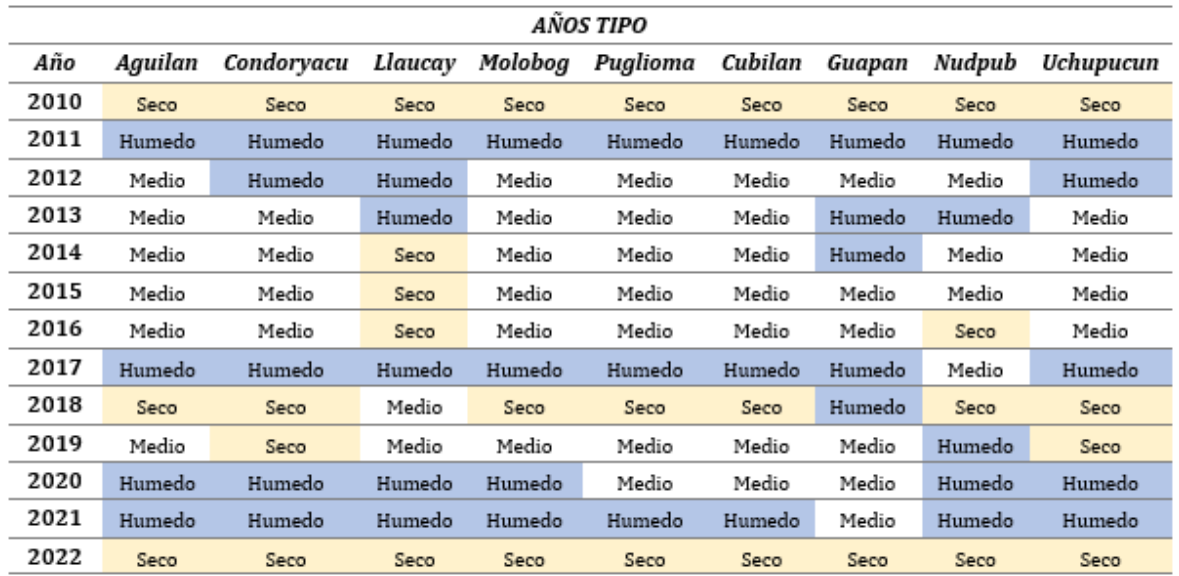

## *Clima de las estaciones meteorológicas por años*

El análisis que se presenta en la tabla 42, es en función de los meses de año de acuerdo a las estaciones meteorológicas que ahí se encuentran instaladas actualmente.

## **Tabla 42**

*Clima de las estaciones meteorológicas por meses* 

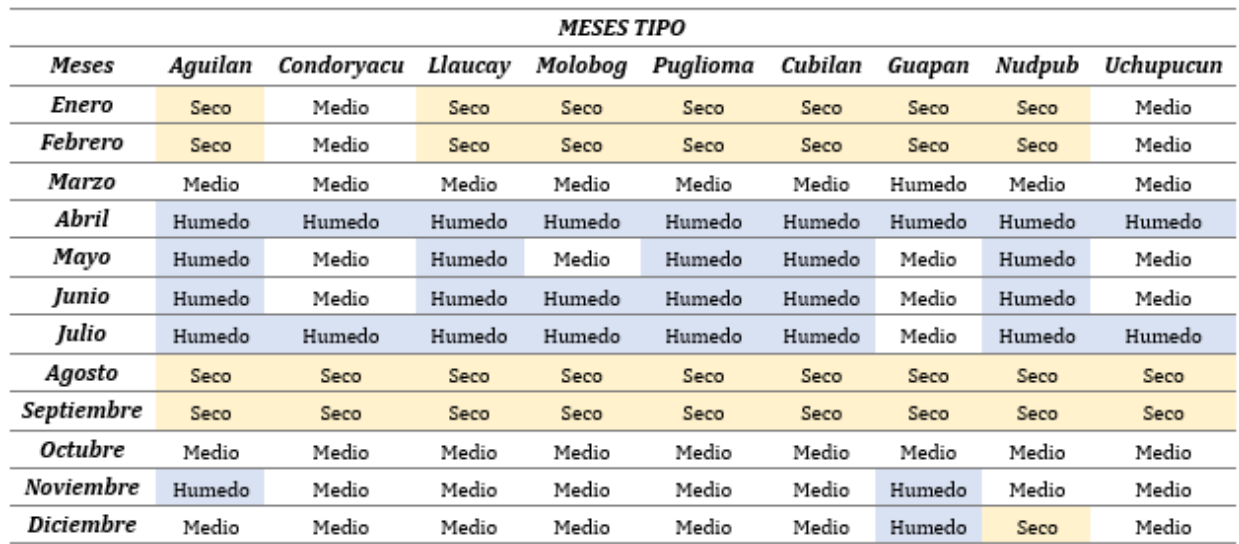

Como se puede observar en la tabla 42, se tiene que los meses de agosto y septiembre son los más secos, siguiendo enero y febrero en ciertas estaciones; el resto de meses se mantiene con un clima medio a húmedo identificado así el comportamiento del mismo sobre las cuencas, debido a que esto también infiere en la recolección del recurso hídrico.

Se tiene registro de la variación de temperatura en tres estaciones meteorológicas: Nudpud, Cubilán y Guapán. En la primera estación se registra una temperatura media que varía entre los 6°C a 10°C; una temperatura mínima que varía entre los 4°C a 7°C y por último una temperatura máxima que varía entre los 10°C a 16°C.

#### **Figura 46**

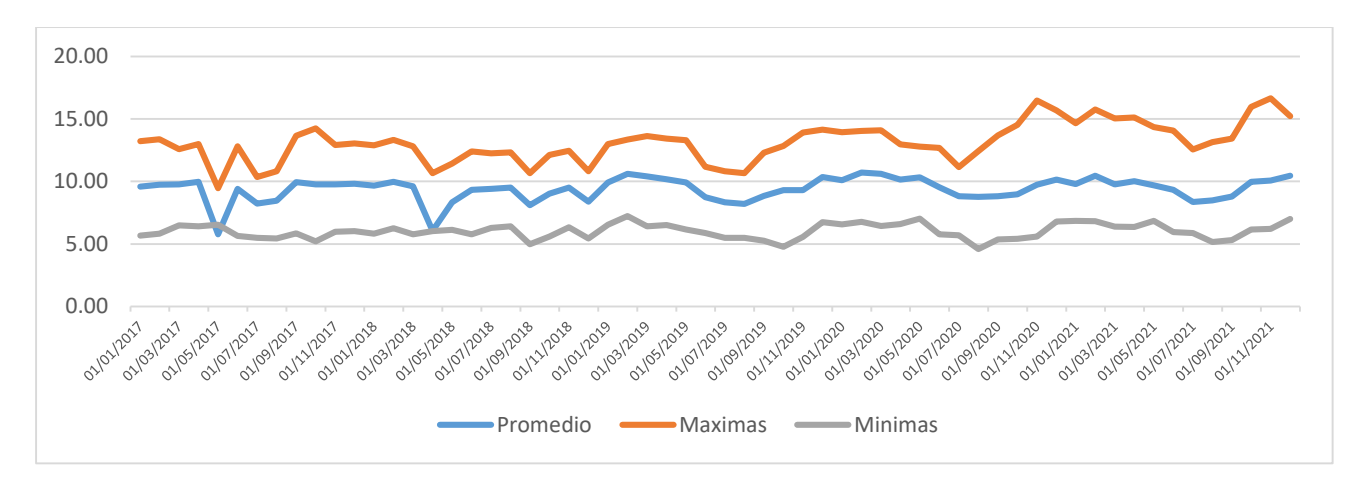

*Variación de la temperatura en la estación Nudpud* 

En la segunda estación se registra una temperatura media que varía entre los 4°C a 8°C; una temperatura mínima que varía entre los 4°C a 6°C y por último, una temperatura máxima que varía entre los 8°C a 14°C.

#### **Figura 47**

*Variación de la temperatura en la estación Cubilán* 

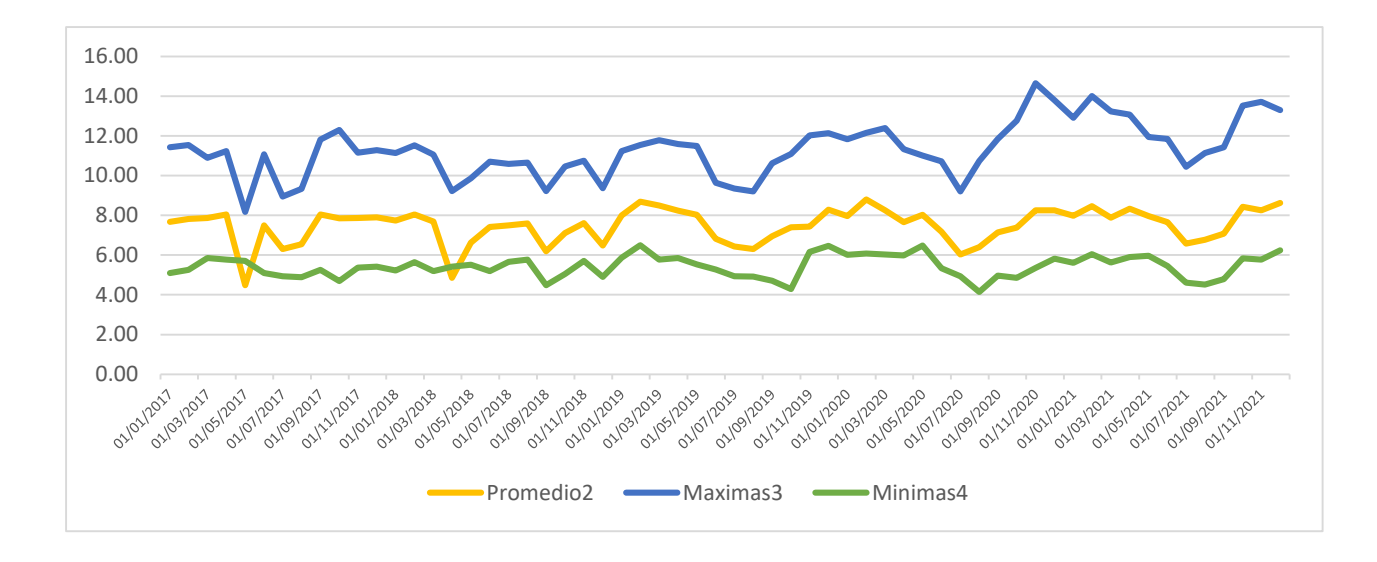

En la tercera estación se registra una temperatura media que varía entre los 9 a 14°C; una temperatura mínima que varía entre los 4 a 11°C y por último, una temperatura máxima que varía entre los 14 a 22 °C; este cambio de temperatura que se genera en esta estación es debido, a que se encuentra más cercana al oriente ecuatoriano.

### **Figura 48**

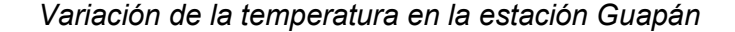

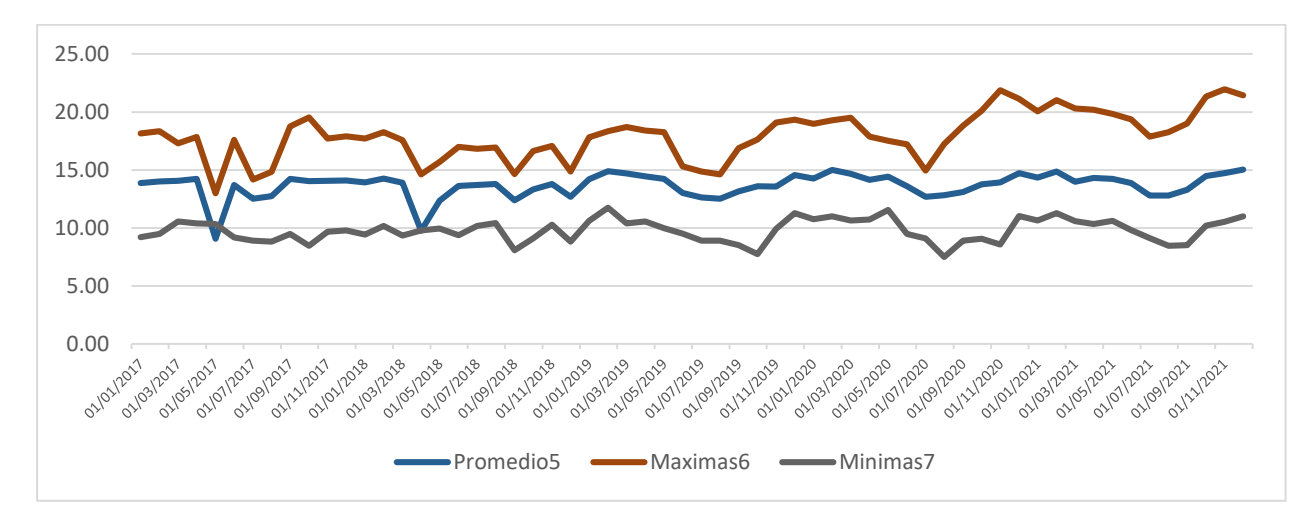

#### **CAPITULO III: Modelo hidrológico**

La gestión adecuada del recurso hídrico, es crucial con el fin de asegurar el suministro de agua para múltiples propósitos, por ejemplo: consumo humano, agricultura, generación de energía y preservación de ecosistemas acuáticos. En este contexto, los modelos hidrológicos desempeñan un papel fundamental al proporcionar una comprensión detallada de los procesos hidrológicos y permitir la predicción de variables clave, como: caudales, niveles de agua y escurrimientos superficiales. Estos modelos matemáticos y computacionales han evolucionado significativamente en las últimas décadas, convirtiéndose en herramientas con el objetivo de tomar decisiones informadas en la planificación y administración del recurso hídrico.

#### **Descripción del método de modelación hidrológica con HEC – HMS**

Durante la elaboración del modelo hidrológico, se empleó la versión 4.8 del software HEC-HMS, el cual es una herramienta desarrollada por ingenieros de las fuerzas armadas de Estados Unidos. HEC-HMS cuenta con componentes esenciales que desempeñan un papel fundamental en el proceso de modelado hidrológico.

**1. Preparación de datos:** Es necesario recolectar y organizar los datos requeridos para el modelo hidrológico, como: datos meteorológicos, topoFiguras y uso del suelo. Estos datos deben ser verificados en cuanto a su calidad y se deben realizar los ajustes necesarios, como correcciones de errores o interpolación de datos faltantes.

**2. Definición de la cuenca hidrológica:** En esta etapa, se establecen los límites de la cuenca hidrológica de interés y se definen las subáreas dentro de la cuenca si es necesario. Utilizando datos topoFiguras y características geográficas, se delimitan las subcuencas. Además, se asignan los datos correspondientes de uso del suelo de cada subcuenca.

**3. Establecimiento de las condiciones iniciales:** Aquí se definen las condiciones iniciales del modelo hidrológico, como los niveles de agua en embalses o el contenido de humedad inicial en el suelo. Estas condiciones proporcionan un punto de partida para el modelado hidrológico.

**4. Configuración de los eventos de precipitación:** Se procede a definir los eventos de precipitación históricos o generados sintéticamente que serán utilizados en el modelo hidrológico. Asimismo, se determina la distribución espacial y temporal de la precipitación en la microcuenca hidrológica.

**5. Selección y configuración de los métodos de cálculo:** En esta etapa, se seleccionan y configuran los métodos de cálculo para los diferentes componentes hidrológicos, tales como: escorrentía superficial, índice de abstracción inicial e impermeabilidad. Se establecen los parámetros correspondientes a cada método de cálculo, como: curvas de gasto, precipitación, número de curva (SCS).

**6. Ejecución del modelo y calibración:** Se procede a ejecutar el modelo hidrológico utilizando los datos y ajustes previamente realizados. Se lleva a cabo una comparación entre los resultados del modelo y los datos observados con el fin de evaluar su precisión, realizando ajustes en caso de ser necesario. La calibración del modelo es un proceso iterativo y fundamental para mejorar su ajuste a los datos observados.

**7. Análisis y presentación de resultados:** Finalmente, se analizan los resultados obtenidos del modelo hidrológico para comprender el comportamiento hidrológico de la microcuenca.

Resulta relevante considerar que este proceso de desarrollo que conlleva una serie de consideraciones importantes del modelo hidrológico en HEC-HMS puede requerir ajustes y refinamientos a lo largo del camino, con la finalidad de alcanzar resultados de mayor precisión y confiabilidad. Para la calibración del modelo se utilizan datos observados, siendo un parámetro fundamental para mejorar su ajuste y confiabilidad.

## **Construcción del modelo en HEC-HMS**

La capacidad de modelar una microcuenca con la complejidad necesaria, está determinada por la disponibilidad de información. Estos elementos se utilizan para describir los componentes del sistema hídrico en una cuenca, como se menciona en el estudio de (Scharffenberg et al., 2018):

**1. Subcuencas:** Se refiere a la representación física de una cuenca hidrológica. A partir de variables meteorológicas, se obtiene un caudal simulado en el punto de salida de cada una.

**2. Tramos de tránsito:**  $\rightarrow$  Representan el transporte del agua desde un punto hacia otro a lo largo del flujo de la cuenca, en dirección aguas abajo.

**3. Junciones:**  $\Phi$  Son utilizadas para combinar los hidrogramas simulados provenientes de dos o más subcuencas conectadas por la unión de sus caudales.

**4. Embalses:** Se emplean para modelar la retención y la atenuación de un hidrograma ocasionado por la presencia de un embalse o una represa.

**5. Fuentes:**  $\overline{V}$  Se utilizan para introducir caudales en la cuenca a través de estructuras hidráulicas específicas.

114

**6. Desviaciones:** Este elemento se utiliza para modelar el caudal que abandona el canal principal. Puede recibir caudales provenientes de uno o más elementos y tiene como salidas el volumen del caudal desviado y el volumen del caudal no desviado.

**7.** Sumideros:  $\mathbf{H}$  Representan el punto de salida final de la microcuenca, donde se suman todos los hidrogramas generados por uno o más elementos del modelo hidrológico.

Debido a la disponibilidad de información y a la naturaleza de la modelación realizada en este estudio, que se lleva a cabo de manera continua a escala diaria, se ha optado por emplear una estrategia de modelación híbrida. En otras palabras, se ha implementado el principio del número de curva (NC) del Servicio de Conservación de Suelos (SCS), que se utiliza principalmente en la simulación de eventos puntuales, dentro del marco de la modelación continua de la Contabilidad de Humedad del Suelo (Jiménez, 2019).

Teniendo en cuenta, los diferentes métodos que dispone el HEC-HMS, se elige el modelo MONTE CARLO, siendo el más completo para la modelación de este tipo de áreas que se estudia en este proyecto. El objetivo de mejorar su funcionalidad; el USACE<sup>9</sup> ha aprovechado investigaciones realizadas por la comunidad académica, incorporado una Cadena de Márkov Monte Carlo (MCMC) sampler, que tiene como finalidad respaldar la optimización y la inferencia en los análisis. Esta nueva función, transforma el HEC-HMS de una herramienta de simulación determinista a una herramienta probabilística, permitiendo una mayor precisión en los resultados.

El método Monte Carlo se utiliza ampliamente para propagar la incertidumbre en un modelo. Puede ser aplicado a casi cualquier modelo que involucre entradas, cálculos y salidas, así como para simular pruebas o experimentos repetidos.

-

<sup>9</sup> United States Army Corps of Engineers

#### *Generación del modelo hidrológico*

Se proporciona una descripción sobre la metodología utilizada para desarrollar un modelo hidrológico, abarcando específicamente los datos de entrada utilizados en dicho modelo.

> **Delimitación de la zona de estudio.** Una delimitación precisa y bien fundamentada de la zona de estudio proporciona un marco espacial claro, simplifica la recopilación y análisis de datos, además de favorecer la interpretación de los resultados. Además, permite establecer comparaciones y generalizaciones válidas dentro de los límites definidos, contribuyendo así a la rigurosidad y validez de la investigación.

> La delimitación del área de análisis puede ser realizada empleando el software ArcGIS. A través del procesamiento del Modelo Digital de Elevación (DEM) o MDT, es posible determinar las particularidades de la cuenca, el número de sub cuencas y la red hídrica correspondiente. Durante esta etapa, se establecen los mapas base y se define el área de cada zona, los cuales serán posteriormente introducidos en HEC-HMS para su análisis.

**Cálculo del número de curva.** La curva número es una herramienta fundamental utilizada en la hidrología para evaluar la escorrentía superficial en una cuenca. Esta curva se basa en la relación entre la lluvia neta y la precipitación efectiva, teniendo en cuenta las características del suelo, vegetación como también cobertura de la superficie. Para determinar la curva número, se consideran diversos factores tales como las características de textura del suelo y su capacidad de retención de agua, infiltración, pendiente del terreno y cobertura vegetal.

Estos parámetros influyen en la capacidad del suelo para retener el agua y en la cantidad que finalmente se convierte en escorrentía superficial. Este enfoque permite predecir la cantidad de agua que fluirá hacia los ríos y arroyos, lo que resulta esencial para el boceto y gestión de procedimientos de drenaje, control de inundaciones y planificación de recursos hídricos.

El proceso implica la reclasificación de los planos de uso de suelo y textura de la superficie, utilizando la categorización propuesta por el Servicio de Conservación de Suelos (SCS). En esta reclasificación, se asigna un código específico a cada categoría de uso de suelo, basándose en el cuadro de Infiltración y grupos hidrológicos del SCS. Este cuadro clasifica la textura del suelo en cuatro grupos hidrológicos identificados como A, B, C y D, los cuales describen la capacidad de generación de escorrentía.

Se proporciona en la tabla 43 las muestras de clases texturales y los grupos hidrológicos correspondientes:

#### **Tabla 43**

| Grupo<br>hidrológico | Descripción                                                                                      | <b>Textura</b>                                     |
|----------------------|--------------------------------------------------------------------------------------------------|----------------------------------------------------|
| Grupo A              | Baja capacidad para generar<br>escorrentía.                                                      | Arenas o gravas<br>profundas.                      |
| Grupo B              | Moderada capacidad para generar<br>escorrentía, cuando lo suelos están<br>completamente mojados. | Moderadamente finas<br>a moderadamente<br>gruesas. |

*Equivalencias entre las clases de textura y los grupos hidrológicos* 

*Nota:* Tomado de *(*Cammeraat et al., 2010)

A través de la reclasificación basada en la clasificación propuesta por el SCS, se asignan códigos específicos a cada categoría de uso de suelo, considerando los grupos hidrológicos que describen la capacidad de generación de escorrentía.

Las diversas categorías de cobertura vegetal se dividen en cuatro grupos principales que representan las coberturas agrícolas, bosques, residenciales y cuerpos de agua. En la tabla 2, se indica la clasificación propuesta por el Servicio de Conservación de Suelos (SCS):

### **Tabla 44**

*Cobertura del suelo* 

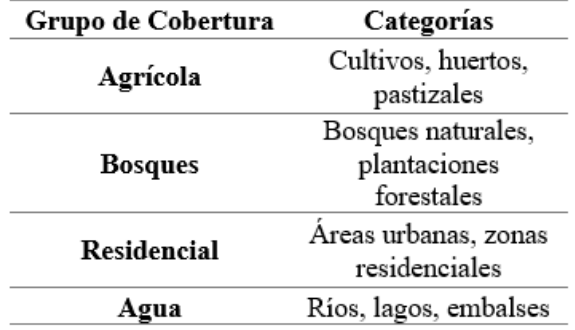

En síntesis, las diferentes categorías de cobertura vegetal se agrupan en cuatro principales grupos, que incluyen coberturas agrícolas, bosques, residenciales y cuerpos de agua. Esta clasificación propuesta por el SCS permite una mejor comprensión y evaluación de la distribución y propiedades de la vegetación que cubre el área de estudio

#### **Tabla 45**

*Clasificación de usos de suelo del SCS* 

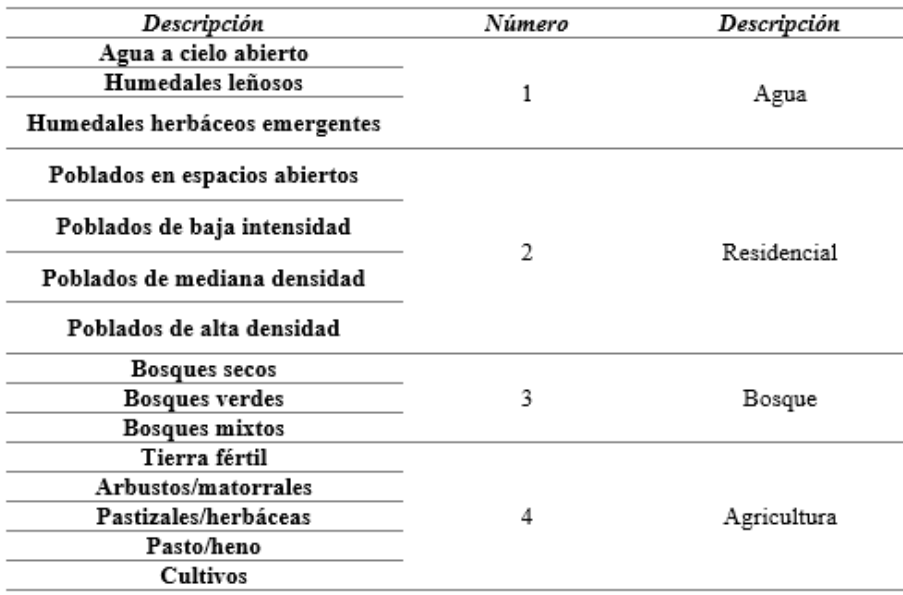

#### *Nota:* Tomado de *(Cammeraat et al., 2010)*

Posteriormente, utilizando los valores previamente reclasificados del tipo y uso de suelo, se procede a seleccionar el número de curva correspondiente de acuerdo a la tabla proporcionada por el Servicio de Conservación de Suelos (SCS). Esto se logra al interceptar los valores reclasificados de la cobertura vegetal y la textura del suelo de la zona de influencia. Este número de curva resultante es fundamental para realizar estimaciones precisas de la escorrentía y entender el comportamiento hidrológico de la zona de estudio.

## **Tabla 46**

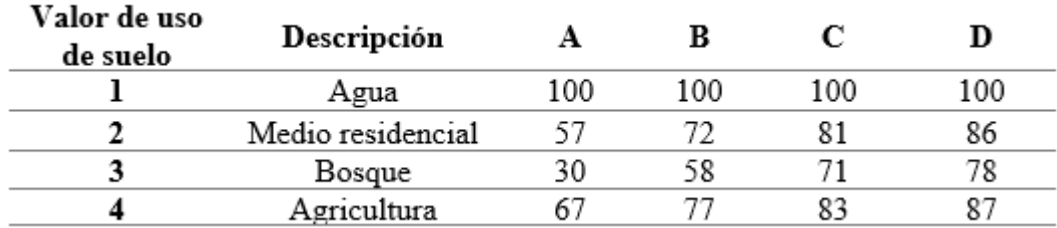

*Valor del número de curva según intersección del uso de suelo* 

*Nota:* Tomado de *(Cammeraat et al., 2010)* 

La reclasificación antes mencionada se llevó a cabo utilizando el software ArcGIS 10.3, específicamente utilizando la función Geo-HEC HMS, siendo una aplicación integrada en el programa. Mediante esta metodología, se determinan los valores correspondientes a los números de curva necesarios para el análisis hidrológico de la zona de estudio. La figura 49 y 50, muestran el valor resultante del número de curva obtenido al realizar la intersección de las categorías antes mencionadas.

## **Figura 49**

*Valores del número de curva para la microcuenca Tabacay* 

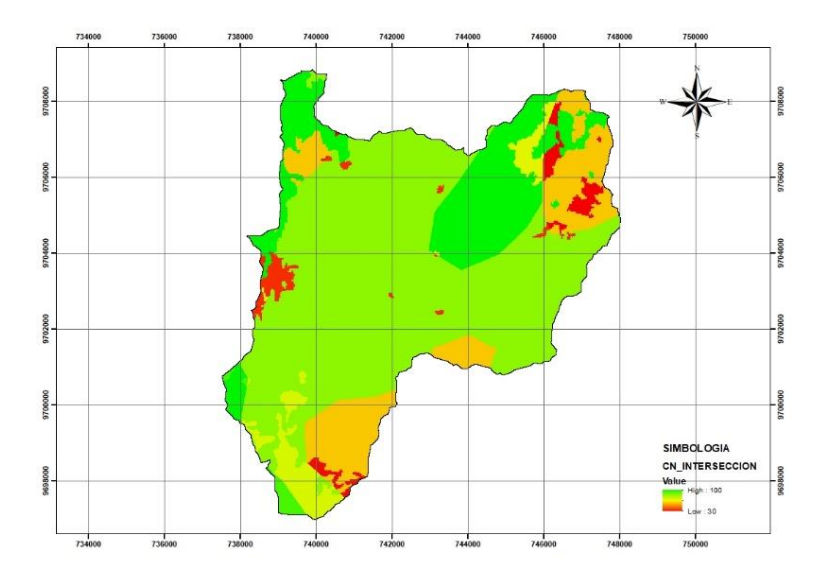

*Valores del número de curva para la microcuenca Aguilan* 

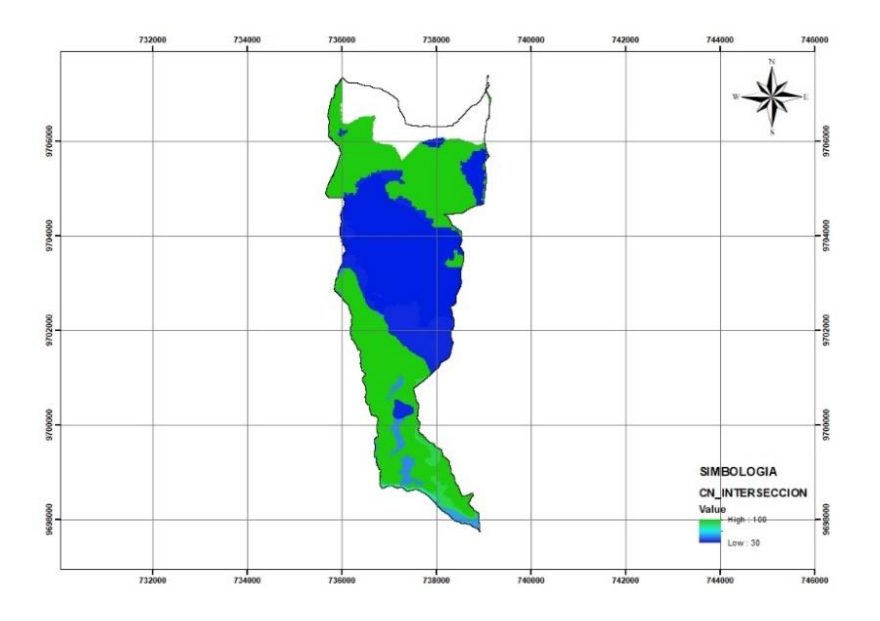

El mapa previo revela que la cuenca está conformada por polígonos que presentan diferentes valores de número de curva. Dado que es necesario ingresar un único valor de número de curva para el área total de la microcuenca, se llevó a cabo un cálculo de promedio ponderado de los polígonos. Los valores indicados en la tabla 47, corresponde al cálculo promedio de todos los valores obtenidos en cada una de las áreas analizadas.

### **Tabla 47**

*Número de curva de las áreas de estudio* 

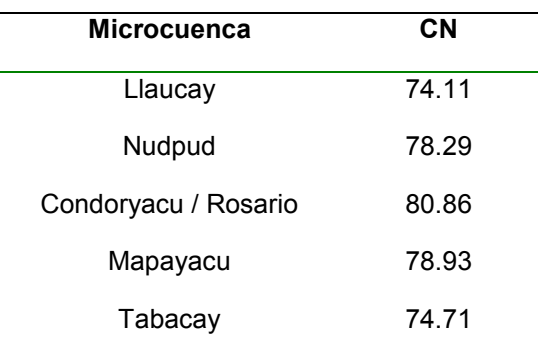

**Índice de abstracción inicial.** El propósito principal de un estudio hidrológico es determinar el caudal resultante de la lluvia en el punto de salida de una cuenca o subcuenca. Este caudal se compone de toda el agua precipitada que ha sido transportada por la escorrentía a través de la superficie del terreno.

Sin embargo, no toda la precipitación que cae sobre el terreno genera escorrentía. De hecho, una parte del agua de lluvia se infiltrará en el suelo, mientras que otra seguirá su curso superficialmente hacia aguas abajo.

Por consiguiente, el umbral de escorrentía, también conocido como abstracción inicial, se refiere a la cantidad de precipitación a partir de la cual el terreno ya no puede absorber más agua, lo cual resulta en un flujo difuso sobre la superficie. Este límite está condicionado por múltiples elementos, tales como el nivel de humedad inicial del suelo, el tipo de uso del suelo, la composición del suelo y la inclinación del terreno.

Inicialmente, es razonable suponer que un suelo seco tiene una capacidad mayor para retener agua antes de que se produzca la escorrentía en comparación con uno que ya tiene humedad, sabiendo que un asfaltado genera escorrentía antes que un bosque, también que un terreno con pendiente pronunciada promueve en mayor medida la formación de escorrentía en comparación a uno plano.

## **Tabla 48**

*índice de abstracción inicial* 

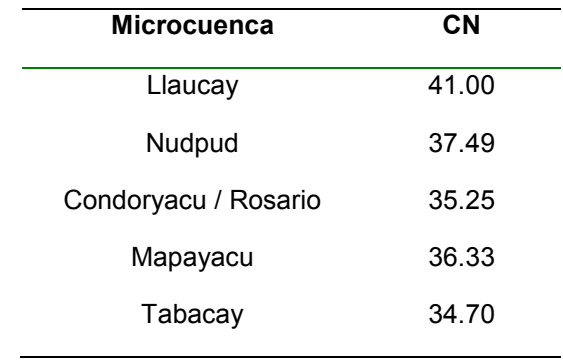

**Criterios de eficiencia del modelo.** Los criterios de eficiencia del modelo se refieren a las medidas utilizadas para evaluar y determinar el rendimiento y la calidad de un modelo en el campo del aprendizaje automático y la inteligencia artificial. Estos criterios son fundamentales para medir la efectividad de un modelo y su capacidad para cumplir con los objetivos establecidos.

Uno de los criterios de eficiencia más comunes es la precisión, que indica qué tan cerca está el rendimiento del modelo de la verdad o los valores esperados. Cuanto mayor sea la precisión, mejor será el modelo en términos de su capacidad para predecir correctamente y minimizar los errores. En el presente estudio se optó por utilizar el índice de NASH – SUCTLIFFE EFFICIENCY o NSE

**Nash-Suctliffe Efficiency (NSE):** Se trata de una técnica utilizada para estandarizar la función objetivo basada en mínimos cuadrados. Su objetivo es establecer la medida relativa de la variabilidad residual en relación con los datos medidos. Cuando este criterio alcanza el valor de uno, se considera un ajuste perfecto. Por el contrario, un valor contrario indica que el modelo es inadecuado y no se ajusta correctamente a los datos observados. Cuanto más cercano a uno sea este criterio estadístico, mejor será la calidad del ajuste. Para calcularlo, se sigue el siguiente procedimiento

$$
NSE = 1 - \frac{\sum_{i=1}^{N} (Q_{oi} - Q_{si})^2}{\sum_{i=1}^{N} (Q_{oi} - Q)^2}
$$

Donde:

 $Q_{oi}$  es el caudal observado

 $Q_{si}$  el caudal simulado

 $Q$  es el promedio del caudal observado sobre el período de datos.

Los rangos de ajuste se detallan en la tabla 49:

## **Tabla 49**

*Valores de referencia de NASH-SUCTLIFFE* 

| Indice                         | Ajuste        |  |
|--------------------------------|---------------|--|
| NSE < 0.2                      | Insuficiente  |  |
| $0.2 \leq \text{NSE} \leq 0.4$ | Satisfactorio |  |
| $0.4 \leq$ NSE < 0.6           | Bueno         |  |
| $06 \leq \text{NSF} \leq 0.8$  | Muy Bueno     |  |
| $NSE \geq 0.8$                 | Excelente     |  |

*Nota:* Tomado de (Zúñiga et al., 2012)

#### *Metodología para la modelación en HEC-HMS*

En este aparato se detallan los pasos a seguir, desde el inicio del proyecto hasta la simulación de los resultados.

> **Creación de un proyecto en HEC-HMS.** El proceso para crear un nuevo proyecto en HEC-HMS implica asignar un nombre al modelo, establecer la ubicación del proyecto, cargar los mapas base que contengan la información del área de estudio y la red de drenaje, seleccionando los elementos necesarios para representar la estructura de la cuenca desde la barra de herramientas. Para iniciar la creación de un nuevo proyecto en HEC-HMS, acceda a la barra de herramientas y elija la opción File/New/Create New Project.

### **Figura 51**

*Inicio de creación del modelo* 

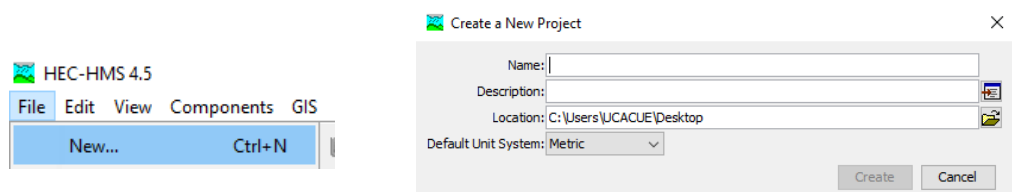

Asigne un nombre al modelo y seleccione la ubicación del nuevo proyecto en una carpeta de trabajo de su elección. Es importante utilizar el sistema internacional de unidades y hacer clic en "Create" para confirmar la creación del proyecto. A continuación, se deben cargar los mapas base en formato shapefile que contengan el contorno del área de estudio y la red de drenaje. Para hacerlo, diríjase a la barra de herramientas y seleccione View/Map Layers/Add.

#### *Ingreso de shapefile al modelo*

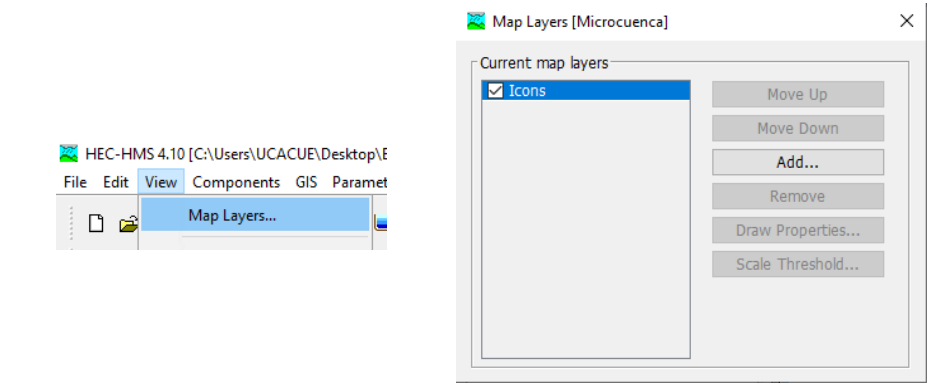

Luego, desde la barra de herramientas, seleccione los elementos necesarios que representen la estructura de la cuenca. Estos elementos pueden incluir, por ejemplo, polígonos que delimiten los límites de la cuenca, líneas que representen los cursos de agua y puntos que indiquen la ubicación de las estaciones de monitoreo.

## **Figura 53**

*Barra de generación de la generación del modelo* 

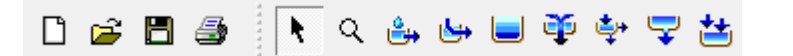

Siguiendo los pasos anteriores, el modelo queda insertado como se indica

en la Figura 54.

### **Figura 54**

*Modelo de ingreso a HEC - HMS*

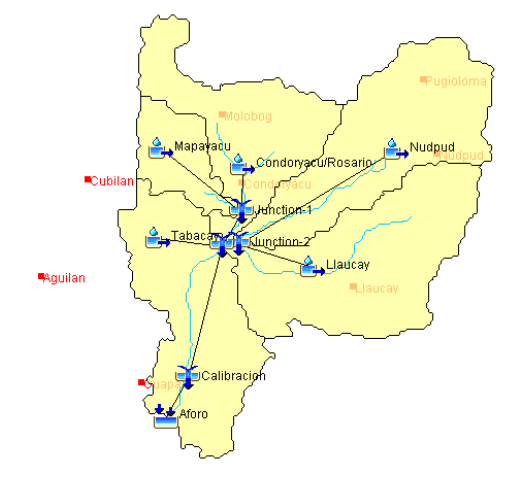

**Introducción de datos a HEC-HMS y selección de los métodos de modelación.** Una vez que el proyecto ha sido creado, procedemos a seleccionar la Microcuenca (nombre asignado a la cuenca). Al realizarlo, se mostrará un menú con diversas opciones para elegir los métodos de cálculo y completar otras configuraciones que describen la microcuenca, como se indica en la Figura 26.

### **Figura 55**

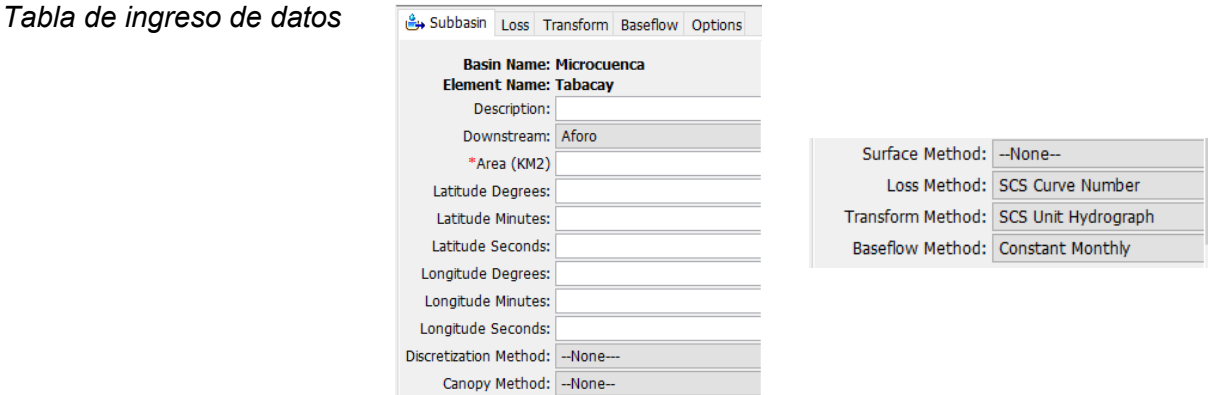

**Creación de los hietogramas de diseño.** Para llevar a cabo esta acción, nos dirigimos a la barra de herramientas y seleccionamos la sección "Components". A continuación, optamos por la función "Time-series data manager". En el menú desplegable de "Data Type", escogemos la opción "Precipitation Gages". Al dar clic en el botón "New", tenemos la oportunidad de asignar un nombre al hietograma, y en este caso en particular, será identificado como "Precip".

## **Figura 56**

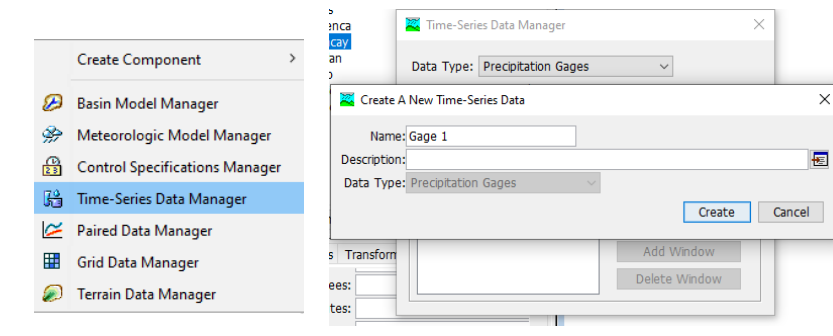

*Ingreso de precipitación* 

Al crear el hietograma, se generará una carpeta denominada "Time-Series Data" en la parte izquierda de la pantalla. Dentro de esta carpeta, se encontrará una subcarpeta específica llamada "Precipitation Gages".

## **Figura 57**

Datos de precipitación

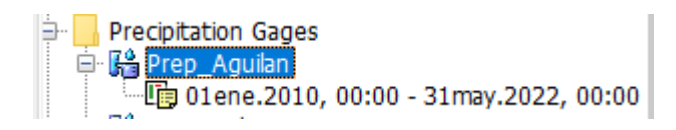

Al hacer clic en el nombre del hietograma, en este caso "Precip", se abrirá la pestaña "Time-Series Gage" donde se pueden establecer los siguientes detalles:

## **Figura 58**

*Ingreso de datos de precipitación* 

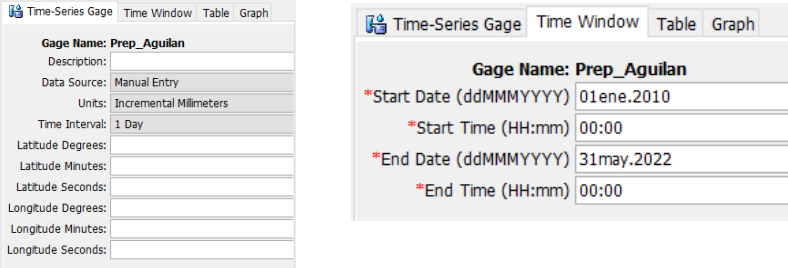

Este proceso se realiza de igual manera para el caudal de descarga.

**Creación del modelo meteorológico.** En la sección "Components", seleccionamos "Meteorologic model manager" y utilizamos la opción "New" para asignar un nombre al modelo que estamos creando. Una vez que se ha creado el modelo, en la parte izquierda de la pantalla se generará automáticamente una carpeta llamada "Meteorologic Models". Al hacer clic en el modelo meteorológico específico que hemos generado, como "Met 1", accederemos a la pestaña "Meteorology Model" donde se pueden definir los siguientes datos de entrada:

## **Figura 59**

*Barra de inicio del modelo meteorológico*

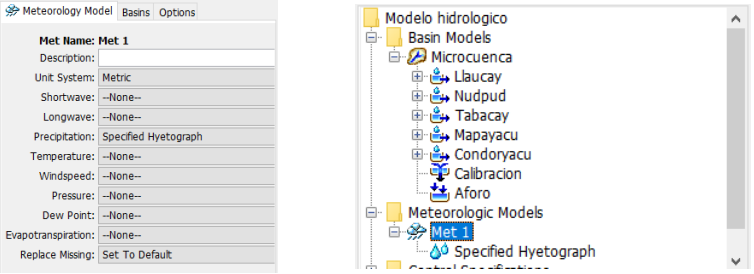

Dentro de la pestaña "Basins", seleccionamos "Yes" en la opción "Include Subbasins" para vincular el modelo de cuenca con el modelo meteorológico. En caso contrario, sería necesario ingresar información sobre la profundidad total de la lluvia en el modelo meteorológico.

## **Figura 60**

*Ingreso de datos en el modelo meteorológico* 

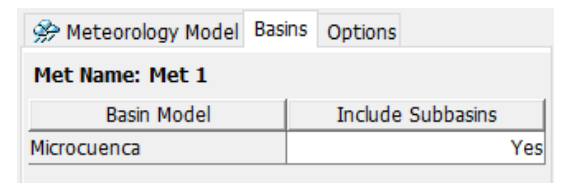

Para asignar el hietograma de precipitación de cada subcuenca, hacemos clic en "Specified hyetograph". Luego, dentro de la opción "Gage", seleccionamos la estación correspondiente que contiene los datos necesarios.

### **Figura 61**

*Concordancia de estaciones con sus precipitaciones* 

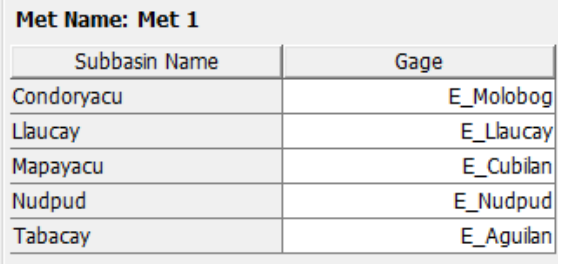

**Especificaciones de control simulación.** En la sección "Components", seleccionamos "Control Specifications manager". Utilizamos la opción "New" para asignar un nombre a las ventanas temporales en las que se ejecutará el modelo. Por ejemplo, en este caso se les asigna los nombres "Calibracion" y "Validacion".

## **Figura 62**

*Interfaz de la calibración y validación.* 

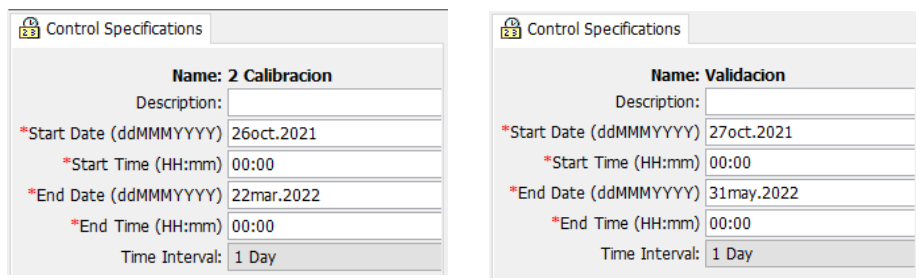

**Nota:** El período de calibración abarca aproximadamente el 60% al 80% de los datos disponibles, mientras que el período de validación comprende el 40% al 20% restante.

**Simulación.** Para la generación de la simulación, es necesario ingresar en Compute / Simulation Run

## **Figura 63**

*Ingreso de datos para la respectiva calibración* 

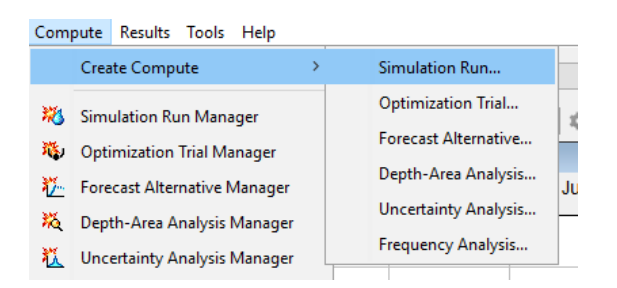

Asignamos un nombre a la configuración (en este caso, "2 Calibración") y procedemos a seleccionar el modelo de cuenca (Paso 2 de 4), el modelo meteorológico (Paso 3 de 4) y las especificaciones de control (Paso 4 de 4) que sean apropiadas para la cuenca y el período que deseamos simular. Luego, hacemos clic en "Siguiente" y "Finalizar" para completar el proceso.

## **Figura 64**

*Interfaz para la simulación del modelo* 

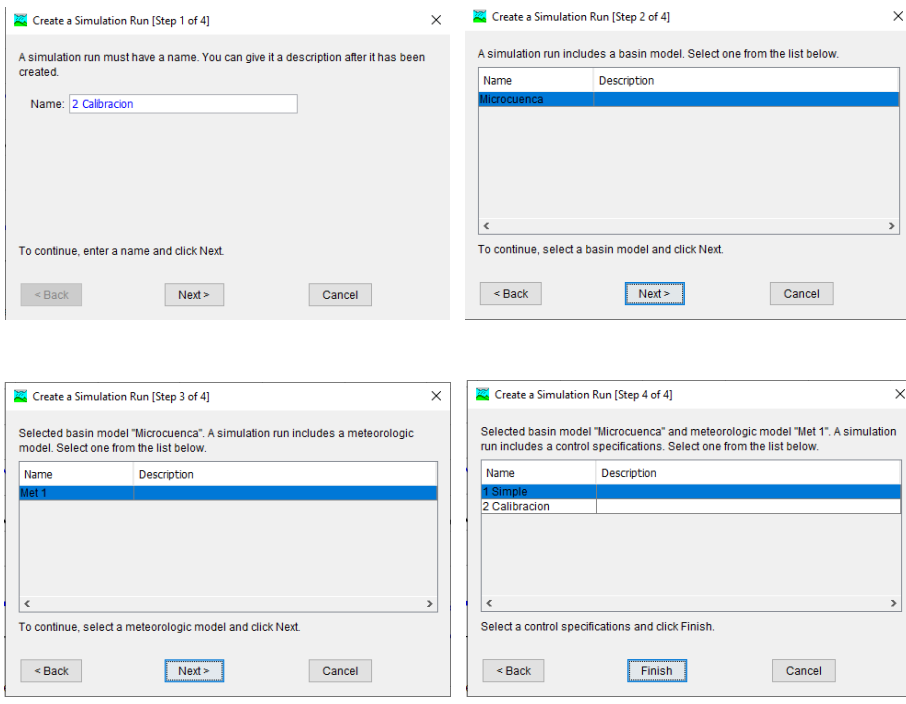

 Se realiza el mismo procedimiento para el período de Validación, eligiendo en el control de especificaciones (Paso 4 de 4) la opción "Validación".

 Navegamos a la pestaña "Selección actual de cálculos", seleccionamos el período que deseamos simular y hacemos clic en el icono correspondiente.

 Para visualizar los resultados, elegimos "Subcuenca-1" y clic en los iconos adecuados. Aquí podremos obtener un resumen completo de la simulación, el hidrograma simulado y los valores diarios del caudal simulado.

Una vez ingresado los datos se procede a realizar la calibración del modelo; se presenta en la Figura 65 los resultados de la simulación real; con este modelamiento que obtiene un valor de confiabilidad NASH del 0.456 y un error del 1.356%; encontrándose dentro del criterio de eficiencia *BUENO.* 

## **Figura 65**

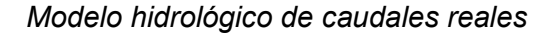

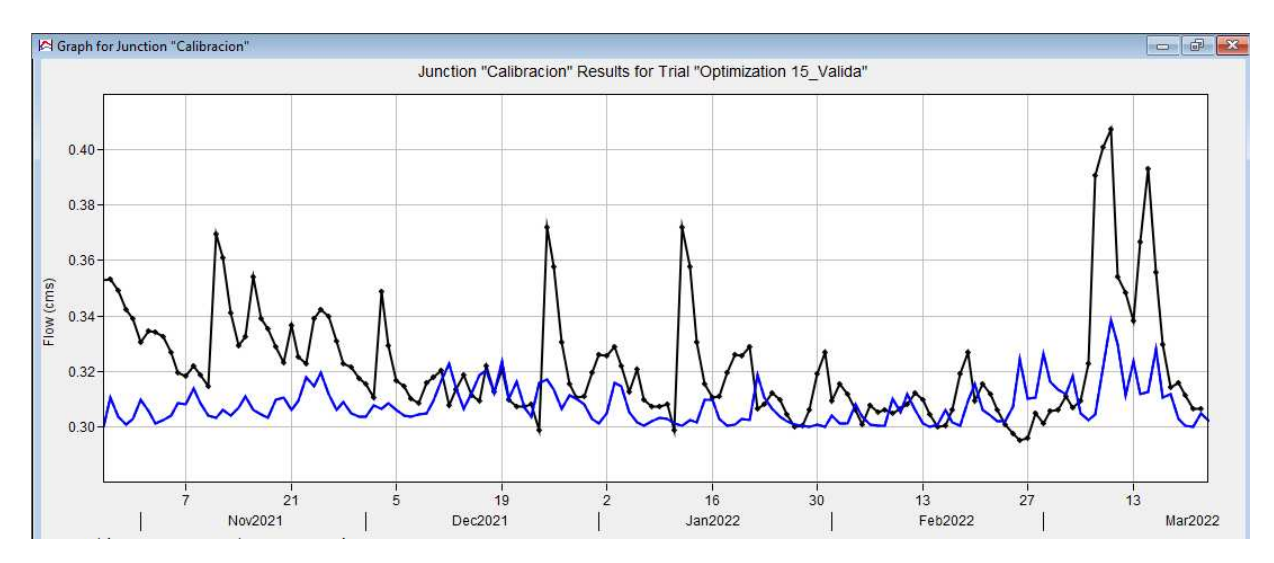

Se procede a cambiar los parámetros: Abstracción inicial y número de curva que se presenta en la tabla 50.

## **Tabla 50**

*Valores modelados*

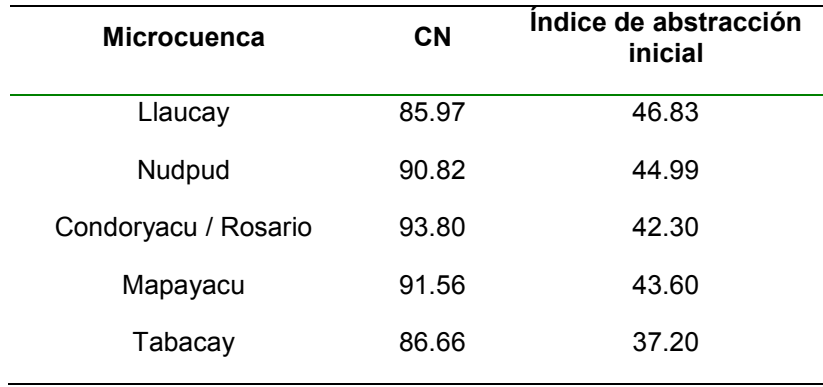

Con los datos de la tabla 50, luego de un análisis exhaustivo se tiene un valor de confiabilidad del 0.478 y un error del 1.298%; de igual manera se encuentra un criterio de eficiencia *BUENO.* Obteniendo de esta manera los caudales simulados para la generación de las áreas de interés hídrico de la microcuenca Tabacay y Aguilan.

## **Figura 66**

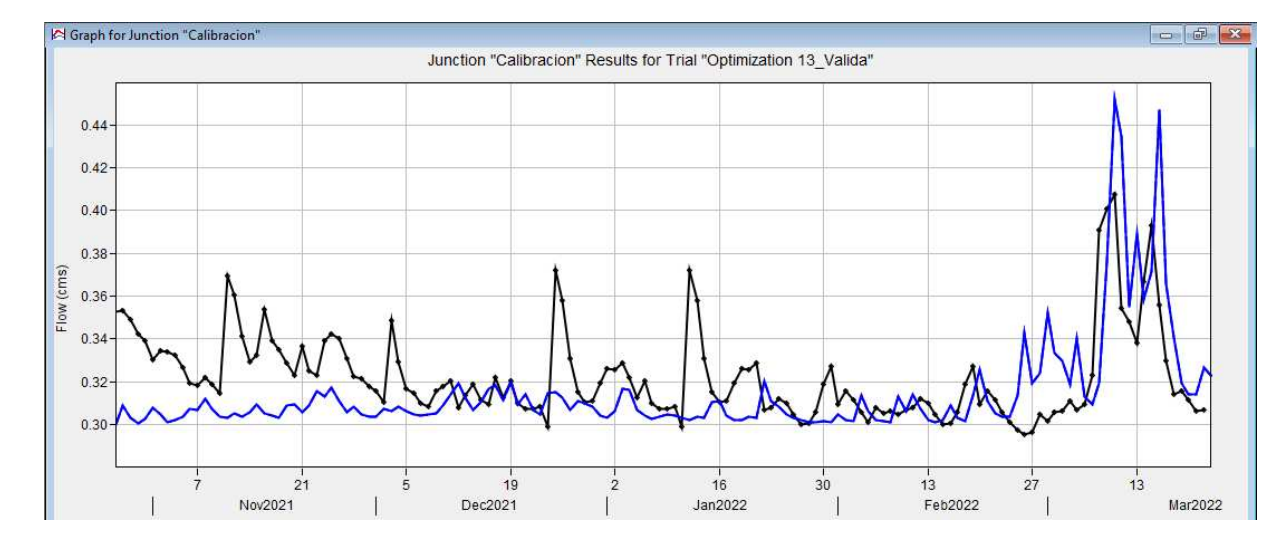

*Modelo hidrológico de caudales simulados* 

## **Capítulo IV: Áreas de Interés hídrico**

#### **Áreas de interés hídrico**

Las áreas de interés hídrico son zonas geográficas que presentan una significativa relevancia y necesidad de conservación o restauración en relación al agua y sus recursos. Uno de los enfoques primordiales en las áreas de interés hídrico es el manejo integral de microcuenca Tabacay y Aguilan, esto implica la consideración de todos los elementos del ciclo hidrológico y manejo de la calidad del agua y la preservación de los ecosistemas acuáticos que están interrelacionados con ella.

Otro aspecto relevante en estas áreas, es la proyección y encargo de los recursos hídricos en términos de disponibilidad y demanda. Esto implica el análisis de las escaseces de agua para varios usos, como: abastecimiento de agua potable, riego agrícola y conservación del medio ambiente. La gestión eficiente de estos recursos es fundamental para garantizar un suministro adecuado y equitativo, así como para prevenir conflictos por su uso.

La protección y conservación de estos ecosistemas como: ríos, lagos, humedales y estuarios, tienen una función vital en la regulación del ciclo hidrológico, la preservación de la diversidad biológica y el suministro de servicios ecológicos esenciales. La compresión de su funcionamiento y la implementación de estrategias de conservación y restauración adecuada son esenciales para garantizar su sustentabilidad a largo plazo.

 Luego de un extenso análisis mediante el modelo hidrológico, se ha determinado las áreas de interés hídrico en la microcuenca Tabacay y Aguilán teniendo en cuenta los convenidos ARA's que se encuentran en vigencia; estás áreas se determinaron en función de la capacidad de retención del suelo a futuro, para la conservación y restauración del mismo; sabiendo que actualmente la microcuenca tiene altos índices de degradación.

 En la gráfica 67, se observa la primera área de interés hídrico de color anaranjado, posee una extensión de 8.14 km<sup>2</sup>, está ubicada sobre zonas de paramo y cuerpos de agua, que dispone la microcuenca; Esta área de terreno comprende áreas planas y valles irregulares de origen glaciar, los cuales presentan una diversidad de lagunas, pantanos y praderas húmedas. Debido a la ausencia de asentamientos humanos, la calidad del agua es excelente, y los ríos que se originan en las altas montañas mantienen un flujo constante y abundante. (De Bievre, Iniguez, & Buytaert)

*"Además, son un entorno en el que la gestión natural del agua es muy beneficiosa para todo el entorno y, además, permite a las personas de lugares cercanos beneficiarse cuando en su región hay sequía, entre muchos más aspectos positivos, que hacen que sea tan importante conservar los páramos."* (Ropero Portillo, 2020)*.* Es indispensable entablar una conversación con los dueños de estas áreas para la conservación de este ecosistema generando un incentivo económico y tratar de generar una restauración con las áreas aledañas al paramo para aumentar este uso de suelo.

### **Figura 67**

*Área de interés hídrico 1* 

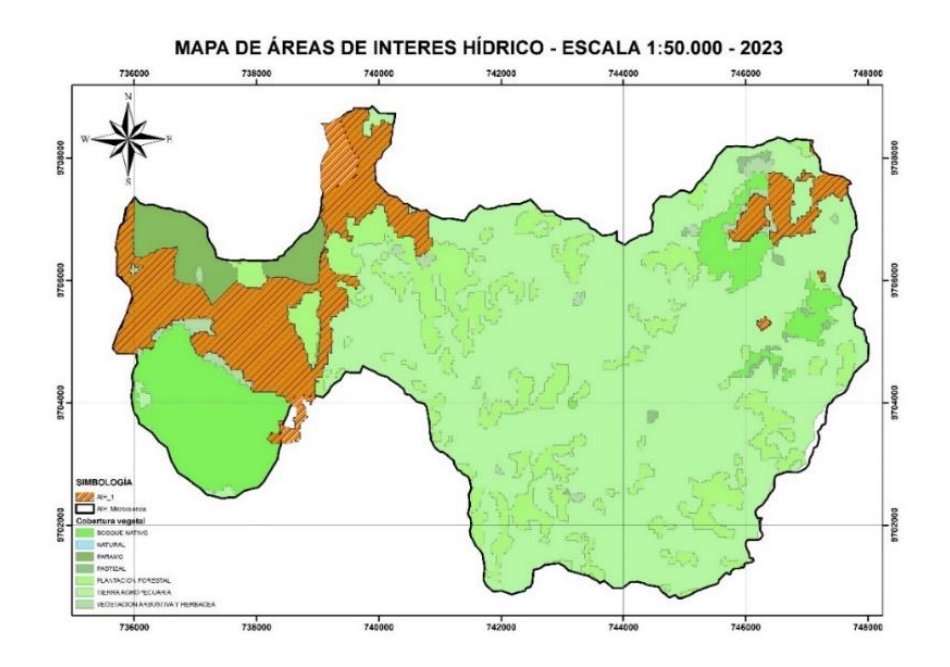

En la gráfica 68, se presenta la segunda área de interés hídrico, con una extensión de 1.44 km<sup>2</sup>; esta superficie se encuentra sobre zonas de vegetación arbustiva y herbácea, bosque nativo, paramo y plantaciones forestales.

## **Figura 68**

### *Área de interés hídrico 2*

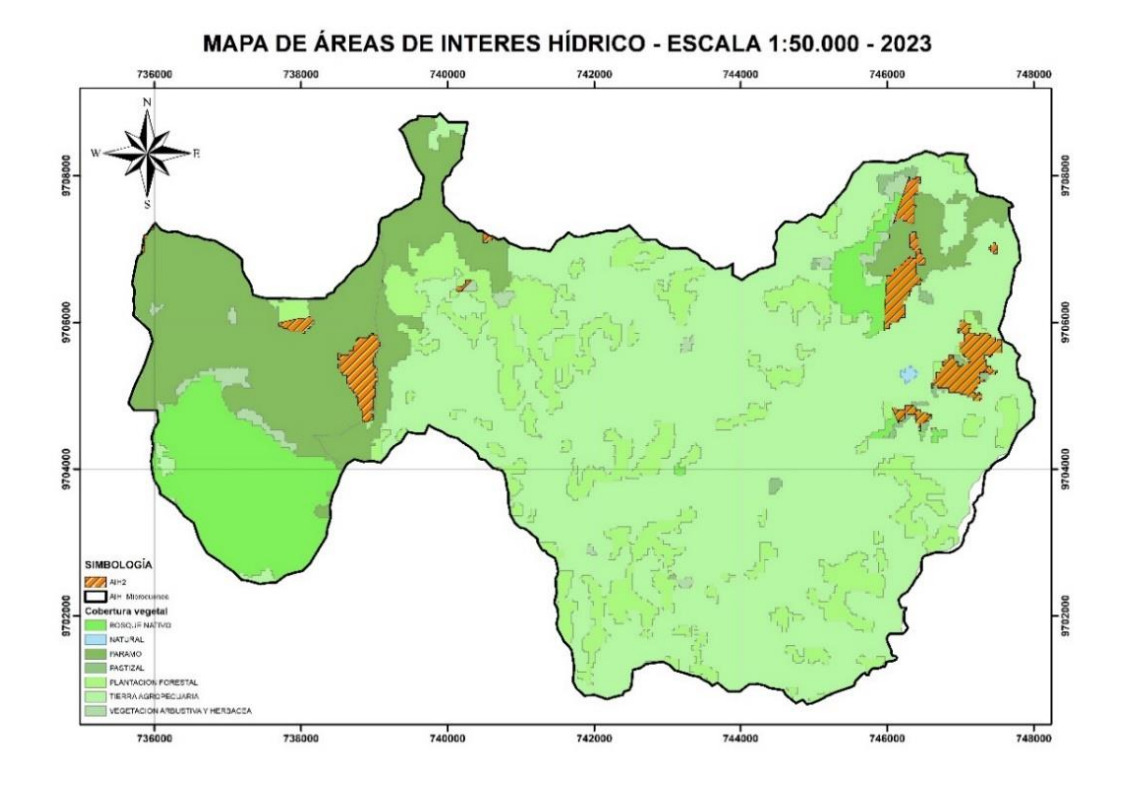

En la gráfica 69, se puede observar la tercera área de interés hídrico, la misma posee una extensión de 7.80 km<sup>2</sup>; esta se encuentra situada sobre plantación forestal, bosque nativo, paramo, vegetación arbustiva y herbácea, tierra agropecuaria y pastizal. Es importante destacar que se debe realizar una restauración en las áreas de tierra agropecuaria y pastizal principalmente siendo estas las más degradadas dentro de esta área.

## *Área de interés hídrico 3*

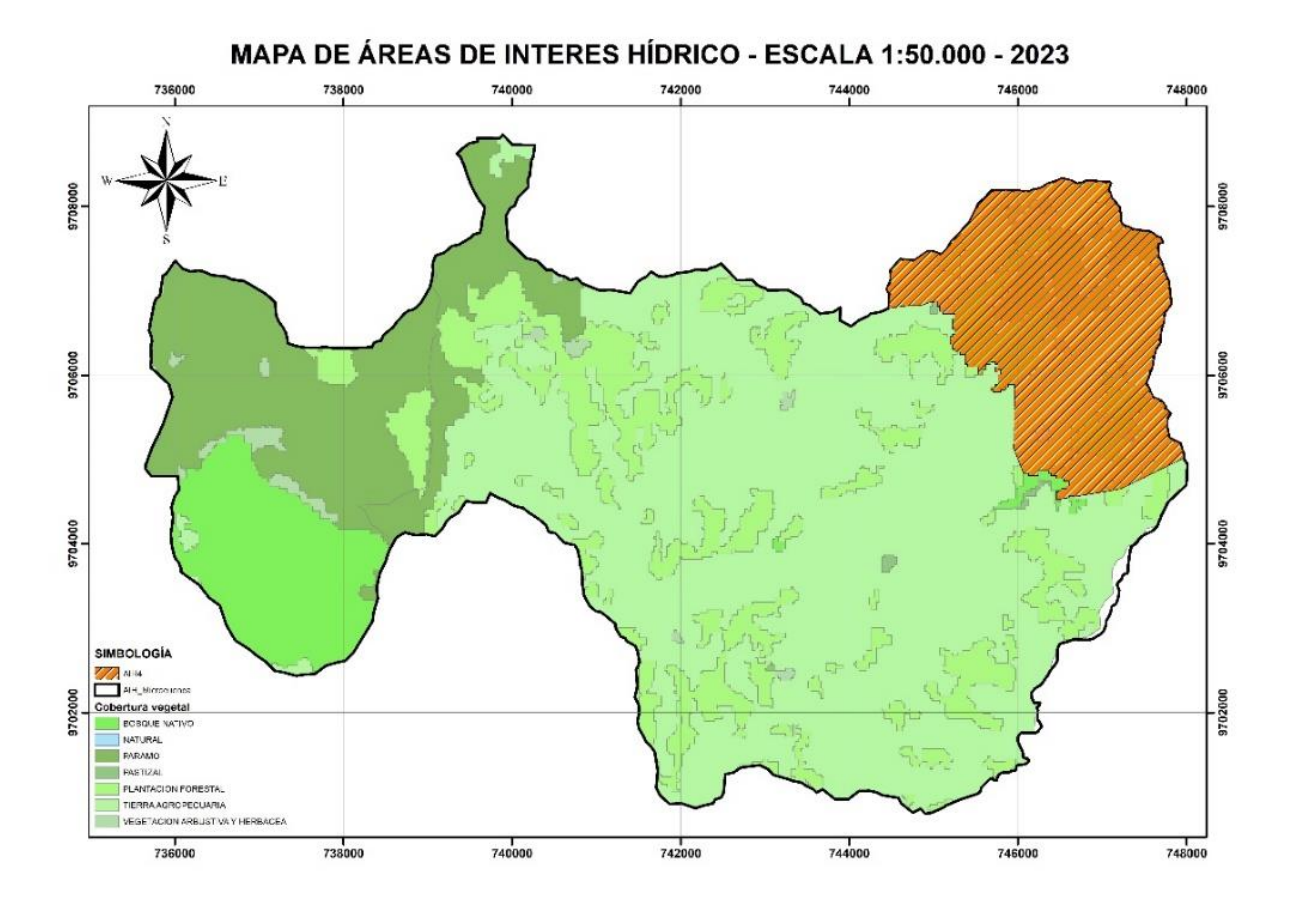

En la gráfica 70, se puede evidenciar la cuarta área de interés hídrica con una superficie de 9.23 km<sup>2</sup>, se encuentra situada sobre bosques nativos y plantación forestal. Es indispensable realizar una remediación ambiental al área forestal.

## *Área de interés hídrico 4*

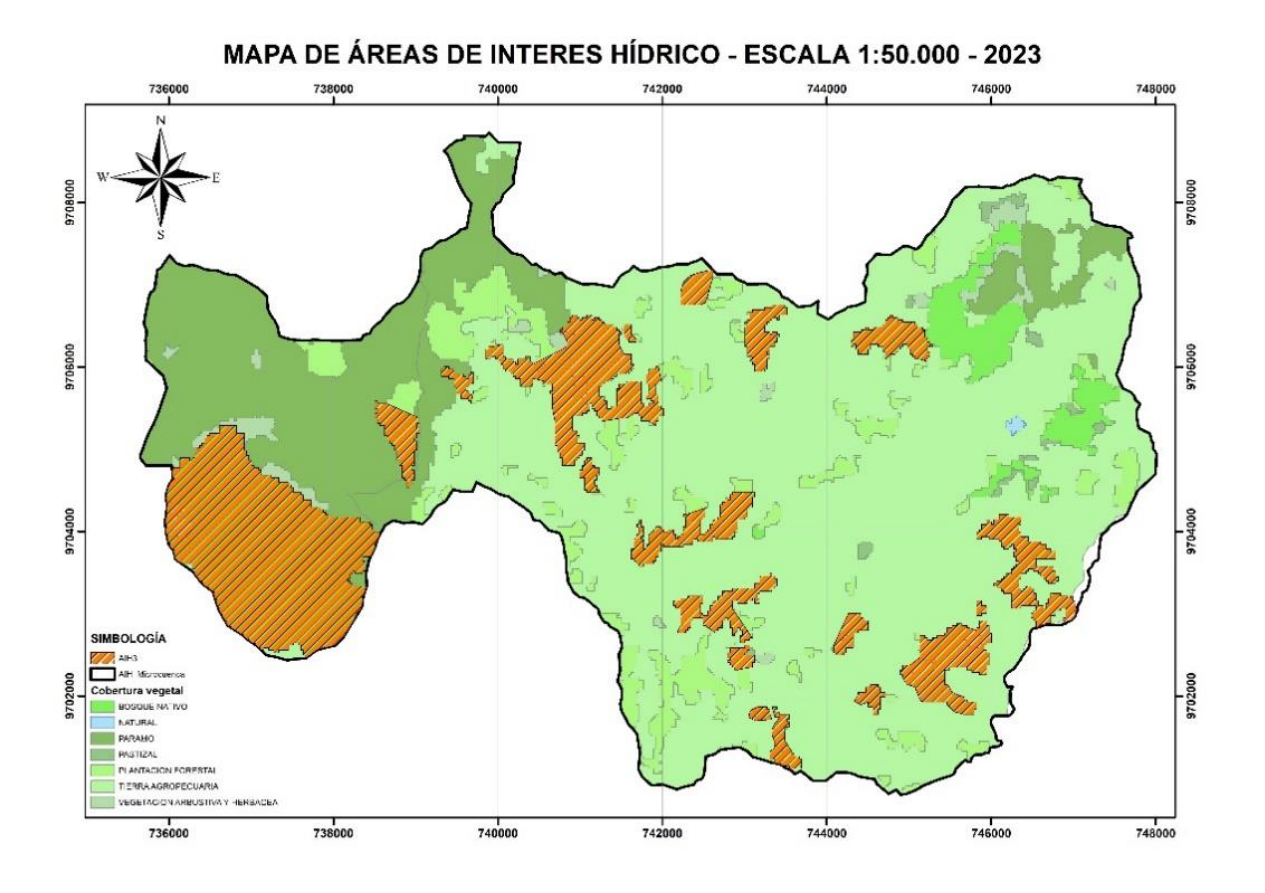

 En el Figura 71, se presenta un mapa de restauración en el área de tierra agropecuaria, plantaciones forestales y ciertos tramos de vegetación arbustiva y herbácea; una de las políticas de gobernanza del patrimonio natural "…*es orientar las acciones y estrategias que permitan su adecuada inserción en la dinámica económica del país, respondiendo así a los tres ejes fundamentales del Plan Nacional de Desarrollo."* (Ministerio del Ambiente, Agua y Transición ecológica, s.f.)*.* 

 Algunos de los incentivos que se incluyen dentro del (Plan nacional de restauración forestal 2019 - 2030, 2019), se tiene:

*"La conservación de bosques y ecosistemas frágiles (páramo y manglar).*

- *La restauración activa y pasiva de ecosistemas degradados.*
- *La producción y comercio sostenible de la biodiversidad.*
- *La valoración y uso sostenible de los servicios ambientales.*
- *La facilitación en la adjudicación de tierras para conservación y uso sostenible.*
- *La articulación con incentivos tributarios."*

*Área de interés hídrico* 

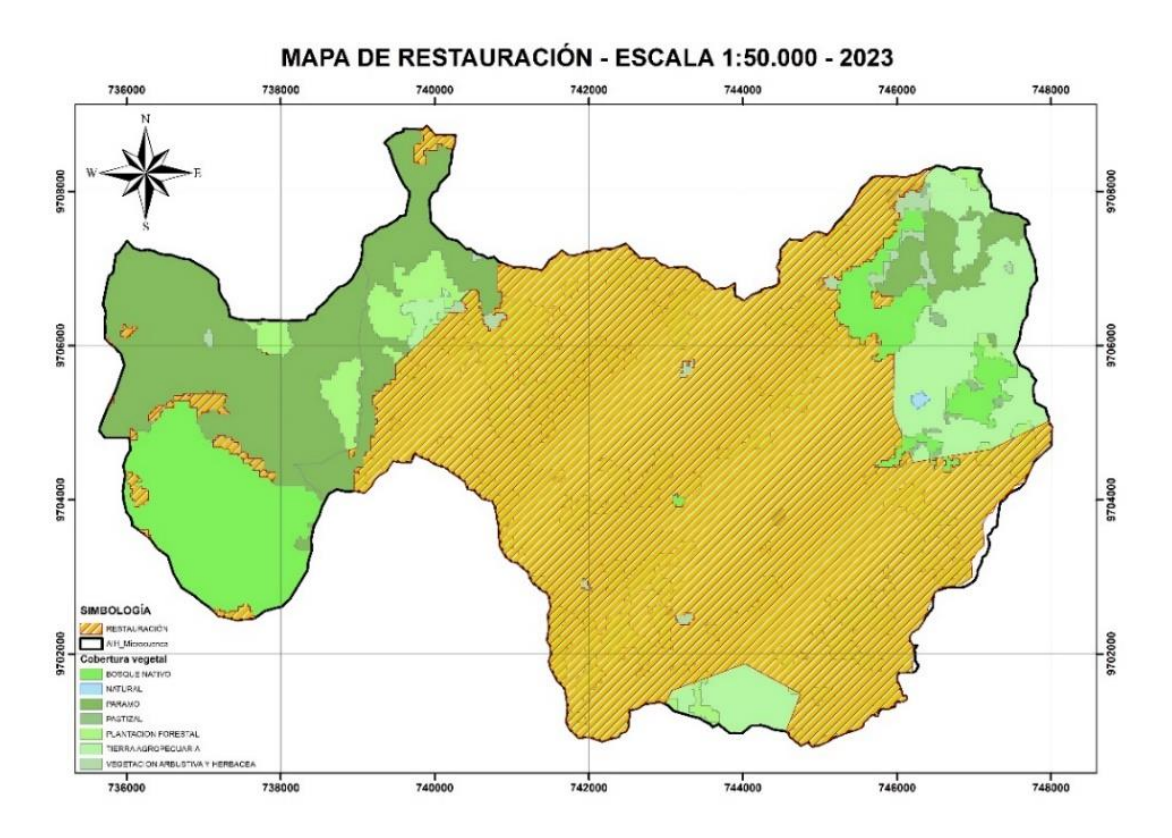

El área de restauración es de 34.67 km<sup>2</sup>, abarcando gran parte de la tierra agropecuaria donde se realizan las actividades de agricultura y ganadería principalmente.

Hay que tener claro que, para realizar una restauración de cada cobertura vegetal y el nivel de importancia, es necesario entender cuáles son los tipos de reforestación que pueden ayudar a restaurar las fuentes de agua siendo estas:

- **Reforestación ribereña:** Consiste en restaurar y conservar las riberas de los ríos.
- **Reforestación de Cuencas:** Consiste en restaurar las zonas por las que fluye el agua de escorrentía.
- **Biodiversidad forestal:** Se trata de aumentar la biodiversidad de los bosques mediante la gestión de la repartición de las diferentes especies de árboles y la plantación de especies autóctonas.

A continuación, se presentan algunas de las especies que pueden ayudar al sostenimiento de las fuentes de agua:

- $\checkmark$  Yarumo
- $\checkmark$  Mangle
- $\checkmark$  Cajeto
- $\checkmark$  Cachimbo
- $\checkmark$  Madre de agua
- $\checkmark$  Guaduas

Es necesario indicar que, en las zonas ganaderas existe alto índice de mortalidad vegetal debido a que el tipo de especie que son sembradas destruyen y eliminan los nutrientes del suelo, por lo que es necesario instaurar una reforestación asertiva y responsable en las fincas ganaderas. Se debe capacitar a la población sobe el tipo de especie a sembrar, que ayuden a proteger el suelo, por lo que es recomendable utilizar especies nativas de la microcuenca Tabacay y Aguilán.

Si se siembra plantas exóticas como eucalipto, esta absorbe mayor cantidad de agua en comparación con las especies nativas, por lo que se necesitará mayor agua para realizar el proceso de la fotosíntesis, además extraen minerales del suelo como el hierro y aluminio generando una intoxicación y acidificación del suelo. Es recomendable sembrar cedros, robles, arrayanes, alisos, cajetos y eugenias; la distancia entre cada árbol será de acuerdo al tipo de especie de alto, medio o bajo porte. Es necesario realizar las diferentes actividades de mantenimiento para evitar la muerte de estas especies, generar la reforestación adecuada y evitar que la microcuenca se siga degradando.

La falta de preparación por parte de la ciudadanía que cultiva en las microcuencas trae consigo una mala distribución del desagüe de las aguas lluvias, provocando erosión y lavado de la capa más fértil del suelo, el uso inadecuado de las máquinas agrícolas; y, si a esto, sumamos el tema ganadero, se complica más la situación debido a que no se pone empeño en restaurar el suelo, sino solo en cosechar, perdiendo de esta manera los nutrientes que esta dispone.

#### **Capítulo V: Conclusiones y Recomendaciones**

#### **Conclusiones**

- 1. En la actualidad, la empresa EMAPAL EP y la Universidad Católica de Cuenca colaboran en la instalación de estaciones hidrometeorológicas y la recolección de datos para analizar el comportamiento de la microcuenca Tabacay y Aguilán
- 2. La empresa EMAPAL EP ha firmado un convenio con RARE Conservation para implementar los Acuerdos Recíprocos por el Agua (ARA's). Estos acuerdos tienen como objetivo generar incentivos para los propietarios de terrenos ubicados en la microcuenca alta. Estos incentivos pueden ser económicos o en forma de insumos agrícolas, con el fin de promover la recuperación de estas áreas. A través de una teoría de cambio, se busca concientizar a las personas acerca de las ventajas y los efectos adversos que conlleva resultan de la falta de conocimiento en el cuidado de la microcuenca. Se espera prevenir la escasez de agua en el futuro, tanto en las zonas rurales como en las urbanas del Cantón Azogues.
- 3. En la actualidad, la empresa EMAPAL EP, a través de su jefatura de medio ambiente, se está realizando una supervisión de la microcuenca Tabacay y Aguilán. El objetivo de este monitoreo es evaluar si se está generando una conexión emocional con el cumplimiento de los convenios ARA's. Además, se están calculando los costos que se pagarán a cada uno de los propietarios por mantener estas áreas de recarga hídrica.
- 4. La microcuenca Tabacay actualmente presenta una degradación considerable debido al incremento de actividades económicas que ahí se realizan, siendo estas: agricultura y ganadería, disminuyendo de esta manera áreas como paramo, cuerpos de agua, bosque nativo.
- 5. Las áreas efectivas de conservación de la microcuenca para el año 2000 tuvo una disminución considerable del 99.91% siendo una de las áreas de mayor intervención

agrícola y ganadera; de esta manera sigue disminuyendo esta área teniendo para el 2020 un valor del 7.57%

- 6. El suelo erosionado de la microcuenca para el año 2018 disminuyo en un 2.62% mientras que para el año 2020 incremento en un 9.62%
- 7. Al no existir un compromiso por parte de la ciudadanía que reside en la microcuenca se ha observado un incremento considerable de la población en el año 2014 del 156.04% y para el año 2020 se tiene un incremento del 0.41%; mientras que el suelo erosionado en el año 2014 fue del 69.15% para el año 2020 fue de 9.62%
- 8. La microcuenca Aguilán, al ser una de las posibles microcuencas abastecedoras de agua para el Cantón Azogues, ha presentado un deterioro progresivo debido a las consecuencias de las diversas acciones de la población que residen en esta área, estas no se encuentran tan marcadas como la microcuenca Tabacay, es necesario empezar a frenar este deterioro.
- 9. Una de las principales desventajas que se debe tratar de frenar es el suelo erosionado que a partir del año 2020 se ha comenzado a ver en un 0.015% al ser mínimo este valor con el tiempo y sin la recuperación necesario puede ir en aumento por efectos naturales.
- 10. Se ha evidenciado que entre los años 2008 al 2020 se ha visto una disminución en la conservación del suelo entre 6.30 a 1.20%, de igual manera, la producción ha descendido de un 4.06 a 0.64% al 2018.
- 11. Debido a las acciones realizadas por la empresa EMAPAL EP, a partir del 2018 se ha visto un aumento de cobertura del 0.32%; un punto no tan agradable es el aumento de la producción en un 1.75% y de población del 0.88%; por lo que las acciones encaminadas serán, evitar que la gente siga deforestando o dañando la microcuenca por sus actividades económicas.
- 12. Las técnicas utilizadas en esta indagación, como el análisis geoespacial y la modelización hidrológica, han demostrado ser herramientas efectivas para identificar y delimitar áreas

de interés hídrico. Estas técnicas pueden ser aplicadas en futuras investigaciones y proyectos de manejo de cuencas, para obtener información precisa y confiable.

- 13. El primer modelo, reflejó el escenario real de las microcuencas al analizar la precipitación y los caudales, identificando las zonas con mayor probabilidad de escasez de agua o de sobreexplotación de los recursos hídricos, con un valor de confiabilidad NSE = 0.465 y un error = 1.356%
- 14. En este primero modelamiento se obtuvo caudales que varían entre 0.30 a 0.343 m3/s; identificando zonas de Nudpud, Mapayacu y Condoryacu/Rosario las que tiene mayor potencial hídrico para la retención de agua por la cobertura de suelo que disponen en ciertas zonas de la subcuenca, cabe indicar que también existen zonas donde su retención es mínima, por las actividades que ahí se realizan, aunque también existen las zonas de Llaucay y Tabacay que necesitan una intervención urgente por la degradación que estas han sufrido ya que en su mayoría pertenecen a tierra agropecuaria.
- 15. El segundo modelo permitió observar, cómo varía el caudal a lo largo del tiempo en función de los cambios en la cobertura vegetal, brindando información detallada sobre la disponibilidad, calidad del agua, y permitiendo identificar las áreas que requieren atención especial con un valor de confiabilidad NSE = 0.478 y error = 1.296%
- 16. En el segundo modelamiento ya con una calibración y validación se efectuó un cambio de parámetros en cuanto al uso de suelo, obteniendo valores mucho más altos a como se encuentra actualmente la microcuenca, estos van desde los 0.30 a los 0.48 m3/s identificando zonas como Nudpud, Mapayacu, Condoryacu/Rosario y Llaucay.
- 17. Mediante un análisis multicriterio entre los usos de suelo, tipo de suelo, caudales de la microcuenca Tabacay y Aguilán, han revelado la presencia de cuatro áreas de interés hídrico, como fuentes de agua potencialmente importantes, siendo una de ellas la que se encuentra en él paramo. Actualmente, existen áreas de alto riesgo de erosión y contaminación.
- 18. Se ha identificado el valor de conservar y salvaguardar las áreas de recarga, cuerpos hídricos y paramos en la microcuenca Tabacay y Aguilán. Estas áreas, desempeñan un papel crucial en el abastecimiento de agua potable y en la minimización de los efectos del estiaje, que pueden producir, si no se toma acciones concretas.
- 19. Dentro de estas áreas se ha identificado una zona de reforestación inmediata la cual posee una extensión de 34.67% que pertenece a la zona agrícola y ganadera que está muy cerca de las áreas de paramo, bosque nativo. La necesidad de intervenir urgentemente esta área, es para evitar la degradación del suelo y que tope áreas importantes como lo son el páramo y bosque nativo, esto se logra mediante una restauración de biodiversidad forestal, la cual consiste en sembrar arboles nativos para contrarrestar el daño ocasionado.
- 20. Es fundamental implementar medidas de conservación, como la reforestación y la implementación de prácticas agrícolas y ganaderas sostenibles, para preservar la eficacia y cantidad de agua en la zona.
- 21. Al determinar las áreas de interés hídrico, se pueden tomar decisiones cruciales para la conservación de las microcuencas Tabacay y Aguilán, generando conciencia sobre las personas que ahí habitan, brindado les otras actividades económicas y generando ordenanzas para la conservación de estas áreas y evitar en el futuro problemas de abastecimiento de agua para el Cantón Azogues.

## **Recomendaciones**

- **1.** Se sugiere la creación de un plan de manejo de los recursos hídricos con el fin de microcuenca Tabacay y Aguilán, que envuelva a las partes interesadas y promueva una gestión sostenible del agua. Este plan debería incluir medidas para la preservación y defensa de las áreas de interés hídrico identificadas, así como estrategias para la educación y colaboración de la colectividad local en la gestión del agua.
- **2.** Es necesario realizar estudios adicionales para realizar seguimiento de la calidad del agua en la microcuenca Tabacay y Aguilán, evaluar el impacto de actividades antropogénicas, como la agricultura y la cría de ganado sobre la contaminación del agua. Estos estudios pueden proporcionar datos importantes para implementar políticas y prácticas que promuevan la conservación y el uso sostenible del agua en la zona.
- **3.** Es recomendable mejorar la colaboración y coordinación entre entidades gubernamentales, organizaciones no gubernamentales y la comunidad local en la gestión de los recursos acuíferos. Esto implica establecer formas de trabajar conjuntamente, compartir información y proporcionar capacitación en asuntos relacionados con el agua.
- **4.** Implementar programas de educación ambiental y concientización dirigidos a la comunidad local. Esto puede incluir la organización de talleres, charlas y actividades educativas sobre la importancia de los recursos hídricos y las prácticas adecuadas de conservación del agua. El objetivo es fomentar la cooperación activa de la comunidad en la protección y manejo sostenible de las áreas de interés hídrico.
- **5.** Establecer acuerdos de colaboración con propietarios de tierras y agricultores en las áreas de interés hídrico. Esto puede incluir incentivos para fomentar métodos agrícolas sostenibles que limiten el empleo de productos químicos en la agricultura y disminuyan el desgaste del suelo. Además, es posible incentivar la adopción de estrategias de

preservación, como la aplicación de técnicas relacionadas con la agricultura de conservación y la creación de zonas tampón alrededor de las fuentes de agua.

- **6.** Realizar investigaciones adicionales para identificar y evaluar la viabilidad de tecnologías emergentes en la gestión del agua, como la obtención y reserva de agua lluvia, el uso de técnicas de bioingeniería para la restauración de ecosistemas acuáticos y el tratamiento de aguas residuales. Estas tecnologías pueden ser una adición valiosa a las estrategias existentes de gestión del agua en las áreas de interés hídrico.
- **7.** Promover la participación de expertos y profesionales en el desarrollo de estrategias y planes de manejo del agua a nivel local y regional. Esto asegurará que las decisiones se basen en el saber científico y en el hábito de aquellos que trabajan en el campo del manejo de los recursos hídricos.

## **Bibliografía**

- Anthelme, F., Beck, S., Ginot, P., Garcia, M., & Isela, R. (2015). Ecosistemas y plantas altoandinos de la Cordillera Real: únicos y frágiles. Ecosistemas y plantas antoandinos, 16.
- BUPA SALUD. (s.f.). BUPA SALUD. Obtenido de BUPA SALUD: https://www.bupasalud.com.ec/salud/por-que-es-importante-el-agua-para-la-vida
- Camino, M. A. (2017). Estudio morfométrico de las cuencas de drenaje de la vertiente sur del sudeste de la provincia de Buenos Aires. Revista Universitaria de Geografía, 73-97.
- Cedillo Morales, N. I. (2017). Modelación de la calidad de agua en la microcuenca el río Tabacay pertenenciente a la subcuenca del río Burgay. Cuenca: Ucacue.
- Chaves, G., & Rodríguez, L. (2019). Identificación de áreas de interés hídrico mediante análisis geoespacial en una microcuenca andina. Revista de Recursos Hídricos, 35(2), 78-92.
- De Bievre, B., Iniguez, V., & Buytaert, W. (s.f.). Hidrologia del paramo . Conocer para conservar, 16.
- Fundación natura . (2019). Establecer acuerdos recíprocos por el agua. Bolivia: Fundacion Natura Bolivia.
- González, M., & Torres, L. (2014). Identificación de áreas de interés hídrico para la conservación de fuentes de agua en una cuenca semiárida. Revista de Investigación en Ciencias Ambientales, 10(1), 45-58.
- Gómez, A., & Sánchez, R. (2015). Evaluación del impacto de la reforestación en la calidad del agua en cuencas hidrográficas de montaña. Revista de Investigación en Ciencias Ambientales, 21(2), 135-150.
- INP, I. N. (2 de Mayo a Junio de 2012). ENFOQUES DE PREINVERSION . Obtenido de https://www.yumpu.com/es/document/read/14708919/el-proyecto-puma-es-unarealidad-de-preinversion
- Instituto nacional de estadisticas y censos. (2010). Resultados del censo 2010 de población y vivienda. Quito: INEC.
- Jaramillo Neira, K. S. (2018). Caracterización hidrólogica e hidrogeológica de la Microcuenca del río Tabacay. Cuenca.
- Jiménez, A., & Pérez, J. (2015). Caracterización y evaluación de áreas de interés hídrico en una microcuenca andina para la planificación del recurso hídrico. Revista de Recursos Naturales, 21(2), 135-150.
- León, J., Seyler, F., & Puerta, A. (2011). Estimación de curvas de gasto en estaciones virtuales Envisat sobre el cauce principal de río Orinoco. Scielo, 91 - 99.
- López, M., & González, P. (2017). Análisis de áreas de interés hídrico para la gestión sostenible del agua en una cuenca urbana. Revista de Ciencias Ambientales, 12(2), 112-125.
- López, M., & García, R. (2018). Impacto de la reforestación en la recuperación de cuencas hidrográficas degradadas. Revista de Recursos Naturales, 12(1), 45-58.

Matovelle Bustos, C. M. (2015). Plan de Manejo de la microcuenca del río Tabacay. Azogues.

Moreno, J., & Gómez, A. (2018). Evaluación de áreas de interés hídrico para la conservación de especies acuáticas en una microcuenca tropical. Revista de Investigación en Recursos Hídricos, 24(1), 45-58.

- Meteo Navarra. (s.f.). Meteo Navarra. Obtenido de Meteo Navarra: http://meteo.navarra.es/definiciones/elementosfactores.cfm#:~:text=Es%20la%20cantida d%20de%20energ%C3%ADa,sensaciones%20de%20calor%20y%20fr%C3%ADo.
- Ministerio del Ambiente, Agua y Transición ecológica. (2019). Plan nacional de restauración forestal 2019 - 2030. Quito.
- Ministerio del Ambiente, Agua y Transición ecológica. (s.f.). REDD + Ecuador. Obtenido de REDD + Ecuador: http://reddecuador.ambiente.gob.ec/redd/?page\_id=568
- Ministerio del ambiente, Consejo nacional de recursos hídricos . (2009). División hidrográfica del Ecuador. Quito: Editorial Nacional.
- Navarro, E., & Sánchez, R. (2013). Análisis espacial de áreas de interés hídrico en una cuenca costera para la gestión sostenible del agua. Revista de Ciencias Ambientales, 8(3), 78- 92.
- Navarro, E., & Castro, M. (2014). Restauración de cuencas hidrográficas urbanas: estrategias y desafíos. Revista de Recursos Hídricos, 10(1), 45-58.
- Pérez, A., & González, P. (2017). Evaluación de estrategias de reforestación para la restauración de cuencas hidrográficas afectadas por incendios forestales. Revista de Ciencias Ambientales, 23(2), 112-125.
- Presidencia de la Republica del Ecuador. (s.f.). Las enmiedas para proteger el medio ambiente. Obtenido de PLAN V.

RARE Conservation & EMAPAL EP. (2013). Acuerdos reciprocos por el agua. Azogues.

RHydro Ingenieros. (23 de Abril de 2021). RHydro Ingenieros. Obtenido de RHydro Ingenieros: https://rhydroingenieros.com/blog/determinar-la-curva-hipsometrica-en-qgis

- Ropero Portillo, S. (04 de Febrero de 2020). Ecología verde. Obtenido de Ecología verde: https://www.ecologiaverde.com/paramo-caracteristicas-flora-y-fauna-2546.html#:~:text=Este%20ecosistema%20monta%C3%B1oso%20cuenta%20con,mate ria%20org%C3%A1nica%20que%20queda%20enterrada.
- Rodríguez, D., & Torres, L. (2016). Restauración de cuencas hidrográficas como estrategia para la conservación de servicios ecosistémicos. Revista de Investigación en Recursos Naturales, 18(3), 67-82.
- Rodríguez, D., & Castro, M. (2012). Evaluación de áreas de interés hídrico para la conservación de humedales en una microcuenca tropical. Revista de Investigación en Recursos Naturales, 16(2), 112-125.
- Sánchez, L., & Rodríguez, J. (2012). Evaluación de la efectividad de la reforestación en la recuperación de servicios ecosistémicos en cuencas hidrográficas degradadas. Revista de Investigación en Recursos Hídricos, 16(2), 112-125.
- Secretaria Nacional del Agua. (2017). Apruebese la legalización y difusion e implementacion de la division hidrografia del Ecuador, para los niveles 5 y 6 a nivel nacional y 7 para la vertiente del amazonas a la escala 1:50.000, con el método Pfafstetter. Quito: Editorial Nacional.
- Smith, J., & Johnson, A. (2019). Restauración de cuencas hidrográficas: prácticas y beneficios para la calidad del agua. Revista de Investigación Ambiental, 25(2), 78-92.
- Sánchez, L., & Rodríguez, J. (2012). Modelos hidrológicos para la planificación de la gestión de recursos hídricos en cuencas hidrográficas. Revista de Investigación en Recursos Hídricos, 16(2), 112-125.
- Silva, R., & Vargas, C. (2016). Estudio de áreas de interés hídrico para la protección de ecosistemas acuáticos en una cuenca mediterránea. Revista de Investigación Ambiental, 18(3), 67-82.
- Torres, J., & Hernández, G. (2013). Efectos de la reforestación en la regulación hidrológica de cuencas hidrográficas. Revista de Ciencias Ambientales, 8(3), 78-92.
- Weather spark. (14 de 06 de 2023). Weather spark. Obtenido de Weather spark: https://es.weatherspark.com/y/20016/Clima-promedio-en-Ca%C3%B1ar-Ecuadordurante-todo-el-a%C3%B1o#Sections-Humidity